# **Computer Science**

Course for Computational Sciences and Engineering at D-MATH of ETH Zurich

Felix Friedrich, Malte Schwerhoff

**AS 2018** 

### Welcome

#### to the Course Informatik

for CSE at the MAVT departement of ETH Zürich.

#### Place and time:

Monday 08:15 - 10:00, CHN C 14.

Pause 9:00 - 9:15, slight shift possible.

#### Course web page

http://lec.inf.ethz.ch/math/informatik\_cse

#### **Team**

chef assistant Francois Serre

back office Lucca Hirschi

assistants Manuel Kaufmann

Robin Worreby

Roger Barton

Sebastian Balzer

lecturers Dr. Felix Friedrich / Dr. Malte Schwerhoff

### **Procedure**

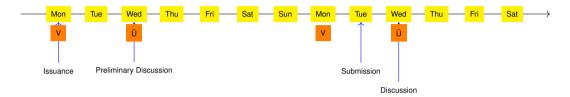

- Exercises availabe at lectures.
- Preliminary discussion in the following recitation session
- Solution of the exercise until the day before the next recitation session.
- Dicussion of the exercise in the next recitation session.

### **Exercises**

■ The solution of the weekly exercises is thus voluntary but *stronly* recommended.

Ę

### No lacking resources!

For the exercises we use an online development environment that requires only a browser, internet connection and your ETH login.

If you do not have access to a computer: there are a a lot of computers publicly accessible at ETH.

### **Online Tutorial**

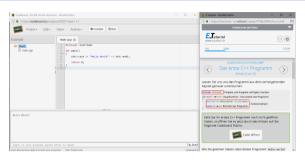

For a smooth course entry we provide an *online C++ tutorial* Goal: leveling of the different programming skills.

Written mini test for your *self assessment* in the first recitation session.

-

### **Exams**

The exam (in examination period 2019) will cover

- Lectures content (lectures, handouts)
- Exercise content (exercise sessions, exercises).

Written exam that most probably takes place at a computer (for the CSE students).

We will test your practical skills (programming skills) and theoretical knowledge (background knowledge, systematics).

### Offer

- During the semester we offer weekly programming exercises that are graded. Points achieved will be taken as a bonus to the exam.
- The bonus is proportional to the score achieved in specially marked bonus tasks, where a full score equals a bonus of 0.25. The admission to specially marked bonus depends on the successful completion of other exercises. The achieved mark bonus expires as soon as the lecture is given anew.

(

# Offer (Concretely)

- 3 bonus exercises in total; 2/3 of the points suffice for the exam bonus of 0.25 marks
- You can, e.g. fully solve 2 bonus exercises, or solve 3 bonus exercises to 66% each, or ...
- Bonus exercises must be unlocked (→ experience points) by successfully completing the weekly exercises
- It is again not necessary to solve all weekly exercises completely in order to unlock a bonus exercise
- Details: course website, exercise sessions, online exercise system (Code Expert)

## **Academic integrity**

**Rule:** You submit solutions that you have written yourself and that you have understood.

We check this (partially automatically) and reserve our rights to invite you to interviews.

Should you be invited to an interview: don't panic. Primary we presume your innocence and want to know if you understood what you have submitted.

# **Exercise group registration I**

- Visit http://expert.ethz.ch/enroll/AS18/infcse
- Log in with your nethz account.

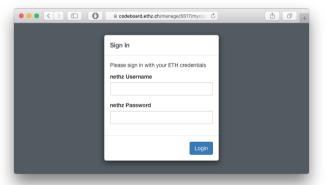

## **Exercise group registration II**

Register with the subsequent dialog for an exercise group.

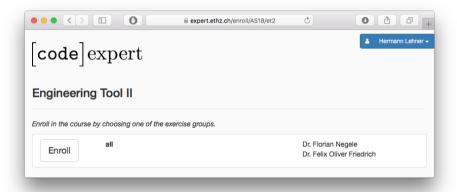

### **Overview**

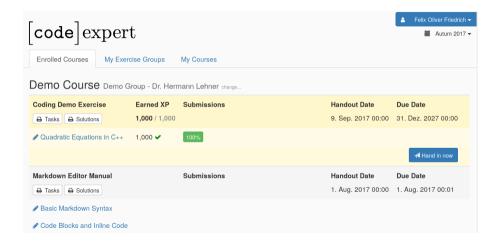

## **Programming Exercise**

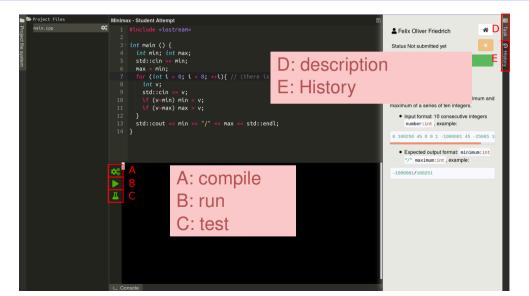

### **Test and Submit**

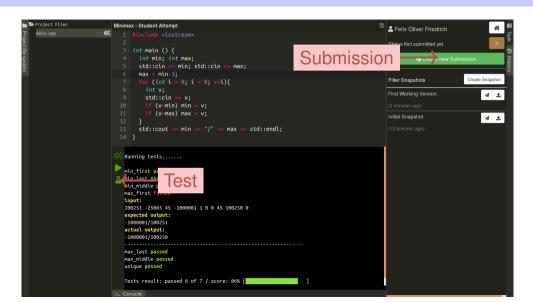

### Where is the Save Button?

- The file system is transaction based and is saved permanently ("autosave"). When opening a project it is found in the most recent observed state.
- The current state can be saved as (named) *snaphot*. It is always possible to return to saved snapshot.
- The current state can be submitted (as snapshot). Additionally, each saved named snapshot can be submitted.

## **Snapshots**

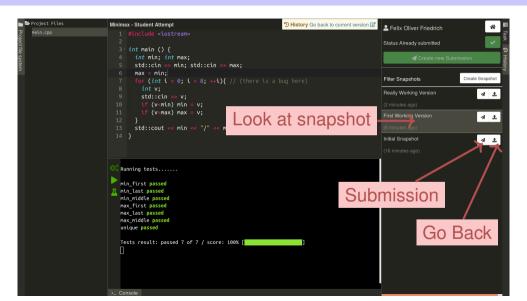

### Literature

- The course is designed to be self explanatory.
- Skript together with the course Informatik at the D-MATH/D-PHYS department.
- Recommended Literature
  - B. Stroustrup. *Einführung in die Programmierung mit C++*, Pearson Studium, 2010.
  - B. Stroustrup, *The C++ Programming Language* (4th Edition) Addison-Wesley, 2013.
  - A. Koenig, B.E. Moo, *Accelerated C++*, Adddison Wesley, 2000.
  - B. Stroustrup, *The design and evolution of C++*, Addison-Wesley, 1994.

### **Credits**

- Lecture:
  - Original version by Prof. B. Gärtner and Dr. F. Friedrich
  - With changes from Dr. F. Friedrich, Dr. H. Lehner, Dr. M. Schwerhoff
- Script: Prof. B. Gärtner
- Code Expert: Dr. H. Lehner, David Avanthay and others

### 1. Introduction

Computer Science: Definition and History, Algorithms, Turing Machine, Higher Level Programming Languages, Tools, The first C++Program and its Syntactic and Semantic Ingredients

## What is Computer Science?

- The science of systematic processing of informations,...
- ... particularly the automatic processing using digital computers.

(Wikipedia, according to "Duden Informatik")

## **Computer Science vs. Computers**

Computer science is not about machines, in the same way that astronomy is not about telescopes.

Mike Fellows, US Computer Scientist (1991)

## **Computer Science vs. Computers**

- Computer science is also concerned with the development of fast computers and networks...
- ...but not as an end in itself but for the systematic processing of informations.

# **Computer Science** ≠ **Computer Literacy**

Computer literacy: user knowledge

- Handling a computer
- Working with computer programs for text processing, email, presentations . . .

Computer Science Fundamental knowledge

- How does a computer work?
- How do you write a computer program?

### This course

- Systematic problem solving with algorithms and the programming language C++.
- Hence: not only but also programming course.

# **Algorithm: Fundamental Notion of Computer Science**

### Algorithm:

- Instructions to solve a problem step by step
- Execution does not require any intelligence, but precision (even computers can do it)
- according to Muhammed al-Chwarizmi, author of an arabic computation textbook (about 825)

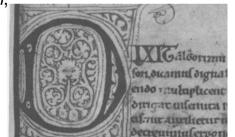

## **Oldest Nontrivial Algorithm**

Euclidean algorithm (from the *elements* from Euklid, 3. century B.C.)

- Input: integers a > 0, b > 0
- Output: gcd of a und b

While 
$$b \neq 0$$
 If  $a > b$  then 
$$a \leftarrow a - b$$
 else: 
$$b \leftarrow b - a$$

Result: a.

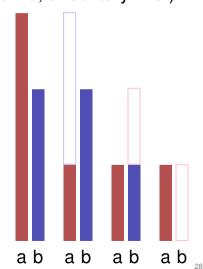

# **Live Demo: Turing Machine**

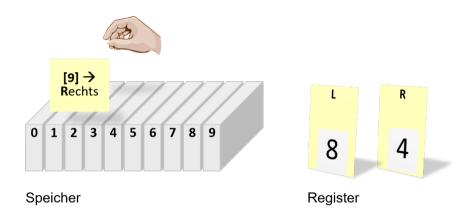

### **Euklid in the Box**

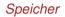

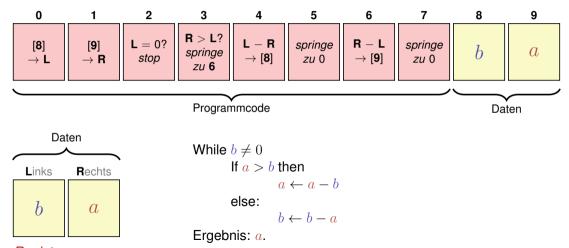

Register

## Computers – Concept

A bright idea: universal Turing machine (Alan Turing, 1936)

#### Folge von Symbolen auf Ein- und Ausgabeband

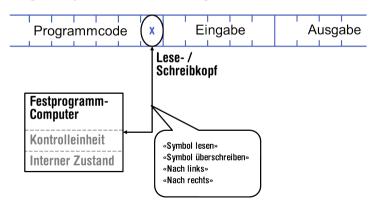

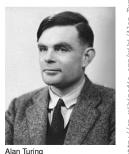

# **Computer – Implementation**

- Z1 Konrad Zuse (1938)
- ENIAC John Von Neumann (1945)

#### Von Neumann Architektur

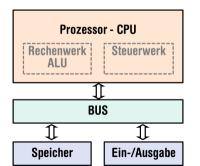

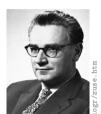

Konrad Zuse

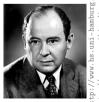

John von Neumann

## Computer

#### Ingredients of a Von Neumann Architecture

- Memory (RAM) for programs and data
- Processor (CPU) to process programs and data
- I/O components to communicate with the world

## Memory for data and program

- Sequence of bits from  $\{0,1\}$ .
- Program state: value of all bits.
- Aggregation of bits to memory cells (often: 8 Bits = 1 Byte)
- Every memory cell has an address.
- Random access: access time to the memory cell is (nearly) independent of its address.

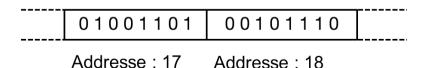

### **Processor**

#### The processor (CPU)

- executes instructions in machine language
- has an own "fast" memory (registers)
- can read from and write to main memory
- features a set of simplest operations = instructions (e.g. adding to register values)

## **Computing speed**

In the time, on average, that the sound takes to travel from from my mouth to you ...

```
30 \ \mathrm{m} \ \widehat{=} \ \mathrm{more \ than} \ 100.000.000 \ \mathrm{instructions}
```

a contemporary desktop PC can process more than 100 millions instructions <sup>1</sup>

<sup>&</sup>lt;sup>1</sup>Uniprocessor computer at 1 GHz.

# **Programming**

- With a *programming language* we issue commands to a computer such that it does exactly what we want.
- The sequence of instructions is the (computer) program

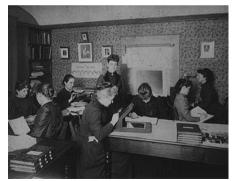

The Harvard Computers, human computers, ca.1890

## Why programming?

- Do I study computer science or what ...
- There are programs for everything ...
- I am not interested in programming ...
- because computer science is a mandatory subject here, unfortunately...
- . . . .

Mathematics used to be the lingua franca of the natural sciences on all universities. Today this is computer science. Lino Guzzella, president of ETH Zurich, NZZ Online, 1.9.2017

((BTW: Lino Guzzella is not a computer scientist, he is a mechanical engineer and prof. for thermotronics ©)

# This is why programming!

- Any understanding of modern technology requires knowledge about the fundamental operating principles of a computer.
- Programming (with the computer as a tool) is evolving a cultural technique like reading and writing (using the tools paper and pencil)
- Programming is *the* interface between engineering and computer science the interdisciplinary area is growing constantly.
- Programming is fun (and is useful)!

## **Programming Languages**

- The language that the computer can understand (machine language) is very primitive.
- Simple operations have to be subdivided into (extremely) many single steps
- The machine language varies between computers.

# **Higher Programming Languages**

can be represented as program text that

- can be understood by humans
- is independent of the computer model
  - → Abstraction!

# **Programming langauges – classification**

#### Differentiation into

- Compiled vs. interpreted languages
  - C++, C#, Pascal, Modula, Oberon, Java, Go vs.
    Python, Tcl, Javascript, Matlab
- *Higher* programming languages vs. Assembler
- Multi-purpose programming languages vs. single purpose programming languages
- *Procedural, object oriented*, functional and logical languages.

# Why C++?

Other popular programming languages: Java, C#, Objective-C, Oberon, Javascript, Go, Python, . . .

#### General consensus:

- "The" programming language for systems programming: C
- C has a fundamental weakness: missing (type) safety

# Why C++?

Over the years, C++'s greatest strength and its greatest weakness has been its C-Compatibility – B. Stroustrup

# Why C++?

- C++equips C with the power of the abstraction of a higher programming language
- In this course: C++ introduced as high level language, not as better C
- Approach: traditionally procedural → object-oriented.

### Deutsch vs. C++

#### Deutsch

Es ist nicht genug zu wissen, man muss auch anwenden. (Johann Wolfgang von Goethe)

#### C++

```
// computation
int b = a * a; // b = a^2
b = b * b; // b = a^4
```

## **Syntax and Semantics**

- Like our language, programs have to be formed according to certain rules.
  - Syntax: Connection rules for elementary symbols (characters)
  - Semantics: interpretation rules for connected symbols.
- Corresponding rules for a computer program are simpler but also more strict because computers are relatively stupid.

#### C++: Kinds of errors illustrated with German sentences

- Das Auto fuhr zu schnell.
- DasAuto fuh r zu sxhnell.
- Rot das Auto ist.
- Man empfiehlt dem Dozenten nicht zu widersprechen
- Sie ist nicht gross und rothaarig.
- Die Auto ist rot.
- Das Fahrrad galoppiert schnell.
- Manche Tiere riechen gut.

Syntaktisch und semantisch korrekt.

Syntaxfehler: Wortbildung.

Syntaxfehler: Satzstellung.

Syntaxfehler: Satzzeichen fehlen .

Syntaktisch korrekt aber mehrdeutig. [kein Analogon]

Syntaktisch korrekt, doch semantisch fehlerhaft: Falscher Artikel. [Typfehler]

Syntaktisch und grammatikalisch korrekt! Semantisch fehlerhaft. [Laufzeitfehler]

Syntaktisch und semantisch korrekt. Semantisch mehrdeutig. [kein Analogon]

## Syntax and Semantics of C++

#### Syntax

- When is a text a C++ program?
- I.e. is it grammatically correct?

#### Semantics

- What does a program mean?
- Which algorithm does a program *implement*?

### Syntax and semantics of C++

The ISO/IEC Standard 14822 (1998, 2011, 2014, ...)

- is the "law" of C++
- defines the grammar and meaning of C++programs
- since 2011, continuously extended with features for advanced programming

## **Programming Tools**

- **Editor:** Program to modify, edit and store C++program texts
- Compiler: program to translate a program text into machine language
- Computer: machine to execute machine language programs
- Operating System: program to organize all procedures such as file handling, editor-, compiler- and program execution.

## Language constructs with an example

- Comments/layout
- Include directive
- the main function
- Values effects
- Types and functionality
- literals
- variables

- constants
- identifiers, names
- objects
- expressions
- L- and R- values
- operators
- statements

# The first C++ program Most important ingredients...

```
// Program: power8.cpp
// Raise a number to the eighth power.
#include <iostream>
int main() {
   // input
   std::cout << "Compute a^8 for a =? ";</pre>
    int a:
   std::cin >> a; \leftarrow Statements: Do something (read in a)!
   // computation
    int b = a * a; // b = a^2 \leftarrow Expressions: Compute a value (a^2)!
   b = b * b; // b = a^4
   // output b * b, i.e., a<sup>8</sup>
   std::cout << a << "^8 = " << b * b << "\n":
   return 0;
```

# Behavior of a Program

#### At compile time:

- program accepted by the compiler (syntactically correct)
- Compiler error

#### During runtime:

- correct result
- incorrect result
- program crashes
- program does not terminate (endless loop)

### "Accessories:" Comments

```
// Program: power8.cpp
// Raise a number to the eighth power. <
#include <iostream>
int main() {
   // input {
   std::cout << "Compute a^8 for a =? ";
   int a:
   std::cin >> a;
   // computation <
   int b = a * a; // b = a^2
   b = b * b; // b = a^4
   // output b * b, i.e., a^8
   std::cout << a << "^8 = " << b * b << "\n":
   return 0;
```

## **Comments and Layout**

#### Comments

- are contained in every good program.
- document what and how a program does something and how it should be used,
- are ignored by the compiler
- Syntax: "double slash" // until the line ends.

#### The compiler *ignores* additionally

- Empty lines, spaces,
- Indendations that should reflect the program logic

## **Comments and Layout**

### The compiler does not care...

```
#include <iostream>
int main(){std::cout << "Compute a^8 for a =? ";
int a; std::cin >> a; int b = a * a; b = b * b;
std::cout << a << "^8 = " << b*b << "\n";return 0;}</pre>
```

#### ... but we do!

### "Accessories:" Include and Main Function

```
// Program: power8.cpp
// Raise a number to the eighth power.
#include <iostream> \to include directive
int main() {
declaration of the main function
   // input
   std::cout << "Compute a^8 for a =? ";</pre>
   int a:
   std::cin >> a:
   // computation
   int b = a * a; // b = a^2
   b = b * b; // b = a^4
   // output b * b, i.e., a<sup>8</sup>
   std::cout << a << "^8 = " << b * b << "\n":
   return 0;
```

#### **Include Directives**

C++ consists of

- the core language
- standard library
  - in-/output (header iostream)
  - mathematical functions (cmath)
  - **...**

#### #include <iostream>

makes in- and output available

### The main Function

#### the main-function

- is provided in any C++ program
- is called by the operating system
- like a mathematical function ...
  - arguments
  - return value
- ... but with an additional effect
  - Read a number and output the 8th power.

### Statements: Do something!

```
int main() {
   // input
   std::cout << "Compute a^8 for a =? ":
   int a:
                                               expression statements
   std::cin >> a;←——
   // computation
   int b = a * a; // b = a^2
   b = b * b: \frac{1}{b} = a^4
   // output b * b, i.e., a<sup>8</sup>
   std::cout << a << "^8 = " << b * b << "\n": <
   return 0;← return statement
```

#### **Statements**

- building blocks of a C++ program
- are executed (sequentially)
- end with a semicolon
- Any statement has an effect (potentially)

## **Expression Statements**

have the following form:

```
expr;
```

where *expr* is an expression

■ Effect is the effect of *expr*, the value of *expr* is ignored.

```
Example: b = b*b;
```

#### **Return Statements**

do only occur in functions and are of the form

```
return expr;
```

where *expr* is an expression

specify the return value of a function

```
Example: return 0;
```

### Statements – Effects

```
int main() {
                                                    effect: output of the string Compute ...
    // input
    std::cout << "Compute a^8 for a =? ";
    int a:
    std::cin >> a; Effect: input of a number stored in a
    // computation / Effect: saving the computed value of a*a into b
    int b = a * a: \frac{1}{2} // b = a^2
    b = b * b; // b = a^4
Effect: saving the computed value of b*b into b
    // output b * b, i.e., a<sup>8</sup>
    return 0;
          Effect: return the value 0
                                                 Effect: output of the value of a and the computed value of
```

#### **Values and Effects**

- determine what a program does,
- are purely semantical concepts:
  - Symbol 0 means Value  $0 \in \mathbb{Z}$
  - std::cin >> a; means effect "read in a number"
- depend on the program state (memory content, inputs)

### **Statements – Variable Definitions**

```
int main() {
    // input
    std::cout << "Compute a^8 for a =? ";
    int a; \leftarrow
                         declaration statement
   std::cin >> a;
   // computation
  \Rightarrow int b = a * a; \checkmark/b = a^2
   b = b * b: // b = a^4
    // output b * b, i.e., a<sup>8</sup>
    std::cout << a << "^8 = " << b * b << "\n":
    return 0:
```

#### **Declaration Statements**

- introduce new names in the program,
- consist of declaration and semicolon

```
Example: int a;
```

can initialize variables

```
Example: int b = a * a;
```

# **Types and Functionality**

#### int:

- C++ integer type
- $\blacksquare$  corresponds to  $(\mathbb{Z}, +, \times)$  in math

In C++ each type has a name and

- a domain (e.g. integers)
- functionality (e.g. addition/multiplication)

### **Fundamental Types**

C++ comprises fundamental types for

- integers (int)
- natural numbers (unsigned int)
- real numbers (float, double)
- boolean values (bool)
- ...

#### Literals

- represent constant values
- have a fixed type and value
- are "syntactical values"

#### Examples:

- 0 has type int, value 0.
- 1.2e5 has type double, value  $1.2 \cdot 10^5$ .

### **Variables**

- represent (varying) values
- have
  - name
  - type
  - value
  - address
- are "visible" in the program context

#### Example

int a; defines a variable with

- name: a
- type: int
- value: (initially) undefined
- Address: determined by compiler (and linker, runtime)

## **Objects**

- represent values in main memory
- have type, address and value (memory content at the address)
- can be named (variable) ...
- ... but also anonymous.

#### Remarks

A program has a *fixed* number of variables. In order to be able to deal with a variable number of value, it requires "anonymous" addresses that can be address via temporary names ( $\rightarrow$  Computer Science 1).

### **Identifiers and Names**

(Variable-)names are identifiers

- allowed: A,...,Z; a,...,z; 0,...,9;\_
- First symbol needs to be a character.

There are more names:

■ std::cin (Qualified identifier)

# **Expressions: compute a value!**

- represent Computations
- are either primary (b)
- or composed (b\*b)...
- ...from different expressions, using operators
- have a type and a value

Analogy: building blocks

### **Expressions**

## **Building Blocks**

```
composite expression
// input
std::cout << "Compute a^8 for a =? ";
int a;
std::cin >> a:
// computation
int b = a * a; // b = a^2
b = b * b  Two times composed expression
std::cout << a<< "^8 = " << b * b << ".\ n";
return ( Four times composed expression
```

## **Expressions**

- represent computations
- are primary or composite (by other expressions and operations)

```
a * acomposed ofvariable name, operator symbol, variable namevariable name: primary expression
```

can be put into parantheses

```
a * a is equivalent to (a * a)
```

## **Expressions**

have type, value und effect (potentially).

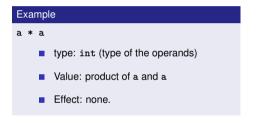

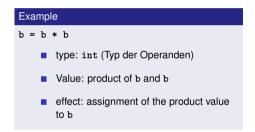

The type of an expression is fixed but the value and effect are only determined by the *evaluation* of the expression

### L-Values and R-Values

```
R-Value
// input
std::cout << "Compute a^8 for a =? ";
int a;
std::cin >> a L-value (expression + address)
   computation L-value (expression + address) -
int b = a * a; // b = a^2
// output b * b, i.e., a<sup>8</sup>
std::cout << a<< "^8 = " << b * b << ".\ n":
return 0:
           R-Value (expression that is not an L-value)
```

### L-Values and R-Values

L-Wert ("Left of the assignment operator")

- Expression with address
- Value is the content at the memory location according to the type of the expression.
- L-Value can change its value (e.g. via assignment)

Example: variable name

### L-Values and R-Values

R-Wert ("Right of the assignment operator")

Expression that is no L-value

Example: literal 0

- Any L-Value can be used as R-Value (but not the other way round)
- An R-Value cannot change its value

## L-Value and R-Value

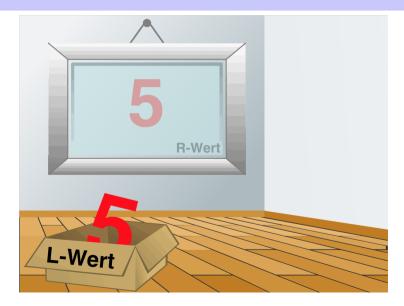

## **Operators and Operands**

## **Building Blocks**

```
left operand (output stream)
// input
std::cout <</pre>
Compute a^8 for a =? ";
                                            right operand (string)
int a:
std::cin >> a right operand (variable name)
// computation input operator
int b = \epsilon left operand (input stream)
b = b * b: // b = a^4
// ou assignment operator a^8
std::cout << a << "^8 = " << b * b << "\n";
                                       multiplication operator
return 0;
```

## **Operators**

### Operators

- combine expressions (operands) into new composed expressions
- specify for the operands and the result the types and if the have to be L- or R-values.
- have an arity

## **Multiplication Operator \***

- expects two R-values of the same type as operands (arity 2)
- "returns the product as R-value of the same type", that means formally:
  - The composite expression is an R-value; its value is the product of the value of the two operands

Examples: a \* a and b \* b

## **Assignment Operator =**

- Left operand is L-value,
- Right operand is R-value of the same type.
- Assigns to the left operand the value of the right operand and returns the left operand as L-value

Examples: b = b \* b and a = b

#### Attention, Trap!

The operator = corresponds to the assignment operator of mathematics (:=), not to the comparison operator (=).

## Input Operator >>

- left operand is L-Value (input stream)
- right operand is L-Value
- assigns to the right operand the next value read from the input stream, removing it from the input stream and returns the input stream as L-value
  - Example std::cin >> a (mostly keyboard input)
- Input stream is being changed and must thus be an L-Value.

## **Output Operator <<**

- left operand is L-Value (*output stream*)
- right operand is R-Value
- outputs the value of the right operand, appends it to the output stream and returns the output stream as L-Value

```
Example: std::cout << a (mostly console output)</pre>
```

■ The output stream is being changed and must thus be an L-Value.

# **Output Operator <<**

Why returning the output stream?

allows bundling of output

```
std::cout << a << "^8 = " << b * b << "\n"
is parenthesized as follows

((((std::cout << a) << "^8 = ") << b * b) << "\n")
```

std::cout << a is the left hand operand of the next << and is thus an L-Value that is no variable name

### power8.cpp

- Problem with power8.cpp: large input values are not correctly handled
- reason: domain of the type int is limited
- details will be provided next week

# 2. Integers

Evaluation of Arithmetic Expressions, Associativity and Precedence, Arithmetic Operators, Domain of Types int, unsigned int

### **Celsius to Fahrenheit**

```
// Program: fahrenheit.cpp
// Convert temperatures from Celsius to Fahrenheit.
#include <iostream>
int main() {
 // Input
 std::cout << "Temperature in degrees Celsius =? ";</pre>
  int celsius:
  std::cin >> celsius:
 // Computation and output
 std::cout << celsius << " degrees Celsius are "</pre>
           << 9 * celsius / 5 + 32 << " degrees Fahrenheit.\n";
 return 0;
```

### 9 \* celsius / 5 + 32

- Arithmetic expression,
- contains three literals, a variable, three operator symbols

How to put the expression in parentheses?

### Precedence

### Multiplication/Division before Addition/Subtraction

```
9 * celsius / 5 + 32
```

bedeutet

$$(9 * celsius / 5) + 32$$

### Rule 1: precedence

Multiplicative operators (\*, /, %) have a higher precedence ("bind more strongly") than additive operators (+, -)

# **Associativity**

### From left to right

```
9 * celsius / 5 + 32
```

bedeutet

$$((9 * celsius) / 5) + 32$$

### Rule 2: Associativity

Arithmetic operators (\*, /, %, +, -) are left associative: operators of same precedence evaluate from left to right

# **Arity**

### Rule 3: Arity

Unary operators +, - first, then binary operators +, -.

$$-3 - 4$$

means

$$(-3) - 4$$

9

### **Parentheses**

Any expression can be put in parentheses by means of

- associativities
- precedences
- arities (number of operands)

of the operands in an unambiguous way (Details in the lecture notes).

# **Expression Trees**

Parentheses yield the expression tree

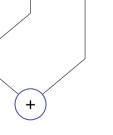

### **Evaluation Order**

"From top to bottom" in the expression tree

$$9 * celsius / 5 + 32$$

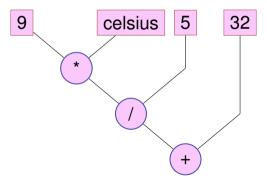

### **Evaluation Order**

Order is not determined uniquely:

$$9 * celsius / 5 + 32$$

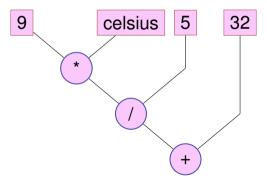

# **Expression Trees – Notation**

Common notation: root on top

$$9 * celsius / 5 + 32$$

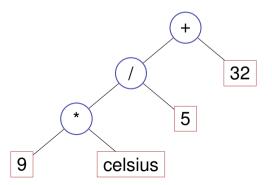

## **Evaluation Order – more formally**

■ Valid order: any node is evaluated after its children

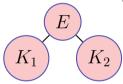

In C++, the valid order to be used is not defined.

- "Good expression": any valid evaluation order leads to the same result.
- Example for a "bad expression": a\*(a=2)

### **Evaluation order**

#### Guideline

**Avoid** modifying variables that are used in the same expression more than once.

## **Arithmetic operations**

|                | Symbol | Arity | Precedence | Associativity |
|----------------|--------|-------|------------|---------------|
| Unary +        | +      | 1     | 16         | right         |
| Negation       | -      | 1     | 16         | right         |
| Multiplication | *      | 2     | 14         | left          |
| Division       | /      | 2     | 14         | left          |
| Modulo         | %      | 2     | 14         | links         |
| Addition       | +      | 2     | 13         | left          |
| Subtraction    | -      | 2     | 13         | left          |

All operators: [R-value  $\times$ ] R-value  $\to$  R-value

# Interlude: Assignment expression – in more detail

- Already known: a = b means Assignment of b (R-value) to a (L-value). Returns: L-value
- What does a = b = c mean?
- Answer: assignment is right-associative

$$a = b = c \iff a = (b = c)$$

Example multiple assignment:

$$a = b = 0 \Longrightarrow b=0$$
;  $a=0$ 

### **Division**

Operator / implements integer division

```
5 / 2 has value 2
```

In fahrenheit.cpp

$$9 * celsius / 5 + 32$$

15 degrees Celsius are 59 degrees Fahrenheit

■ Mathematically equivalent...but not in C++!

$$9 / 5 * celsius + 32$$

15 degrees Celsius are 47 degrees Fahrenheit

### **Loss of Precision**

#### Guideline

- Watch out for potential loss of precision
- Postpone operations with potential loss of precision to avoid "error escalation"

### **Division and Modulo**

Modulo-operator computes the rest of the integer division

5 / 2 has value 2, 5 % 2 has value 1.

It holds that:

(a / b) \* b + a % b has the value of a.

### **Increment and decrement**

- Increment / Decrement a number by one is a frequent operation
- works like this for an L-value:

```
expr = expr + 1.
```

### Disadvantages

- relatively long
- expr is evaluated twice
  - Later: L-valued expressions whose evaluation is "expensive"
  - expr could have an effect (but should not, cf. guideline)

### **In-/Decrement Operators**

#### Post-Increment

expr++

Value of expr is increased by one, the *old* value of expr is returned (as R-value)

#### **Pre-increment**

++expr

Value of expr is increased by one, the *new* value of expr is returned (as L-value)

#### Post-Dekrement

expr--

Value of expr is decreased by one, the old value of expr is returned (as R-value)

#### Prä-Dekrement

--expr

Value of expr is increased by one, the new value of expr is returned (as L-value)

## **In-/decrement Operators**

|                | use    | arity | prec | assoz | L-/R-value                                  |
|----------------|--------|-------|------|-------|---------------------------------------------|
| Post-increment | expr++ | 1     | 17   | left  | L-value $ ightarrow$ R-value                |
| Pre-increment  | ++expr | 1     | 16   | right | $\text{L-value} \rightarrow \text{L-value}$ |
| Post-decrement | expr   | 1     | 17   | left  | $\text{L-value} \rightarrow \text{R-value}$ |
| Pre-decrement  | expr   | 1     | 16   | right | $\text{L-value} \rightarrow \text{L-value}$ |

### **In-/Decrement Operators**

### Example

```
int a = 7;
std::cout << ++a << "\n"; // 8
std::cout << a++ << "\n"; // 8
std::cout << a << "\n"; // 9</pre>
```

### **In-/Decrement Operators**

```
ls the expression
     ++expr; ← we favour this
equivalent to
     expr++;?
```

Yes, but

- Pre-increment can be more efficient (old value does not need to be saved)
- Post In-/Decrement are the only left-associative unary operators (not very intuitive)

Strictly speaking our language should be named ++C because

- it is an advancement of the language C
- while C++ returns the old C.

### **Arithmetic Assignments**

$$a += b$$

$$\Leftrightarrow$$
 $a = a + b$ 

analogously for -, \*, / and %

## **Arithmetic Assignments**

| Gebrauch |                | Bedeutung             |  |  |
|----------|----------------|-----------------------|--|--|
| +=       | expr1 += expr2 | expr1 = expr1 + expr2 |  |  |
| -=       | expr1 -= expr2 | expr1 = expr1 - expr2 |  |  |
| *=       | expr1 *= expr2 | expr1 = expr1 * expr2 |  |  |
| /=       | expr1 /= expr2 | expr1 = expr1 / expr2 |  |  |
| %=       | expr1 %= expr2 | expr1 = expr1 % expr2 |  |  |

Arithmetic expressions evaluate expr1 only once.

Assignments have precedence 4 and are right-associative.

### **Binary Number Representations**

Binary representation (Bits from  $\{0,1\}$ )

$$b_n b_{n-1} \dots b_1 b_0$$

corresponds to the number  $b_n \cdot 2^n + \cdots + b_1 \cdot 2 + b_0$ 

Example: 101011 corresponds to 43.

Least Significant Bit (LSB)

Most Significant Bit (MSB)

### **Binary Numbers: Numbers of the Computer?**

Truth: Computers calculate using binary numbers.

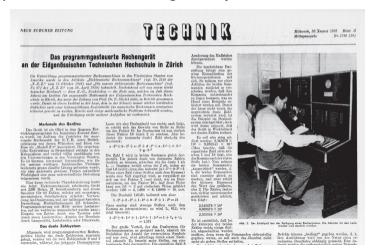

### **Binary Numbers: Numbers of the Computer?**

Stereotype: computers are talking 0/1 gibberish

# Proouso Prousos

www.ner.ch . Fr 4.00 . 63.50

05111 01000101 01150110 01110161 61101110

00000 01010000 01100101 01100111 0110000 CURRENT COLOROGO CURRENCI ALIGERALI DE

00001 01100110 111111100 01110010

00001030 00001100 00100003 00110101 011

10000 00000000 01000000 01100101 0111-

0010 01101001 01100011 01101000 01110000 00110 001010 00100000 0100000 01100

00100000 01110110

01100011 01101000 01101111 01100110 011

01001110 01011010 01011010 Frairs 8 Inni 2012 - No 131 - 233 Dec 01001010 01010110 01001101 01000010 01100101 01110010 01101001 01100011 01101000 01110100 01100101 00100000 11111100 01100010 01100101 01110010 0010000 00101 01110011 00100000 010. 01101 01100001 01110011 cores esternic entreme esternes auti-01001010 00001010 00001101 00000010 010 1010110 01101111 00101101 010 00001 01110101 011100000 01101100 01100 00101110100 01111010 00100000 01100110 01100101 00000 01100001 01101100 01110100 0110 AND ALTIMOS ALTIMOS DE MANDEL ALTIMOS ALTIMOS ALTIMOS ALTIMOS ALTIMOS ALTIMOS AND ALTIMOS AND ALTIMOS ALTIMOS

### **Computing Tricks**

Estimate the orders of magnitude of powers of two.<sup>2</sup>:

```
2^{10} = 1024 = 1 \text{Ki} \approx 10^3.

2^{20} = 1 \text{Mi} \approx 10^6,

2^{30} = 1 \text{Gi} \approx 10^9,

2^{32} = 4 \cdot (1024)^3 = 4 \text{Gi}.

2^{64} = 16 \text{Ei} \approx 16 \cdot 10^{18}.
```

 $<sup>^2 \</sup>mbox{Decimal vs. binary units: MB - Megabyte vs. MiB - Megabibyte (etc.)}$  kilo (K, Ki) – mega (M, Mi) – giga (G, Gi) – tera(T, Ti) – peta(P, Pi) – exa (E, Ei)

### **Hexadecimal Numbers**

Numbers with base 16

$$h_n h_{n-1} \dots h_1 h_0$$

corresponds to the number

$$h_n \cdot 16^n + \dots + h_1 \cdot 16 + h_0.$$

notation in C++: prefix 0x

Example: 0xff corresponds to 255.

| Hex Nibbles |      |     |  |  |  |
|-------------|------|-----|--|--|--|
| hex         | bin  | dec |  |  |  |
| 0           | 0000 | 0   |  |  |  |
| 1           | 0001 | 1   |  |  |  |
| 2           | 0010 | 2   |  |  |  |
| 3           | 0011 | 3   |  |  |  |
| 4           | 0100 | 4   |  |  |  |
| 5           | 0101 | 5   |  |  |  |
| 6           | 0110 | 6   |  |  |  |
| 7           | 0111 | 7   |  |  |  |
| 8           | 1000 | 8   |  |  |  |
| 9           | 1001 | 9   |  |  |  |
| а           | 1010 | 10  |  |  |  |
| b           | 1011 | 11  |  |  |  |
| С           | 1100 | 12  |  |  |  |
| d           | 1101 | 13  |  |  |  |
| е           | 1110 | 14  |  |  |  |
| f           | 1111 | 15  |  |  |  |

### Why Hexadecimal Numbers?

- A Hex-Nibble requires exactly 4 bits. Numbers 1, 2, 4 and 8 represent bits 0, 1, 2 and 3.
- "compact representation of binary numbers"

## Why Hexadecimal Numbers?

"For programmers and technicians" (Excerpt of a user manual of the chess computers *Mephisto II*, 1981)

```
Beispiele:

    a) Anzeige 8200

8200
                MEPHISTO ist mit genau 2 Bauern-Einheiten im Vorteil.
7500
             b) Anzeige 7F00
                MEPHISTO ist mit genau 1 Bauern-Einheit im Nachteil.
             Die Anzeige erfolgt in hexadezimaler Schreibweise. Im Gegensatz zum
             gewohnten Dezimalsystem gehen die Ziffern an jeder Stelle von 0 bis F
             (A = 10, B = 11, ..., F = 15).
             Für mathematisch Vorgebildete nachstehend die Umrechnungsformel
             in das dezimale Punktsystem:
                      ABCD = (Ax163) + (Bx162) + (Cx161) + (Dx160)
             Für A gilt: 7 = -1: 8 = 0: 9 = +1 usw.
             Eine Bauerneinheit (B) wird ausgedrückt in 162 - 256 Punkten.
             Dieses auf den ersten Blick vielleicht etwas komplizierte System dient
             der Service-Freundlichkeit von MEPHISTO, sowie insbesondere der
             Entwicklungsarbeit an zukünftigen, noch stärkeren Programmen, ist
             also mehr für unsere Programmierer und Techniker vorgesehen.
             Beispiele:
             c) Anzeige 805E
805E
                (E=14) Umrechnung nach folgendem Verfahren:
                (14x16^{\circ}) + (5x16^{\circ}) + (0x16^{\circ}) + (0x16^{\circ}) = 14+80+0+0 =
             d) Anzeige 7F80
7F 80
                (7--1; F-15) Umrechnung wie folgt:
                (0x160) + (8x161) + (15x162) - (1x163) = 0 + 128 + 3840 - 4096 =
```

### **Example: Hex-Colors**

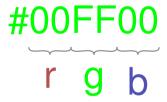

### Why Hexadecimal Numbers?

The NZZ could have saved a lot of space ...

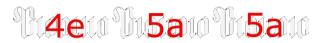

Freitag, 8. Juni 2012 · Nr. 131 · 233. Jhg.

01001110 01011010 01011010 01001010 01010110 01001101

www.nzz.ch · Fr. 4.00 · €3.50

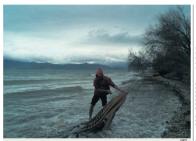

#### ATTACAN AND ADDRESS OF THE PROPERTY OF THE PROPERTY OF THE PRO

#### 01000010 01100101 01110010 01101001

01100011 01101000 01110100 01100101

00100000 111111100 01100010 01100101 01110010 00100000 01101110 01100101 01110101 011-00101 01110011 00100000 010. 01101 01110011 01110011

COSCOL COLECTION OCCUSODOS CUOLOCAL CUITA-001 01110010 01101001 01100101 01101110 00001101 00001010 00001101 0000010 coccepted o mentio otherma entother ero. 00010 01100101 01101111 01100010 01100001 TOTAL OUTCOMES STRUCTURE SOMESTIME ASSESSED. 00.100.000 0101.0011 0110.0011 0110.000.011 00001 01110101 01110000 01101100 01100-001 01110100 01111010 00100000

01100110 01100101

01000 011000001 01101100 01110100 0110. 0001 01101110 000001101 00000000 00001101 00001030 00001100 01100000 01110101 011. tenda pendagona promocora attonica atti-

01100101 01110011 00100000 01001101 011 00001 01110011 01110011 01100001 01101 011 01100101 01110010 00100000 01110011 ORALI AUGORO OLISALIO OLUDICI SALGULO 01100100 01100101 01101110 00101110 001 OTOM ALMALM ALLOHAL MINALAL MI COMMO CITATION CONTROL CONTROL 01100101 01110010 01110101 01101110 01150111 20100000 01101101 01100001 011 00011 01101000 01110100 01100101 00000 000 01110001 01101110 01100111 0110000 0100 011 0010 1 0000 0000 10001 011 010101 00 01100101 01110010 01110010 01101111 011 01101110 10111011 00100000 01100100 011-00001 01100110 11111100 01110010

#### 00100000 01110110

01100101 01110010 01100001 01101110 01111 0100 01110111 01101111 01110010 01110100 01110 00001101 00001010 00001101 000 01010 01001010 111111100 01110010 011001 11 00100000 01000000 01101001 01110011 CLISCOLL CURIONS CHICKEL CLISCOLS CHI-00 10 0 11 0 100 1 0 1 100 0 0 1 1 100 0 0 0 1 1 100 0 0 0 1 100 0 0 1 100 0 1 100 0 0 1 100 0 1 100 0 1 100 0 1 100 0 1 100 0 1 100 0 1 100 0 1 100 0 1 100 0 1 100 0 1 100 0 1 100 0 1 100 0 1 100 0 1 100 0 1 100 0 1 100 0 1 100 0 1 100 0 1 100 0 1 100 0 1 100 0 1 10

### Domain of Type int

```
// Output the smallest and the largest value of type int.
#include <iostream>
#include <limits>
int main() {
 std::cout << "Minimum int value is "
          << std::numeric limits<int>::min() << ".\n"
          << "Maximum int value is "
          << std::numeric limits<int>::max() << ".\n";
 return 0:
                     Minimum int value is -2147483648.
                     Maximum int value is 2147483647.
                     Where do these numbers come from?
```

### Domain of the Type int

**Representation** with B bits. Domain comprises the  $2^B$  integers:

$$\{-2^{B-1}, -2^{B-1}+1, \dots, -1, 0, 1, \dots, 2^{B-1}-2, 2^{B-1}-1\}$$

Where does this partitioning come from?

- On most platforms B = 32
- For the type int C++ guarantees  $B \ge 16$
- Background: Section 2.2.8 (Binary Representation) in the lecture notes.

### **Over- and Underflow**

- Arithmetic operations (+,-,\*) can lead to numbers outside the valid domain.
- Results can be incorrect!

power8.cpp: 
$$15^8 = -1732076671$$

**power20.cpp**: 
$$3^{20} = -808182895$$

■ There is *no error message!* 

### The Type unsigned int

Domain

$$\{0, 1, \dots, 2^B - 1\}$$

- All arithmetic operations exist also for unsigned int.
- Literals: 1u, 17u...

### **Mixed Expressions**

Operators can have operands of different type (e.g. int and unsigned int).

- Such mixed expressions are of the "more general" type unsigned int.
- int-operands are *converted* to unsigned int.

### Conversion

| int Value | Sign     | unsigned int Value |
|-----------|----------|--------------------|
| x         | $\geq 0$ | x                  |
| x         | < 0      | $x + 2^B$          |

### Conversion "reversed"

The declaration

```
int a = 3u;
```

converts 3u to int.

The value is preserved because it is in the domain of int; otherwise the result depends on the implementation.

### **Signed Number Representation**

(Hopefully) clear by now: binary number representation without sign, e.g.

$$[b_{31}b_{30}\dots b_0]_u \quad \widehat{=} \quad b_{31}\cdot 2^{31} + b_{30}\cdot 2^{30} + \dots + b_0$$

- Obviously required: use a bit for the sign.
- Looking for a consistent solution

The representation with sign should coincide with the unsigned solution as much as possible. Positive numbers should arithmetically be treated equal in both systems.

Simple Addition

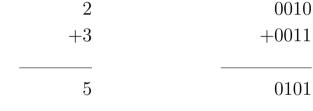

Simple Subtraction

| 5       | 0101  |
|---------|-------|
| raction |       |
| 5       | 0101  |
| -3      | -0011 |
|         |       |
| 2       | 0010  |

Addition with Overflow

Negative Numbers?

| 10     | (1)0000 |
|--------|---------|
| mbers? |         |
| 5      | 0101    |
| +(-5)  | ????    |
|        |         |
| 0      | (1)0000 |

Simpler -1

+(-1)1111 (1)0000

Utilize this:

+?

0011 +????

0001

Invert!

■ Negation: inversion and addition of 1

$$-a = \bar{a} + 1$$

■ Wrap around semantics (calculating modulo  $2^B$ 

$$-a = 2^B - a$$

### Why this works

Modulo arithmetics: Compute on a circle<sup>3</sup>

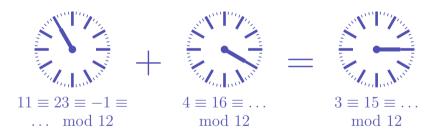

<sup>&</sup>lt;sup>3</sup>The arithmetics also work with decimal numbers (and for multiplication).

## **Negative Numbers (3 Digits)**

|   | a   | -a  |    |
|---|-----|-----|----|
| 0 | 000 | 000 | 0  |
| 1 | 001 | 111 | -1 |
| 2 | 010 | 110 | -2 |
| 3 | 011 | 101 | -3 |
| 4 | 100 | 100 | -4 |
| 5 | 101 |     |    |
| 6 | 110 |     |    |
| 7 | 111 |     |    |

The most significant bit decides about the sign *and* it contributes to the value.

### **Two's Complement**

Negation by bitwise negation and addition of 1

$$-2 = -[0010] = [1101] + [0001] = [1110]$$

Arithmetics of addition and subtraction identical to unsigned arithmetics

$$3 - 2 = 3 + (-2) = [0011] + [1110] = [0001]$$

Intuitive "wrap-around" conversion of negative numbers.

$$-n \rightarrow 2^B - n$$

■ Domain:  $-2^{B-1} \dots 2^{B-1} - 1$ 

## 3. Logical Values

Boolean Functions; the Type bool; logical and relational operators; shortcut evaluation

### **Our Goal**

```
int a;
std::cin >> a;
if (a % 2 == 0)
    std::cout << "even";
else
    std::cout << "odd";</pre>
```

Behavior depends on the value of a Boolean expression

#### **Boolean Values in Mathematics**

Boolean expressions can take on one of two values:

0 or 1

- O corresponds to "false"
- 1 corresponds to "true"

## The Type bool in C++

- represents *logical values*
- Literals false and true
- Domain { *false*, *true*}

```
bool b = true; // Variable with value true
```

## **Relational Operators**

```
a < b (smaller than)
a >= b (greater than)
a == b (equals)
a != b (not equal)
```

arithmetic type 
$$\times$$
 arithmetic type  $\rightarrow$  bool R-value  $\times$  R-value  $\rightarrow$  R-value

## **Table of Relational Operators**

|               | Symbol | Arity | Precedence | Associativity |
|---------------|--------|-------|------------|---------------|
| smaller       | <      | 2     | 11         | left          |
| greater       | >      | 2     | 11         | left          |
| smaller equal | <=     | 2     | 11         | left          |
| greater equal | >=     | 2     | 11         | left          |
| equal         | ==     | 2     | 10         | left          |
| unequal       | !=     | 2     | 10         | left          |

arithmetic type  $\times$  arithmetic type  $\rightarrow$  bool

R-value  $\times$  R-value  $\to$  R-value

14

## **Boolean Functions in Mathematics**

Boolean function

$$f: \{0,1\}^2 \to \{0,1\}$$

- 0 corresponds to "false".
- 1 corresponds to "true".

## AND(x, y)

$$x \wedge y$$

■ "logical And"

$$f: \{0,1\}^2 \to \{0,1\}$$

- 0 corresponds to "false".
- 1 corresponds to "true".

| x | y | AND(x, y) |
|---|---|-----------|
| 0 | 0 | 0         |
| 0 | 1 | 0         |
| 1 | 0 | 0         |
| 1 | 1 | 1         |

## **Logical Operator &&**

```
a && b (logical and) \mathtt{bool} \times \mathtt{bool} \to \mathtt{bool} \mathsf{R}\text{-value} \times \mathsf{R}\text{-value} \to \mathsf{R}\text{-value}
```

```
int n = -1;
int p = 3;
bool b = (n < 0) && (0 < p); // b = true</pre>
```

## OR(x,y)

$$y \lor y$$

"logical Or"

$$f: \{0,1\}^2 \to \{0,1\}$$

- 0 corresponds to "false".
- 1 corresponds to "true".

| x | y | OR(x, y) |
|---|---|----------|
| 0 | 0 | 0        |
| 0 | 1 | 1        |
| 1 | 0 | 1        |
| 1 | 1 | 1        |

## Logical Operator | |

```
a | | b (logical or)  bool \times bool \to bool  R-value \times R-value \to R-value
```

```
int n = 1;
int p = 0;
bool b = (n < 0) || (0 < p); // b = false</pre>
```

# NOT(x)

 $\neg x$ 

"logical Not"

$$f: \{0,1\} \to \{0,1\}$$

- 0 corresponds to "false".
- 1corresponds to "true".

| $\overline{x}$ | NOT(x) |
|----------------|--------|
| 0              | 1      |
| 1              | 0      |

## **Logical Operator!**

```
!b (logical not)
bool \rightarrow bool
R-value \rightarrow R-value
```

```
int n = 1;
bool b = !(n < 0); // b = true</pre>
```

#### **Precedences**

# **Table of Logical Operators**

|                   | Symbol | Arity | Precedence | Associativity |
|-------------------|--------|-------|------------|---------------|
| Logical and (AND) | &&     | 2     | 6          | left          |
| Logical or (OR)   | 11     | 2     | 5          | left          |
| Logical not (NOT) | !      | 1     | 16         | right         |

#### **Precedences**

The unary logical operator! binds more strongly than binary arithmetic operators. These bind more strongly than *relational* operators, and these bind more strongly than binary logical operators.

$$7 + x < y & y != 3 * z || ! b$$
  
 $7 + x < y & y != 3 * z || (!b)$ 

## **Completeness**

- AND, OR and NOT are the boolean functions available in C++.
- Any other binary boolean function can be generated from them.

| )                                     |
|---------------------------------------|
|                                       |
|                                       |
|                                       |
|                                       |
| ֡֡֜֜֜֜֜֜֜֜֜֜֜֜֜֜֜֜֜֜֜֜֜֜֜֜֜֜֜֜֜֜֜֜֜֜֜ |

$$XOR(x, y) = AND(OR(x, y), NOT(AND(x, y))).$$

$$x \oplus y = (x \lor y) \land \neg (x \land y).$$

## **Completeness Proof**

Identify binary boolean functions with their characteristic vector.

| x | y | XOR(x, y) |
|---|---|-----------|
| 0 | 0 | 0         |
| 0 | 1 | 1         |
| 1 | 0 | 1         |
| 1 | 1 | 0         |

characteristic vector: 0110

$$XOR = f_{0110}$$

## **Completeness Proof**

■ Step 1: generate the *fundamental* functions  $f_{0001}$ ,  $f_{0010}$ ,  $f_{0100}$ ,  $f_{1000}$ 

$$f_{0001} = \text{AND}(x, y)$$

$$f_{0010} = \text{AND}(x, \text{NOT}(y))$$

$$f_{0100} = \text{AND}(y, \text{NOT}(x))$$

$$f_{1000} = \text{NOT}(\text{OR}(x, y))$$

## **Completeness Proof**

Step 2: generate all functions by applying logical or

$$f_{1101} = OR(f_{1000}, OR(f_{0100}, f_{0001}))$$

■ Step 3: generate  $f_{0000}$ 

$$f_{0000} = 0.$$

#### bool vs int: Conversion

- bool can be used whenever int is expectedand vice versa.
- Many existing programs use int instead of bool
  This is bad style originating from the

This is bad style originating from the language C.

```
bool \rightarrow int.
true \rightarrow 1
false \rightarrow 0
int
           \rightarrow bool
\neq0
           \rightarrow true
           \rightarrow false
```

bool b = 3; // b=true

## **DeMorgan Rules**

```
!(a && b) == (!a || !b)
!(a || b) == (!a && !b)
```

```
! (rich and beautiful) == (poor or ugly)
```

# Application: either ... or (XOR)

```
(x \mid \mid y)
               && !(x \&\& y) \times or y, and not both
(x \mid | y)
               && (!x || !y) x or y, and one of them not
!(!x \&\& !y) \&\& !(x \&\& y) not none and not both
                                 not: both or none
!(!x && !y || x && y)
```

## **Short circuit Evaluation**

- Logical operators && and || evaluate the *left operand first*.
- If the result is then known, the right operand will *not be* evaluated.

$$x != 0 && z / x > y$$

 $\Rightarrow$  No division by 0

# 4. Defensive Programming

Constants and Assertions

#### **Sources of Errors**

- Errors that the compiler can find: syntactical and some semantical errors
- Errors that the compiler cannot find: runtime errors (always semantical)

## The Compiler as Your Friend: Constants

#### Constants

are variables with immutable value

```
const int speed_of_light = 299792458;
```

Usage: const before the definition

## The Compiler as Your Friend: Constants

Compiler checks that the const-promise is kept

```
const int speed of light = 299792458;
speed_of_light = 300000000;
compiler: error
```

■ Tool to avoid errors: constants guarantee the promise: "value does not change"

## **Constants: Variables behind Glass**

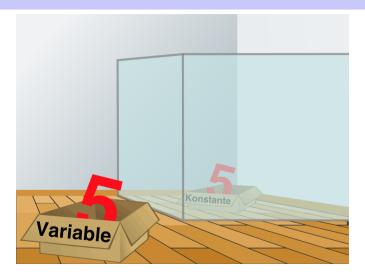

## The const-guideline

#### const-guideline

For each variable, think about whether it will change its value in the lifetime of a program. If not, use the keyword const in order to make the variable a constant.

A program that adheres to this guideline is called const-correct.

## **Avoid Sources of Bugs**

- 1. Exact knowledge of the wanted program behavior
- 2. Check at many places in the code if the program is still on track
- 3. Question the (seemingly) obvious, there could be a typo in the code

## **Against Runtime Errors: Assertions**

#### assert(expr)

- halts the program if the boolean expression expr is false
- requires #include <cassert>
- can be switched off (potential performance gain)

# Assertions for the gcd(x,y)

```
Check if the program is on track . . .
// Input x and y
std::cout << "x =? ";
                                   Input arguments for calcula-
std::cin >> x:
                                   tion
std::cout << "y =? ":
std::cin >> y;
// Check validity of inputs
assert(x > 0 \&\& y > 0); \leftarrow Precondition for the ongoing computation
\dots // Compute gcd(x,y), store result in variable a
```

# Assertions for the gcd(x, y)

```
... and guestion the obvious! ...
assert(x > 0 \&\& y > 0); \leftarrow Precondition for the ongoing computation
\dots // Compute gcd(x,y), store result in variable a
assert (a >= 1):
assert (x \% a == 0 \&\& y \% a == 0);
                                                  Properties of the
for (int i = a+1; i <= x & i <= y; ++i)
                                                  gcd
 assert(!(x % i == 0 && y % i == 0));
```

### **Switch off Assertions**

```
#define NDEBUG // To ignore assertions
#include<cassert>
assert(x > 0 \&\& y > 0); // Ignored
\dots // Compute gcd(x,y), store result in variable a
assert(a >= 1); // Ignored
```

#### **Fail-Fast with Assertions**

- Real software: many C++ files, complex control flow
- Errors surface late(r) → impedes error localisation
- Assertions: Detect errors early

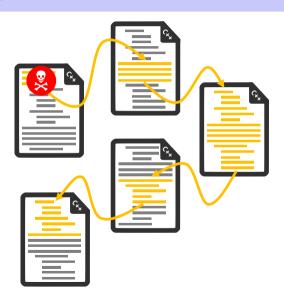

## 5. Control Structures I

Selection Statements, Iteration Statements, Termination, Blocks

### **Control Flow**

- Up to now: *linear* (from top to bottom)
- Interesting programs require "branches" and "jumps"

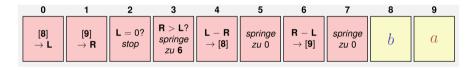

18

### **Selection Statements**

#### implement branches

- if statement
- if-else statement

#### if-Statement

if (condition) statement

```
int a;
std::cin >> a;
if (a % 2 == 0)
    std::cout << "even";</pre>
```

If *condition* is true then *state-ment* is executed

- statement: arbitrary statement (body of the if-Statement)
- condition: convertible to bool

### if-else-statement

```
if (condition)
statement1
else
statement2
```

```
int a;
std::cin >> a;
if (a % 2 == 0)
    std::cout << "even";
else
    std::cout << "odd";</pre>
```

If *condition* is true then *state-ment1* is executed, otherwise *statement2* is executed.

- condition: convertible to bool.
- statement1: body of the if-branch
- statement2: body of the else-branch

## Layout!

### **Iteration Statements**

implement "loops"

- for-statement
- while-statement
- do-statement

# Compute 1 + 2 + ... + n

```
// Program: sum_n.cpp
// Compute the sum of the first n natural numbers.
#include <iostream>
int main()
  // input
  std::cout << "Compute the sum 1+...+n for n =? ";
  unsigned int n;
  std::cin >> n;
  // computation of sum_{i=1}^n i
  unsigned int s = 0;
  for (unsigned int i = 1; i \le n; ++i) s += i;
  // output
  std::cout << "1+...+" << n << " = " << s << ".\n";
  return 0;
```

## for-Statement Example

```
for (unsigned int i=1; i <= n; ++i)
s += i;</pre>
```

Assumptions: n == 2, s == 0

| i    |        | s      |
|------|--------|--------|
| i==1 | wahr   | s == 1 |
| i==2 | wahr   | s == 3 |
| i==3 | falsch |        |

s == 3

## for-Statement: Syntax

for (init statement; condition; expression)
 body statement

- init statement: expression statement, declaration statement, null statement
- condition: convertible to bool
- expression: any expression
- body statement: any statement (body of the for-statement)

### for-Statement: semantics

for ( init statement condition ; expression )
 statement

- init-statement is executed
- condition is evaluated
  - true: Iteration starts statement is executed expression is executed
  - false: for-statement is ended.

# Gauß as a Child (1777 - 1855)

Math-teacher wanted to keep the pupils busy with the following task:

Compute the sum of numbers from 1 to 100!

Gauß finished after one minute.

### The Solution of Gauß

■ The requested number is

$$1 + 2 + 3 + \cdots + 98 + 99 + 100.$$

This is half of

**Answer**:  $100 \cdot 101/2 = 5050$ 

### for-Statement: Termination

```
for (unsigned int i = 1; i <= n; ++i)
s += i;</pre>
```

Here and in most cases:

- expression changes its value that appears in condition.
- After a finite number of iterations condition becomes false:
  Termination

## **Infinite Loops**

Infinite loops are easy to generate:

```
for (;;);
```

- Die *empty condition* is true.
- Die *empty expression* has no effect.
- Die null statement has no effect.
- ... but can in general not be automatically detected.

```
for (init; cond; expr) stmt;
```

### **Halting Problem**

#### Undecidability of the Halting Problem

There is no C++ program that can determine for each C++-Program P and each input I if the program P terminates with the input I.

This means that the correctness of programs can in general *not* be automatically checked.<sup>4</sup>

<sup>&</sup>lt;sup>4</sup>Alan Turing, 1936. Theoretical questions of this kind were the main motivation for Alan Turing to construct a computing machine.

# **Example: Prime Number Test**

**Def.:** a natural number  $n \geq 2$  is a prime number, if no  $d \in \{2, \dots, n-1\}$  divides n .

A loop that can test this:

```
unsigned int d;
for (d=2; n%d != 0; ++d);
```

# **Example: Termination**

```
unsigned int d;
for (d=2; n%d != 0; ++d); // for n >= 2
```

- Progress: Initial value d=2, then plus 1 in every iteration (++d)
- Exit: n%d != 0 evaluates to false as soon as a divisor is found
   at the latest, once d == n
- Progress guarantees that the exit condition will be reached

### **Example: Correctness**

```
unsigned int d;
for (d=2; n%d != 0; ++d); // for n >= 2
```

Every potential divisor  $2 \le d \le n$  will be tested. If the loop terminates with d = n then and only then is n prime.

### **Blocks**

Blocks group a number of statements to a new statement

```
{statement1 statement2 ... statementN}
```

Example: body of the main function

```
int main() {
    ...
}
```

Example: loop body

```
for (unsigned int i = 1; i <= n; ++i) {
    s += i;
    std::cout << "partial sum is " << s << "\n";
}</pre>
```

# 6. Control Statements II

Visibility, Local Variables, While Statement, Do Statement, Jump Statements

# Visibility

Declaration in a block is not visible outside of the block.

```
int main ()
          int i = 2;
main block
       std::cout << i; // Error: undeclared name</pre>
       return 0;
       "Blickrichtung"
```

### **Control Statement defines Block**

In this respect, statements behave like blocks.

# **Scope of a Declaration**

Potential scope: from declaration until end of the part that contains the declaration.

#### in the block

```
{
   int i = 2;
   ...
}
```

#### in function body

```
int main() {
    int i = 2;
    ...
    return 0;
}
```

#### in control statement

```
for (<u>int i = 0: i < 10: ++i) {s += i: ...}</u>
```

# Scope of a Declaration

*Real* scope = potential scope minus potential scopes of declarations of symbols with the same name

```
int main()
     int i = 2;
    for (int i = 0; i < 5; ++i)
// outputs 0,1,2,3,4
          std::cout << i;
      // outputs 2
scope of i
      std::cout << i;
     return 0:
```

# **Automatic Storage Duration**

Local Variables (declaration in block)

- are (re-)created each time their declaration is reached
  - memory address is assigned (allocation)
  - potential initialization is executed
- are deallocated at the end of their declarative region (memory is released, address becomes invalid)

### **Local Variables**

```
int main()
   int i = 5:
   for (int j = 0; j < 5; ++j) {
       std::cout << ++i; // outputs 6, 7, 8, 9, 10
       int k = 2;
       std::cout << --k; // outputs 1, 1, 1, 1, 1
```

Local variables (declaration in a block) have *automatic storage* duration.

### while Statement

```
while ( condition ) statement
```

- *statement*: arbitrary statement, body of the while statement.
- **condition**: convertible to bool.

### while Statement

```
while ( condition ) statement
```

is equivalent to

```
for (; condition;)
statement
```

### while-Statement: Semantics

```
while ( condition ) statement
```

- condition is evaluated
  - true: iteration starts statement is executed
  - false: while-statement ends.

### while-statement: why?

■ In a for-statement, the expression often provides the progress ("counting loop")

```
for (unsigned int i = 1; i <= n; ++i)
s += i;</pre>
```

■ If the progress is not as simple, while can be more readable.

# **Example: The Collatz-Sequence**

$$(n \in \mathbb{N})$$

$$n_0 = n$$

n=5: 5, 16, 8, 4, 2, 1, 4, 2, 1, ... (repetition at 1)

# The Collatz Sequence in C++

```
// Program: collatz.cpp
// Compute the Collatz sequence of a number n.
#include <iostream>
int main()
  // Input
  std::cout << "Compute the Collatz sequence for n =? ";</pre>
  unsigned int n;
  std::cin >> n;
  // Iteration
  while (n > 1) {
    if (n % 2 == 0)
      n = n / 2:
    else
      n = 3 * n + 1;
    std::cout << n << " ";
  std::cout << "\n":
  return 0:
```

## The Collatz Sequence in C++

```
n = 27:
82, 41, 124, 62, 31, 94, 47, 142, 71, 214, 107, 322, 161, 484, 242,
121, 364, 182, 91, 274, 137, 412, 206, 103, 310, 155, 466, 233,
700. 350. 175. 526, 263, 790, 395, 1186, 593, 1780, 890, 445, 1336,
668, 334, 167, 502, 251, 754, 377, 1132, 566, 283, 850, 425, 1276,
638, 319, 958, 479, 1438, 719, 2158, 1079, 3238, 1619, 4858, 2429,
7288, 3644, 1822, 911, 2734, 1367, 4102, 2051, 6154, 3077, 9232,
4616. 2308. 1154. 577. 1732. 866. 433. 1300. 650. 325. 976. 488.
244, 122, 61, 184, 92, 46, 23, 70, 35, 106, 53, 160, 80, 40, 20,
10. 5. 16. 8. 4. 2. 1
```

### The Collatz-Sequence

#### Does 1 occur for each n?

- It is conjectured, but nobody can prove it!
- If not, then the while-statement for computing the Collatz-sequence can theoretically be an endless loop for some n.

#### do Statement

```
do
    statement
while ( expression );
```

- *statement*: arbitrary statement, body of the do statement.
- expression: convertible to bool.

#### do Statement

```
do
statement
while ( expression );
```

is equivalent to

```
statement
while ( expression )
  statement
```

#### do-Statement: Semantics

false: do-statement ends.

```
do
   statement
 while ( expression );
Iteration starts 4
     statement is executed.
  expression is evaluated
    true: iteration begins
```

#### do-Statement: Example Calculator

Sum up integers (if 0 then stop):

```
int a; // next input value
int s = 0; // sum of values so far
do {
   std::cout << "next number =? ":
   std::cin >> a:
   s += a;
   std::cout << "sum = " << s << "\n":
} while (a != 0);
```

### Conclusion

- Selection (conditional *branches*)
  - if and if-else-statement
- Iteration (conditional jumps)
  - for-statement
  - while-statement
  - do-statement
- Blocks and scope of declarations

# **Jump Statements**

- break;
- continue;

#### break-Statement

#### break;

- Immediately leave the enclosing iteration statement
- useful in order to be able to break a loop "in the middle" 5

<sup>&</sup>lt;sup>5</sup> and indispensible for switch-statements

Sum up integers (if 0 then stop)

```
int a;
int s = 0:
do {
    std::cout << "next number =? ";</pre>
    std::cin >> a:
   // irrelevant in last iteration:
    s += a:
    std::cout << "sum = " << s << "\n":
  while (a != 0):
```

Suppress irrelevant addition of 0:

```
int a;
int s = 0:
do {
   std::cout << "next number =? ";</pre>
   std::cin >> a:
    if (a == 0) break; // stop loop in the middle
   s += a:
   std::cout << "sum = " << s << "\n":
} while (a != 0)
```

Equivalent and yet more simple:

```
int a;
int s = 0:
for (;;) {
   std::cout << "next number =? ";</pre>
    std::cin >> a:
    if (a == 0) break; // stop loop in the middle
    s += a:
    std::cout << "sum = " << s << "\n":
```

Version without break evaluates a twice and requires an additional block.

```
int a = 1;
int s = 0;
for (;a != 0;) {
   std::cout << "next number =? ":
   std::cin >> a:
   if (a != 0) {
       s += a:
       std::cout << "sum = " << s << "\n":
```

#### continue-Statement

#### continue;

- Jump over the rest of the body of the enclosing iteration statement
- Iteration statement is not left.

## break and continue in practice

- Advantage: Can avoid nested if-elseblocks (or complex disjunctions)
- But they result in additional jumps (for- and backwards) and thus potentially complicate the control flow
- Their use is thus controversial, and should be carefully considered

### Calculator with continue

Ignore negative input:

```
for (;;)
    std::cout << "next number =? ";</pre>
    std::cin >> a:
    if (a < 0) continue; // jump to }
    if (a == 0) break:
    s += a:
    std::cout << "sum = " << s << "\n":
```

# **Equivalence of Iteration Statements**

#### We have seen:

while and do can be simulated with for

It even holds: Not so simple if a continue is used!

■ The three iteration statements provide the same "expressiveness" (lecture notes)

#### **Control Flow**

Order of the (repeated) execution of statements

- generally from top to bottom...
- ... except in selection and iteration statements

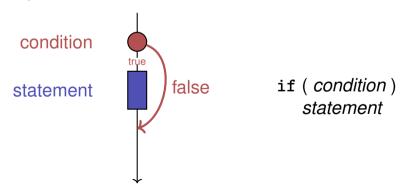

### Control Flow if else

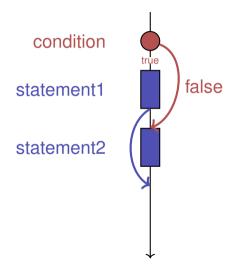

if ( condition )
 statement1
else
 statement2

### Control Flow for

for ( init statement condition ; expression )
 statement

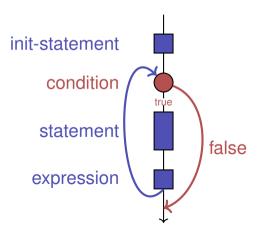

### Control Flow break in for

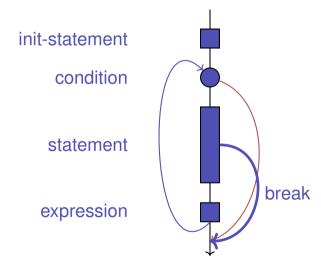

### Control Flow continue in for

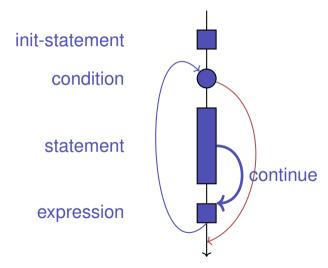

## Control Flow while

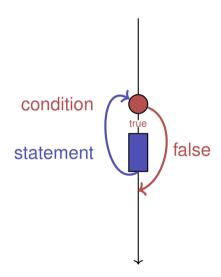

## Control Flow do while

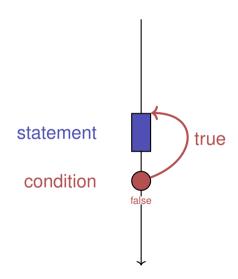

### **Control Flow: the Good old Times?**

#### Observation

Actually, we only need if and jumps to arbitrary places in the program (goto).

#### Languages based on them:

- Machine Language
- Assembler ("higher" machine language)
- BASIC, the first prorgamming language for the general public (1964)

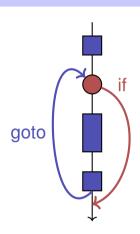

# BASIC and home computers...

...allowed a whole generation of young adults to program.

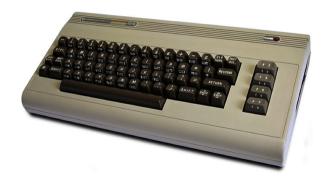

Home-Computer Commodore C64 (1982)

# Spaghetti-Code with goto

Output of of ????????all prime numbers using the programming language BASIC:

```
10 N=2
20 D=1
30 D=D+1
40 IF N=D GOTO 100
50 IF N/D = INT(N/D) GOTO 70
60 GOTO 30
70 N=N+1
80 GOTO 20
100 PRINT N
110 GOTO 70
```

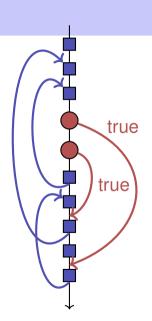

## The "right" Iteration Statement

Goals: readability, conciseness, in particular

- few statements
- few lines of code
- simple control flow
- simple expressions

Often not all goals can be achieved simultaneously.

# **Odd Numbers in** $\{0, ..., 100\}$

First (correct) attempt:

```
for (unsigned int i = 0; i < 100; ++i)
{
    if (i % 2 == 0)
        continue;
    std::cout << i << "\n";
}</pre>
```

# **Odd Numbers in** $\{0, ..., 100\}$

#### Less statements, less lines:

```
for (unsigned int i = 0; i < 100; ++i)
{
    if (i % 2 != 0)
        std::cout << i << "\n";
}</pre>
```

# **Odd Numbers in** $\{0, ..., 100\}$

Less statements, simpler control flow:

```
for (unsigned int i = 1; i < 100; i += 2)
    std::cout << i << "\n";</pre>
```

This is the "right" iteration statement

# **Jump Statements**

- implement unconditional jumps.
- are useful, such as while and do but not indispensible
- should be used with care: only where the control flow is simplified instead of making it more complicated

# **Outputting Grades**

1. Functional requirement:

```
6 \rightarrow "Excellent ... You passed!" 5,4 \rightarrow "You passed!" 3 \rightarrow "Close, but ... You failed!" 2,1 \rightarrow "You failed!" otherwise \rightarrow "Error!"
```

2. Moreover: Avoid duplication of text and code

# **Outputting Grades with if Statements**

```
int grade;
...
if (grade == 6) std::cout << "Excellent ... ";
if (4 <= grade && grade <= 6) {
    std::cout << "You passed!";
} else if (1 <= grade && grade < 4) {
    if (grade == 3) std::cout << "Close, but ... ";
    std::cout << "You failed!";
} else std::cout << "Error!";</pre>
```

Disadvantage: Control flow – and thus program behaviour – not quite obvious

# Outputting Grades with switch Statement

```
case 6: std::cout << "Excellent ... ";</pre>
case 5:
case 4: std::cout << "You passed!";</pre>
  break;
                      Exit switch
 case 3: std::cout << "Close, but ... ";</pre>
case 2:
case 1: std::cout << "You failed!";
break: /</pre>
  break:
          Exit switch
```

Advantage: Control flow clearly recognisable

#### The switch-Statement

```
switch (condition)
     statement
```

- condition: Expression, convertible to integral type
- statement: arbitrary statemet, in which case and default-lables are permitted, break has a special meaning.
- Use of fall-through property is controversial and should be carefully considered (corresponding compiler warning can be enabled)

### Semantics of the switch-statement

```
switch (condition)
     statement
```

- condition is evaluated.
- If statement contains a case-label with (constant) value of condition, then jump there
- otherwise jump to the default-lable, if available. If not, jump over statement.
- The break statement ends the switch-statement.

# Control Flow switch

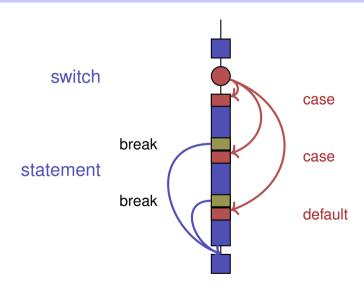

# 7. Floating-point Numbers I

Types float and double; Mixed Expressions and Conversion; Holes in the Value Range

## "Proper" Calculation

```
// Program: fahrenheit_float.cpp
// Convert temperatures from Celsius to Fahrenheit.
#include <iostream>
int main()
  // Input
  std::cout << "Temperature in degrees Celsius =? ";
  float celsius;
  std::cin >> celsius;
  // Computation and output
  std::cout << celsius << " degrees Celsius are "
            << 9 * celsius / 5 + 32 << " degrees Fahrenheit.\n";
  return 0;
```

## **Fixed-point numbers**

- fixed number of integer places (e.g. 7)
- fixed number of decimal places (e.g. 3)

```
0.0824 = 0000000.082 \leftarrow third place truncated
```

#### Disadvantages

- Value range is getting *even* smaller than for integers.
- Representability depends on the position of the decimal point.

## Floating-point numbers

Observation: same number, different representations with varying "efficiency", e.g.

$$0.0824 = 0.00824 \cdot 10^{1} = 0.824 \cdot 10^{-1}$$
$$= 8.24 \cdot 10^{-2} = 824 \cdot 10^{-4}$$

Number of significant digits remains constant

- Floating-point number representation thus:
  - Fixed number of significant places (e.g. 10),
  - Plus position of the decimal point via exponent
  - Number is *Mantissa* × 10 Exponent

## Types float and double

- are the fundamental C++ types for floating point numbers
- $\blacksquare$  approximate the field of real numbers  $(\mathbb{R},+,\times)$  from mathematics
- have a big value range, sufficient for many applications:
  - float: approx. 7 digits, exponent up to  $\pm 38$
  - double: approx. 15 digits, exponent up to  $\pm 308$
- are fast on most computers (hardware support)

#### **Arithmetic Operators**

Analogous to int, but ...

- Division operator / models a "proper" division (real-valued, not integer)
- No modulo operator, i.e. no %

#### Literals

are different from integers by providing

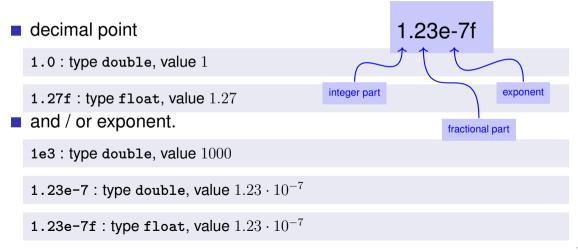

## Computing with float: Example

Approximating the Euler-Number

$$e = \sum_{i=0}^{\infty} \frac{1}{i!} \approx 2.71828\dots$$

using the first 10 terms.

# Computing with float: Euler Number

```
std::cout << "Approximating the Euler number... \n";
// values for i-th iteration, initialized for i = 0
float t = 1.0f; // term 1/i!
float e = 1.0f; // i-th approximation of e
// iteration 1. .... n
for (unsigned int i = 1; i < 10; ++i) {
   t /= i: // 1/(i-1)! -> 1/i!
   e += t:
   std::cout << "Value after term " << i << ": "
            << e << "\n":
```

# Computing with float: Euler Number

```
Value after term 1: 2
Value after term 2: 2.5
Value after term 3: 2.66667
Value after term 4: 2.70833
Value after term 5: 2.71667
Value after term 6: 2.71806
Value after term 7: 2.71825
Value after term 8: 2.71828
Value after term 9: 2.71828
```

#### **Mixed Expressions, Conversion**

- Floating point numbers are more general than integers.
- In mixed expressions integers are converted to floating point numbers.

## Holes in the value range

```
float n1;
                                          input 1.1
std::cout << "First number =? ":</pre>
std::cin >> n1:
float n2:
std::cout << "Second number =? ":</pre>
                                          input 1.0
std::cin >> n2:
float d:
std::cout << "Their difference =? ";</pre>
                                          input 0.1
std::cin >> d;
std::cout << "Computed difference - input difference =</pre>
          << n1 - n2 - d << "\n";
                                          output 2.23517e-8
```

## Value range

#### **Integer Types:**

- Over- and Underflow relatively frequent, but ...
- $\blacksquare$  the value range is contiguous (no holes):  $\mathbb{Z}$  is "discrete".

#### Floating point types:

- Overflow and Underflow seldom, but ...
- $\blacksquare$  there are holes:  $\mathbb{R}$  is "continuous".

# 8. Floating-point Numbers II

Floating-point Number Systems; IEEE Standard; Limits of Floating-point Arithmetics; Floating-point Guidelines; Harmonic Numbers

## **Floating-point Number Systems**

A Floating-point number system is defined by the four natural numbers:

- $\beta \geq 2$ , the base,
- lacksquare  $e_{\min}$ , the smallest possible exponent,
- lacksquare  $e_{\max}$ , the largest possible exponent.

#### Notation:

$$F(\beta, p, e_{\min}, e_{\max})$$

## **Floating-point number Systems**

 $F(\beta, p, e_{\min}, e_{\max})$  contains the numbers

$$\pm \sum_{i=0}^{p-1} d_i \beta^{-i} \cdot \beta^e,$$

$$d_i \in \{0, \dots, \beta - 1\}, \quad e \in \{e_{\min}, \dots, e_{\max}\}.$$

represented in base  $\beta$ :

$$\pm d_{0\bullet}d_1\ldots d_{p-1}\times\beta^e,$$

#### **Floating-point Number Systems**

Representations of the decimal number 0.1 (with  $\beta = 10$ ):

$$1.0 \cdot 10^{-1}$$
,  $0.1 \cdot 10^{0}$ ,  $0.01 \cdot 10^{1}$ , ...

Different representations due to choice of exponent

## Normalized representation

Normalized number:

$$\pm d_{0\bullet}d_1 \dots d_{p-1} \times \beta^e, \qquad \mathbf{d_0} \neq 0$$

#### Remark 1

The normalized representation is unique and therefore prefered.

#### Remark 2

The number 0, as well as all numbers smaller than  $\beta^{e_{\min}}$ , have no normalized representation (we will come back to this later)

#### **Set of Normalized Numbers**

$$F^*(\beta, p, e_{\min}, e_{\max})$$

#### **Normalized Representation**

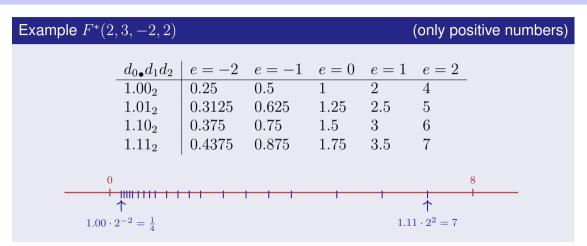

## **Binary and Decimal Systems**

- Internally the computer computes with  $\beta=2$  (binary system)
- Literals and inputs have  $\beta = 10$  (decimal system)
- Inputs have to be converted!

## Conversion Decimal o Binary

Assume. 0 < x < 2.

Binary representation:

$$x = \sum_{i=-\infty} b_i 2^i = b_{0 \bullet} b_{-1} b_{-2} b_{-3} \dots$$

$$= b_0 + \sum_{i=-\infty}^{-1} b_i 2^i = b_0 + \sum_{i=-\infty}^{0} b_{i-1} 2^{i-1}$$

$$= b_0 + \left(\sum_{i=-\infty}^{0} b_{i-1} 2^i\right) / 2$$

 $x'=b_{-1},b_{-2}b_{-3}b_{-4}$ 

# Conversion Decimal o Binary

Assume 0 < x < 2.

- Hence:  $x' = b_{-1} \cdot b_{-2} b_{-3} b_{-4} \dots = 2 \cdot (x b_0)$
- Step 1 (for x): Compute  $b_0$ :

$$b_0 = \begin{cases} 1, & \text{if } x \ge 1 \\ 0, & \text{otherwise} \end{cases}$$

Step 2 (for x): Compute  $b_{-1}, b_{-2}, \ldots$ : Go to step 1 (for  $x' = 2 \cdot (x - b_0)$ )

# Binary representation of $1.1_{10}$

|   | x                 | $b_i$         | $x - b_i$ | $2(x-b_i)$ |
|---|-------------------|---------------|-----------|------------|
|   | 1.1               | $b_0 = {f 1}$ | 0.1       | 0.2        |
|   | 0.2               | $b_1 = 0$     | 0.2       | 0.4        |
|   | $\rightarrow 0.4$ | $b_2 = 0$     | 0.4       | 0.8        |
|   | 0.8               | $b_3 = 0$     | 0.8       | 1.6        |
|   | 1.6               | $b_4 = 1$     | 0.6       | 1.2        |
| \ | $\backslash 1.2$  | $b_5 = 1$     | 0.2       | 0.4        |
|   |                   |               |           |            |

## Binary Number Representations of 1.1 and 0.1

- are not finite, hence there are errors when converting into a (finite) binary floating-point system.
- 1.1f and 0.1f do not equal 1.1 and 0.1, but are slightly inaccurate approximation of these numbers.
- In diff.cpp:  $1.1 1.0 \neq 0.1$

## Binary Number Representations of 1.1 and 0.1

#### on my computer:

# **Computing with Floating-point Numbers**

Example ( $\beta = 2$ , p = 4):

$$\begin{array}{r}
1.111 \cdot 2^{-2} \\
+ 1.011 \cdot 2^{-1}
\end{array}$$

$$= 1.001 \cdot 2^{0}$$

1. adjust exponents by denormalizing one number 2. binary addition of the significands 3. renormalize 4. round to p significant places, if necessary

#### The IEEE Standard 754

- defines floating-point number systems and their rounding behavior
- is used nearly everywhere
- Single precision (float) numbers:

$$F^*(2,24,-126,127)$$
 (32 bit) plus  $0,\infty,...$ 

■ Double precision (double) numbers:

$$F^*(2,53,-1022,1023)$$
 (64 bit) plus  $0,\infty,...$ 

All arithmetic operations round the exact result to the next representable number

#### The IEEE Standard 754

Why

$$F^*(2, 24, -126, 127)$$
?

- 1 sign bit
- 23 bit for the significand (leading bit is 1 and is not stored)
- 8 bit for the exponent (256 possible values)(254 possible exponents, 2 special values:  $0, \infty, ...$ )

 $\Rightarrow$  32 bit in total.

#### The IEEE Standard 754

Why

$$F^*(2, 53, -1022, 1023)$$
?

- 1 sign bit
- 52 bit for the significand (leading bit is 1 and is not stored)
- 11 bit for the exponent (2046 possible exponents, 2 special values:  $0, \infty, ...$ )

 $\Rightarrow$  64 bit in total.

# **Example: 32-bit Representation of a Floating Point Number**

$$\pm \frac{2^{-126}, \dots, 2^{127}}{0, \infty, \dots}$$

Mantisse

#### Rule 1

Do not test rounded floating-point numbers for equality.

```
for (float i = 0.1; i != 1.0; i += 0.1)
    std::cout << i << "\n";
endless loop because i never becomes exactly 1</pre>
```

## Floating-point Rules

## Rule 2

#### Rule 2

Do not add two numbers of very different orders of magnitude!

$$1.000 \cdot 2^{5}$$

$$+1.000 \cdot 2^{0}$$

$$= 1.00001 \cdot 2^{5}$$

"="  $1.000 \cdot 2^5$  (Rounding on 4 places)

#### **Harmonic Numbers**

■ The *n*-the harmonic number is

$$H_n = \sum_{i=1}^n \frac{1}{i} \approx \ln n.$$

This sum can be computed in forward or backward direction, which is mathematically clearly equivalent

```
// Program: harmonic.cpp
// Compute the n-th harmonic number in two ways.
#include <iostream>
int main()
 // Input
  std::cout << "Compute H n for n =? ";
  unsigned int n;
  std::cin >> n;
  // Forward sum
  float fs = 0:
  for (unsigned int i = 1: i \le n: ++i)
   fs += 1.0f / i:
  // Backward sum
  float bs = 0:
  for (unsigned int i = n; i >= 1; --i)
   bs += 1.0f / i;
  // Output
  std::cout << "Forward sum = " << fs << "\n"
            << "Backward sum = " << bs << "\n";
  return 0;
```

#### Results:

```
Compute H_n for n =? 10000000
Forward sum = 15.4037
Backward sum = 16.686
```

```
Compute H_n for n =? 100000000
Forward sum = 15.4037
Backward sum = 18.8079
```

#### Observation:

- The forward sum stops growing at some point and is "really" wrong.
- The backward sum approximates  $H_n$  well.

#### Explanation:

- For  $1 + 1/2 + 1/3 + \cdots$ , later terms are too small to actually contribute
- Problem similar to  $2^5 + 1$  "="  $2^5$

## **Floating-point Guidelines**

Rule 3

#### Rule 4

Do not subtract two numbers with a very similar value.

Cancellation problems, cf. lecture notes.

#### Literature

David Goldberg: What Every Computer Scientist Should Know About Floating-Point Arithmetic (1991)

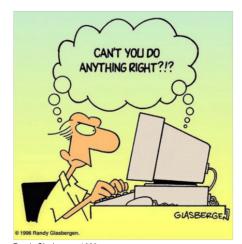

Randy Glasbergen, 1996

# 9. Functions I

Defining and Calling Functions, Evaluation of Function Calls, the Type void

#### **Functions**

- encapsulate functionality that is frequently used (e.g. computing powers) and make it easily accessible
- structure a program: partitioning into small sub-tasks, each of which is implemented as a function

⇒ Procedural programming; procedure: a different word for function.

# **Example: Computing Powers**

```
double a;
int n:
std::cin >> a; // Eingabe a
std::cin >> n; // Eingabe n
double result = 1.0;
if (n < 0) { // a^n = (1/a)^n - m "Funktion pow"
 a = 1.0/a;
 n = -n:
for (int i = 0; i < n; ++i)
 result *= a:
```

std::cout << a << "^" << n << " = " << resultpow(a,n) << ".\n";

# **Function to Compute Powers**

```
// PRE: e >= 0 || b != 0.0
// POST: return value is b^e
double pow(double b, int e)
   double result = 1.0;
   if (e < 0) \{ // b^e = (1/b)^(-e) \}
       b = 1.0/b;
       e = -e:
   for (int i = 0; i < e; ++i)
       result *= b;
   return result:
```

# **Function to Compute Powers**

```
// Prog: callpow.cpp
// Define and call a function for computing powers.
#include <iostream>
  double pow(double b, int e){...}
int main()
 std::cout << pow( 2.0, -2) << "\n"; // outputs 0.25
 std::cout << pow( 1.5, 2) << "\n"; // outputs 2.25
 std::cout << pow(-2.0, 9) << "\n"; // outputs -512
 return 0:
```

#### **Function Definitions**

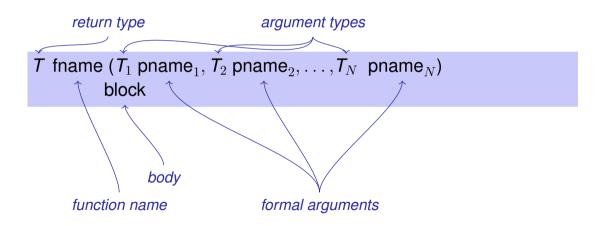

# **Defining Functions**

- may not occur *locally*, i.e. not in blocks, not in other functions and not within control statements
- can be written consecutively without separator in a program

```
double pow (double b, int e)
int main ()
```

# **Example: Xor**

```
// post: returns 1 XOR r
bool Xor(bool 1, bool r)
{
    return 1 != r;
}
```

# **Example: Harmonic**

```
// PRE: n >= 0
// POST: returns nth harmonic number
        computed with backward sum
float Harmonic(int n)
   float res = 0:
   for (unsigned int i = n; i \ge 1; --i)
       res += 1.0f / i:
   return res;
```

# **Example: min**

```
// POST: returns the minimum of a and b
int min(int a, int b)
   if (a<b)
       return a;
   else
       return b;
```

#### **Function Calls**

fname (  $expression_1$ ,  $expression_2$ , ...,  $expression_N$ )

- All call arguments must be convertible to the respective formal argument types.
- The function call is an expression of the return type of the function. Value and effect as given in the postcondition of the function *fname*.

Example: pow(a,n): Expression of type double

#### **Function Calls**

For the types we know up to this point it holds that:

- The function call is an R-value.

*fname:* R-value  $\times$  R-value  $\times \cdots \times$  R-value  $\longrightarrow$  R-value

#### **Evaluation of a Function Call**

- Evaluation of the call arguments
- Initialization of the formal arguments with the resulting values
- Execution of the function body: formal arguments behave laike local variables
- Execution ends with return expression;

Return value yiels the value of the function call.

```
double pow(double b, int e){
          assert (e >= 0 || b != 0):
          double result = 1.0;
          if (e<0) {
              // b^e = (1/b)^(-e)
              b = 1.0/b;
Sall of pow
              e = -e:
          for (int i = 0; i < e; ++i)
              result * = b;
          return result:
```

309

### sometimes em formal arguments

- Declarative region: function definition
- **are** *invisible* outside the function definition
- are allocated for each call of the function (automatic storage duration)
- modifications of their value do not have an effect to the values of the call arguments (call arguments are R-values)

### **Scope of Formal Arguments**

```
double pow(double b, int e){
                                      int main(){
   double r = 1.0:
                                         double b = 2.0;
   if (e<0) {
                                         int e = -2;
       b = 1.0/b:
                                         double z = pow(b, e);
       e = -e:
                                         std::cout << z: // 0.25
   for (int i = 0; i < e; ++i)
                                         std::cout << b: // 2
       r * = b:
                                         std::cout << e: // -2
   return r;
                                         return 0:
```

Not the formal arguments b and e of pow but the variables defined here locally in the body of main

## The type void

```
// POST: "(i, j)" has been written to standard output
void print_pair(int i, int j) {
   std::cout << "(" << i << ", " << j << ")\n";
int main() {
   print_pair(3,4); // outputs (3, 4)
   return 0:
```

## The type void

- Fundamental type with empty value range
- Usage as a return type for functions that do only provide an effect

#### void-Functions

- do not require return.
- execution ends when the end of the function body is reached or if
- return; is reached or
- return *expression*; is reached.

Expression with type void (e.g. a call of a function with return type void

## 10. Functions II

Pre- and Postconditions Stepwise Refinement, Scope, Libraries and Standard Functions

- characterize (as complete as possible) what a function does
- document the function for users and programmers (we or other people)
- make programs more readable: we do not have to understand how the function works
- are ignored by the compiler
- Pre and postconditions render statements about the correctness of a program possible – provided they are correct.

#### **Preconditions**

#### precondition:

- what is required to hold when the function is called?
- defines the domain of the function

```
0^e is undefined for e < 0
```

```
// PRE: e >= 0 || b != 0.0
```

#### **Postconditions**

#### postcondition:

- What is guaranteed to hold after the function call?
- Specifies value and effect of the function call.

Here only value, no effect.

// POST: return value is b^e

- should be correct:
- *if* the precondition holds when the function is called *then* also the postcondition holds after the call.

Funktion pow: works for all numbers  $b \neq 0$ 

- We do not make a statement about what happens if the precondition does not hold.
- C++-standard-slang: "Undefined behavior".

Function pow: division by 0

- pre-condition should be as weak as possible (largest possible domain)
- post-condition should be as strong as possible (most detailed information)

### White Lies...

```
// PRE: e >= 0 || b != 0.0
// POST: return value is b^e
```

is formally incorrect:

- Overflow if e or b are too large
- lacktriangledown be potentially not representable as a double (holes in the value range!)

### White Lies are Allowed

```
// PRE: e >= 0 || b != 0.0
// POST: return value is b^e
```

The exact pre- and postconditions are platform-dependent and often complicated. We abstract away and provide the mathematical conditions.  $\Rightarrow$  compromise between formal correctness and lax practice.

## **Checking Preconditions...**

- Preconditions are only comments.
- How can we ensure that they hold when the function is called?

#### ... with assertions

```
#include <cassert>
...
// PRE: e >= 0 || b != 0.0
// POST: return value is b^e
double pow(double b, int e) {
   assert (e >= 0 || b != 0);
   double result = 1.0;
   ...
}
```

#### **Postconditions with Asserts**

- The result of "complex" computations is often easy to check.
- Then the use of asserts for the postcondition is worthwhile.

```
// PRE: the discriminant p*p/4 - q is nonnegative
// POST: returns larger root of the polynomial x^2 + p x + q
double root(double p, double q)
   assert(p*p/4 >= q): // precondition
   double x1 = - p/2 + sqrt(p*p/4 - q);
   assert(equals(x1*x1+p*x1+q,0)); // postcondition
   return x1;
```

# **Exceptions**

- Assertions are a rough tool; if an assertions fails, the program is halted in a unrecoverable way.
- C++provides more elegant means (exceptions) in order to deal with such failures depending on the situation and potentially without halting the program
- Failsafe programs should only halt in emergency situations and therefore should work with exceptions. For this course, however, this goes too far.

# Stepwise Refinement

■ A simple *technique* to solve complex problems

## **Stepwise Refinement**

- Solve the problem step by step. Start with a coarse solution on a high level of abstraction (only comments and abstract function calls)
- At each step, comments are replaced by program text, and functions are implemented (using the same principle again)
- The refinement also refers to the development of data representation (more about this later).
- If the refinement is realized as far as possible by functions, then partial solutions emerge that might be used for other problems.
- Stepwise refinement supports (but does not replace) the structural understanding of a problem.

# **Example Problem**

Find out if two rectangles intersect!

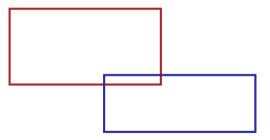

### **Coarse Solution**

```
(include directives omitted)
   // input rectangles
   // intersection?
   // output solution
   return 0;
```

## **Refinement 1: Input Rectangles**

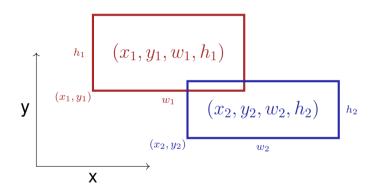

# **Refinement 1: Input Rectangles**

Width  $\boldsymbol{w}$  and height  $\boldsymbol{h}$  may be negative.

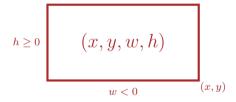

# **Refinement 1: Input Rectangles**

```
int main()
   std::cout << "Enter two rectangles [x v w h each] \n";</pre>
   int x1, y1, w1, h1;
   std::cin >> x1 >> y1 >> w1 >> h1;
   int x2, y2, w2, h2;
   std::cin >> x2 >> y2 >> w2 >> h2;
   // intersection?
   // output solution
   return 0:
```

# Refinement 2: Intersection? and Output

```
int main()
    input rectangles ✓
   bool clash = rectangles_intersect(x1,y1,w1,h1,x2,y2,w2,h2);
   if (clash)
       std::cout << "intersection!\n":</pre>
   else
       std::cout << "no intersection!\n";</pre>
   return 0:
```

### **Refinement 3: Intersection Function...**

```
bool rectangles_intersect(int x1, int y1, int w1, int h1,
                        int x2, int y2, int w2, int h2)
   return false: // todo
int main() {
    input rectangles ✓
    intersection?
    output solution ✓
   return 0:
```

### Refinement 3: Intersection Function...

Function main  $\checkmark$ 

#### **Refinement 3:**

### ... with PRE and POST

### **Refinement 4: Interval Intersection**

Two rectangles intersect if and only if their x and y-intervals intersect.

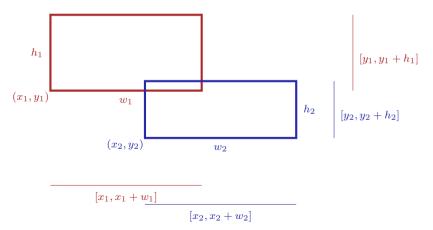

#### **Refinement 4: Interval Intersections**

#### **Refinement 4: Interval Intersections**

```
// PRE: [a1, b1], [a2, b2] are (generalized) intervals,
// with [a,b] := [b,a] if a>b
// POST: returns true if [a1, b1],[a2, b2] intersect
bool intervals_intersect(int a1, int b1, int a2, int b2)
{
    return false; // todo
}
```

Function rectangles\_intersect ✓

Function main  $\checkmark$ 

### **Refinement 5: Min and Max**

```
// PRE: [a1, b1], [a2, b2] are (generalized) intervals,
// with [a,b] := [b,a] if a>b
// POST: returns true if [a1, b1],[a2, b2] intersect
bool intervals_intersect(int a1, int b1, int a2, int b2)
{
    return max(a1, b1) >= min(a2, b2)
    && min(a1, b1) <= max(a2, b2); √
}</pre>
```

### **Refinement 5: Min and Max**

```
// POST: the maximum of x and y is returned
int max(int x, int y) €
   if (x>y) return x; else return y;
                             already exists in the standard library
// POST: the minimum of x and v is returned
int min(int x, int y)€
   if (x<y) return x; else return y;
Function intervals_intersect ✓
Function rectangles intersect ✓
Function main
```

#### **Back to Intervals**

```
// PRE: [a1, b1], [a2, h2] are (generalized) intervals,
// with [a,b] := [b,a] if a>b
// POST: returns true if [a1, b1],[a2, b2] intersect
bool intervals_intersect(int a1, int b1, int a2, int b2)
{
   return std::max(a1, b1) >= std::min(a2, b2)
    && std::min(a1, b1) <= std::max(a2, b2); √
}</pre>
```

# Look what we have achieved step by step!

```
#include <iostream>
#include <algorithm>
// PRE: [a1, b1], [a2, h2] are (generalized) intervals,
       with [a,b] := [b,a] if a>b
// POST: returns true if [a1, b1], [a2, b2] intersect
bool intervals intersect(int a1, int b1, int a2, int b2)
 return std::max(a1, b1) >= std::min(a2, b2)
     && std::min(a1, b1) <= std::max(a2, b2):
// PRE: (x1, v1, w1, h1), (x2, v2, w2, h2) are rectangles, where
        w1, h1, w2, h2 may be negative.
// POST: returns true if (x1, v1, w1, h1),(x2, v2, w2, h2) intersect
bool rectangles intersect(int x1, int v1, int w1, int h1,
                        int x2, int v2, int w2, int h2)
    return intervals intersect(x1, x1 + w1, x2, x2 + w2)
        && intervals intersect(v1, v1 + h1, v2, v2 + h2):
}
```

```
int main ()
 std::cout << "Enter two rectangles [x v w h each] \n";
 int x1, v1, w1, h1;
 std::cin >> x1 >> v1 >> w1 >> h1;
 int x2, v2, w2, h2;
 std::cin >> x2 >> y2 >> w2 >> h2;
 bool clash = rectangles intersect(x1,v1,w1,h1,x2,v2,w2,h2);
 if (clash)
   std::cout << "intersection!\n":
 else
   std::cout << "no intersection!\n":
 return O:
```

#### Result

- Clean solution of the problem
- Useful functions have been implemented intervals\_intersect rectangles\_intersect

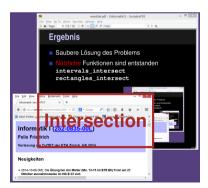

### Where can a Function be Used?

```
#include <iostream>
int main()
   std::cout << f(1); // Error: f undeclared
   return 0;
int f(int i) // Scope of f starts here
   return i;
```

Gültigkeit f

350

# Scope of a Function

- is the part of the program where a function can be called
- is defined as the union of all scopes of its declarations (there can be more than one)

*declaration* of a function: like the definition but without { . . . }.

```
double pow(double b, int e);
```

#### This does not work...

Gültigkeit f

```
#include <iostream>
int main()
   std::cout << f(1); // Error: f undeclared</pre>
   return 0:
int f(int i) // Scope of f starts here
   return i;
```

#### ... but this works!

```
#include <iostream>
int f(int i); // Gueltigkeitsbereich von f ab hier
int main()
   std::cout << f(1);
   return 0;
int f(int i)
   return i;
```

# Forward Declarations, why?

Functions that mutually call each other:

```
int g(...); // forward declaration
    |int f(...) // f valid from here
     {
g(...) // ok
Gültigkeit g
    int g(...)
{
    f(...) // ok
}
```

## Reusability

- Functions such as rectangles\_intersect and pow are useful in many programs.
- "Solution": copy-and-paste the source code
- Main disadvantage: when the function definition needs to be adapted, we have to change all programs that make use of the function

### **Level 1: Outsource the Function**

```
// PRE: e >= 0 || b != 0.0
// POST: return value is b^e
double pow(double b, int e)
   double result = 1.0;
   if (e < 0) \{ // b^e = (1/b)^(-e) \}
       b = 1.0/b:
       e = -e;
   for (int i = 0; i < e; ++i)
       result *= b;
   return result:
```

### **Level 1: Include the Function**

```
// Prog: callpow2.cpp
// Call a function for computing powers.
#include <iostream>
#include "mymath.cpp" ← file in working directory
int main()
 std::cout << pow( 2.0, -2) << "\n";
 std::cout << pow( 1.5, 2) << "\n";
 std::cout << pow( 5.0, 1) << "\n";
 std::cout << pow(-2.0, 9) << "\n":
 return 0;
```

# **Disadvantage of Including**

- #include copies the file (mymath.cpp) into the main program (callpow2.cpp).
- The compiler has to (re)compile the function definition for each program
- This can take long for many and large functions.

## **Level 2: Separate Compilation**

of mymath.cpp independent of the main program:

```
001110101100101010
double pow(double b,
                                         000101110101000111
         int e)
                                        000101 Funktion pow
                      g++ -c mymath.cpp
   . . .
                                         11111101000111010
                                        010101101011010001
                                         100101111100101010
mymath.cpp
                                        mvmath.o
```

### **Level 2: Separate Compilation**

Declaration of all used symbols in so-called *header* file.

```
// PRE: e >= 0 || b != 0.0
// POST: return value is b^e
double pow(double b, int e);
```

mymath.h

# **Level 2: Separate Compilation**

of the main program, independent of mymath.cpp, if a declaration from mymath is included.

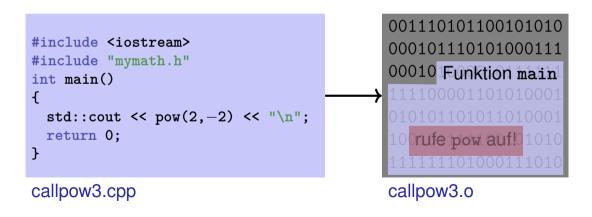

### The linker unites...

```
001110101100101010
000101110101000111
00010 | Funktion pow
 11111101000111010
010101101011010001
100101111100101010
mymath.o
```

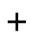

```
001110101100101010
000101110101000111
00010 Funktion main
111100001101010001
010101101011010001
10 rufe pow auf! 1010
1111111101000111010
```

callpow3.o

### ... what belongs together

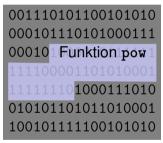

mymath.o

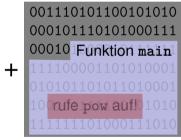

callpow3.o

Executable callpow3

# **Availability of Source Code?**

#### Observation

mymath.cpp (source code) is not required any more when the mymath.o (object code) is available.

Many vendors of libraries do not provide source code.

Header files then provide the *only* readable informations.

### **Open-Source Software**

- Source code is generally available.
- Only this allows the continued development of code by users and dedicated "hackers".
- Even in commercial domains, open-source software gains ground.
- Certain licenses force naming sources and open development. Example GPL (GNU Genereal Public License)
- Known open-source software: Linux (operating system), Firefox (browser), Thunderbird (email program)...

### Libraries

Logical grouping of similar functions

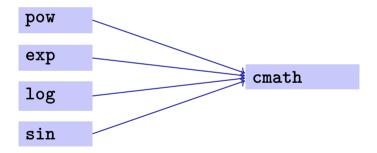

# Name Spaces...

```
// cmath
namespace std {
  double pow(double b, int e);
  double exp(double x);
  . . .
```

#### ... Avoid Name Conflicts

```
#include <cmath>
#include "mymath.h"

int main()
{
    double x = std::pow(2.0, -2); // <cmath>
    double y = pow(2.0, -2); // mymath.h
}
```

### Name Spaces / Compilation Units

In C++ the concept of separate compilation is *independent* of the concept of name spaces

In some other languages, e.g. Modula / Oberon (partially also for Java) the compilation unit can define a name space.

## **Functions from the Standard Library**

- help to avoid re-inventing the wheel (such as with std::pow);
- lead to interesting and efficient programs in a simple way;
- guarantee a quality standard that cannot easily be achieved with code written from scratch.

# **Example: Prime Number Test with sqrt**

 $n \geq 2$  is a prime number if and only if there is no d in  $\{2,\ldots,n-1\}$  dividing n .

```
unsigned int d;
for (d=2; n % d != 0; ++d);
```

# Prime Number test with sqrt

 $n\geq 2$  is a prime number if and only if there is no d in  $\{2,\dots,\lfloor\sqrt{n}\rfloor\}$  dividing n .

```
unsigned int bound = std::sqrt(n);
unsigned int d;
for (d = 2; d <= bound && n % d != 0; ++d);</pre>
```

■ This works because std::sqrt rounds to the next representable double number (IEEE Standard 754).

# Prime Number test with sqrt

```
// Test if a given natural number is prime.
#include <iostream>
#include (cassert)
#include <cmath>
int main ()
 // Input
 unsigned int n:
 std::cout << "Test if n>1 is prime for n =? ";
 std::cin >> n:
 assert (n > 1):
 // Computation: test possible divisors d up to sqrt(n)
 unsigned int bound = std::sqrt(n);
 unsigned int d:
 for (d = 2; d <= bound && n % d != 0; ++d);@
 // Output
 if (d <= bound)
   // d is a divisor of n in {2,...,[sqrt(n)]}
   std::cout << n << " = " << d << " * " << n / d << " \n":
 else
   // no proper divisor found
   std::cout << n << " is prime.\n":
 return 0:
```

# **Functions Should be More Capable!**

```
Swap?
```

```
void swap(int x, int y) {
int t = x:
x = y;
y = t:
int main(){
   int a = 2:
   int b = 1;
   swap(a, b);
   assert(a==1 && b==2); // fail! (=)
```

```
// POST: values of x and y are exchanged
void swap(int& x, int& y) {
int t = x;
x = y;
y = t;
int main(){
   int a = 2;
   int b = 1:
   swap(a, b);
   assert(a==1 && b==2): // ok!
```

# **Sneak Preview: Reference Types**

- We can enable functions to change the value of call arguments.
- Not a new concept specific to functions, but rather a new class of types

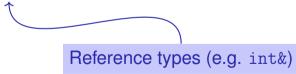

# 11. Reference Types

Reference Types: Definition and Initialization, Pass By Value, Pass by Reference, Temporary Objects, Constants, Const-References

### Swap!

```
// POST: values of x and y are exchanged
void swap (int& x, int& y) {
int t = x:
x = y;
y = t;
int main(){
   int a = 2:
   int b = 1;
   swap (a, b);
   assert (a == 1 && b == 2); // ok!
```

## **Reference Types**

- We can make functions change the values of the call arguments
- no new concept for functions, but a new class of types

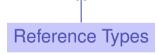

# **Reference Types: Definition**

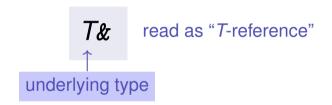

- T% has the same range of values and functionality as T, ...
- but initialization and assignment work differently.

# **Anakin Skywalker alias Darth Vader**

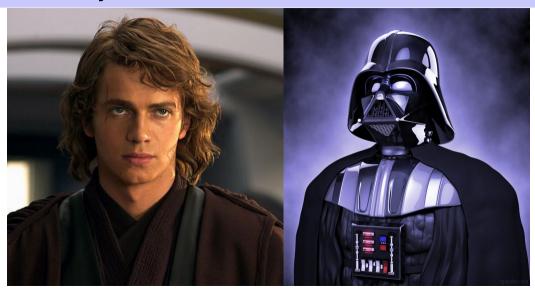

# **Anakin Skywalker alias Darth Vader**

```
int anakin skywalker = 9;
int& darth vader = anakin skywalker; // alias
darth vader = 22;
                  assignment to the L-value behind the alias
std::cout << anakin skywalker: // 22
      anakin skywalker
                        darth vader
```

# **Reference Types: Intialization and Assignment**

```
int& darth_vader = anakin_skywalker;
darth_vader = 22; // anakin_skywalker = 22
```

- A variable of reference type (a reference) can only be initialized with an L-Value.
- The variable is becoming an alias of the L-value (a different name for the referenced object).
- Assignment to the reference is to the object behind the alias.

# **Reference Types: Implementation**

Internally, a value of type T is represented by the address of an object of type T.

```
int& j; // Error: j must be an alias of something
int& k = 5; // Error: the literal 5 has no address
```

# Pass by Reference

```
Reference types make it possible that functions modify the value of the call arguments:
void increment (int& i) 
initialization of the formal arguments
{ // i becomes an alias of the call argument
     ++i;
int j = 5;
increment (j);
std::cout << j << "\n"; // 6
```

## Pass by Reference

Formal argument has reference type:

⇒ Pass by Reference

Formal argument is (internally) initialized with the *address* of the call argument (L-value) and thus becomes an *alias*.

### Pass by Value

Formal argument does not have a reference type:

⇒ Pass by Value

Formal argument is initialized with the *value* of the actual parameter (R-Value) and thus becomes a *copy*.

### References in the Context of intervals\_intersect

```
// PRE: [a1, b1], [a2, b2] are (generalized) intervals,
// POST: returns true if [a1, b1], [a2, b2] intersect, in which case
         [1, h] contains the intersection of [a1, b1], [a2, b2]
bool intervals intersect (int& 1, int& h,
                          int a1, int b1, int a2, int b2) {
 sort (a1, b1):
 sort (a2, b2):
 1 = std::max (a1, a2); // Assignments
                                                   a_2
 h = std::min (b1, b2); // via references
 return 1 <= h:
int lo = 0; int hi = 0;
if (intervals intersect (lo, hi, 0, 2, 1, 3)) // Initialization
   std::cout << "\" << lo << "." << hi << "\" : // [1.2]
```

#### References in the Context of intervals\_intersect

```
// POST: a <= b
void sort (int& a. int& b) {
  if (a > b)
    std::swap (a, b); // Initialization ("passing through" a, b
bool intervals intersect (int& 1, int& h,
                          int a1, int b1, int a2, int b2) {
 sort (a1, b1); // Initialization
 sort (a2, b2); // Initialization
 1 = std::max (a1, a2);
 h = std::min (b1, b2);
 return 1 <= h:
```

## Return by Value / Reference

- Even the return type of a function can be a reference type (return by reference)
- In this case the function call itself is an L-value

```
int&_increment (int& i)
{
    return ++i;
exactly the semantics of the pre-increment
```

# **Temporary Objects**

What is wrong here?

```
int& foo (int i)
{
    return i; 
}

Return value of type int& be-
comes an alias of the formal argu-
ment. But the memory lifetime of i
ends after the call!
int k = 3;
```

int& j = foo (k); // j is an alias of a zombie
std::cout << j << "\n"; // undefined behavior</pre>

#### The Reference Guidline

#### Reference Guideline

When a reference is created, the object referred to must "stay alive" at least as long as the reference.

#### **Const-References**

- have type const T &
- type can be interpreted as "(const T) &"
- can be initialized with R-Values (compiler generates a temporary object with sufficient lifetime)

```
const T& r = Ivalue;
```

r is initialized with the address of *Ivalue* (efficient)

```
const T& r = rvalue;
```

r is initialized with the address of a temporary object with the value of the *rvalue* (pragmatic)

#### When const T&?

#### Rule

Argument type  $const\ T\ \&\ (pass\ by\ read-only\ reference)$  is used for efficiency reasons instead of T (pass by value), if the type T requires large memory. For fundamental types (int, double,...) it does not pay off.

Examples will follow later in the course

## What exactly does Constant Mean?

Consider an L-value with type const T

Case 1: T is no reference type

Then the L-value is a constant.

```
const int n = 5;
int& i = n; // error: const-qualification is discarded
i = 6;
```

The compiler detects our attempt to cheat

### What exactly does Constant Mean?

Consider L-value of type const T

Case 2: T is reference type.

Then the L-value is a read-only alias which cannot be used to change the value

# 12. Vectors and Strings I

Vector Types, Sieve of Erathostenes, Memory Layout, Iteration, Characters and Texts, ASCII, UTF-8, Caesar-Code

#### **Vectors: Motivation**

Now we can iterate over numbers

```
for (int i=0; i<n; ++i) ...
```

- Often we have to iterate over data. (Example: find a cinema in Zurich that shows "C++ Runner 2049" today)
- Vectors allow to store homogeneous data (example: schedules of all cinemas in Zurich)

### **Vectors: a first Application**

The Sieve of Erathostenes

- computes all prime numbers < n</p>
- method: cross out all non-prime numbers

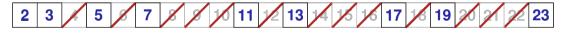

at the end of the crossing out process, only prime numbers remain.

- Question: how do we cross out numbers ??
- Answer: with a vector.

### **Sieve of Erathostenes with Vectors**

```
#include <iostream>
#include <vector> // standard containers with vector functionality
int main() {
 // input
 std::cout << "Compute prime numbers in \{2, \ldots, n-1\} for n = ?":
 unsigned int n;
 std::cin >> n:
 // definition and initialization: provides us with Booleans
 // crossed out [0], \ldots crossed out [n-1], initialized to false
 std::vector<bool> crossed_out (n, false);
 // computation and output
 std::cout << "Prime numbers in \{2, \ldots, " << n-1 << "\}: \n";
 for (unsigned int i = 2; i < n; ++i)
   if (!crossed_out[i]) { // i is prime
     std::cout << i << " ":
     // cross out all proper multiples of i
     for (unsigned int m = 2*i; m < n; m += i)
       crossed out[m] = true;
 std::cout << "\n":
 return 0;
```

### **Memory Layout of a Vector**

A vector occupies a contiguous memory area

example: a vector with 4 elements

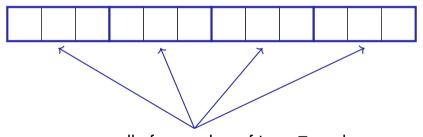

memory cells for a value of type T each

#### **Random Access**

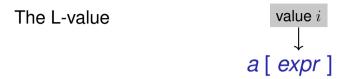

has type T and refers to the i-th element of the vector a (counting from 0!)

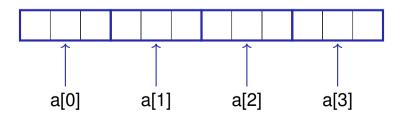

#### **Random Access**

The value i of expr is called index.

[]: subscript operator

#### **Random Access**

Random access is very efficient:

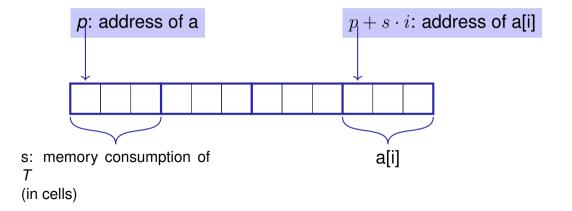

#### **Vector Initialization**

- std::vector<int> a (5);
  The five elements of a are zero intialized)
- std::vector<int> a (5, 2);
  the 5 elements of a are initialized with 2.
- std::vector<int> a {4, 3, 5, 2, 1}; the vector is initialized with an initialization list.
- std::vector<int> a;
  An initially empty vector is created.

### **Attention**

Accessing elements outside the valid bounds of a vector leads to undefined behavior.

```
std::vector arr (10);
for (int i=0; i<=10; ++i)
   arr[i] = 30; // runtime error: access to arr[10]!</pre>
```

### **Attention**

#### **Bound Checks**

When using a subscript operator on a vector, it is the sole *responsibility of the programmer* to check the validity of element accesses.

410

### **Vectors are Comfortable**

```
std::vector<int> v (10);
v.at(5) = 3; // with bound check
v.push_back(8); // 8 is appended
std::vector<int> w = v; // w is initialized with v
int sz = v.size(); // sz = 11
```

### **Characters and Texts**

We have seen texts before:

```
std::cout << <u>"Prime numbers in {2,...,999}:\n"</u>;
String-Literal
```

can we really work with texts? Yes:

Character: Value of the fundamental type char

Text:  $std::string \approx vector of char elements$ 

## The type char ("character")

represents printable characters (e.g. 'a') and control characters (e.g. '\n')

## The type char ("character")

#### is formally an integer type

- values convertible to int / unsigned int
- all arithmetic operators are available (with dubious use: what is 'a'/'b'?)
- values typically occupy 8 Bit

```
domain: \{-128, \dots, 127\} or \{0, \dots, 255\}
```

### The ASCII-Code

- defines concrete conversion rules char → int / unsigned int
- is supported on nearly all platforms

```
Zeichen \longrightarrow \{0, \dots, 127\}
'A', 'B', ..., 'Z' \longrightarrow 65, 66, \dots, 90
'a', 'b', ..., 'z' \longrightarrow 97, 98, \dots, 122
'0', '1', ..., '9' \longrightarrow 48, 49, \dots, 57
```

■ for (char c = 'a'; c <= 'z'; ++c)

std::cout << c; abcdefghijklmnopqrstuvwxyz

### **Extension of ASCII: UTF-8**

- Internationalization of Software ⇒ large character sets required. Common today: unicode, 100 symbol sets, 110000 characters.
- ASCII can be encoded with 7 bits. An eighth bit can be used to indicate the appearance of further bits.

| Bits | Encoding |    |        |          |          |          |          |
|------|----------|----|--------|----------|----------|----------|----------|
| 7    | 0xxxxxxx |    |        |          |          |          |          |
| 11   | 110xxxxx | 10 | xxxxxx |          |          |          |          |
| 16   | 1110xxxx | 10 | xxxxxx | 10xxxxxx |          |          |          |
| 21   | 11110xxx | 10 | xxxxxx | 10xxxxxx | 10xxxxxx |          |          |
| 26   | 111110xx | 10 | xxxxxx | 10xxxxxx | 10xxxxxx | 10xxxxxx |          |
| 31   | 1111110x | 10 | xxxxxx | 10xxxxxx | 10xxxxxx | 10xxxxxx | 10xxxxxx |

Interesting property: for each byte you can decide if a new UTF8 character begins.

# **Einige Zeichen in UTF-8**

| Symbol     | Codierung (jeweils 16 Bit) |  |  |  |  |  |  |
|------------|----------------------------|--|--|--|--|--|--|
| ئى         | 11101111 10101111 10111001 |  |  |  |  |  |  |
|            | 11100010 10011000 10100000 |  |  |  |  |  |  |
| 8          | 11100010 10011000 10000011 |  |  |  |  |  |  |
| <b>G</b> § | 11100010 10011000 10011001 |  |  |  |  |  |  |
| Α          | 01000001                   |  |  |  |  |  |  |

### Caesar-Code

Replace every printable character in a text by its pre-pre-predecessor.

', (32) 
$$\rightarrow$$
 '|' (124)  
'!' (33)  $\rightarrow$  '}' (125)  
...

'D' (68)  $\rightarrow$  'A' (65)  
'E' (69)  $\rightarrow$  'B' (66)  
...

 $\sim$  (126)  $\rightarrow$  '{' (123)

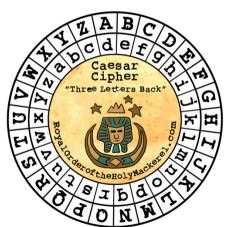

### Caesar-Code:

### shift-Function

```
// pre: divisor > 0
// post: return the remainder of dividend / divisor
// with 0 <= result < divisor
int mod(int dividend, int divisor):
// POST: if c is one of the 95 printable ASCII characters, c is
        cyclically shifted s printable characters to the right
char shift(char c, int s) {
    if (c >= 32 && c <= 126) { // c printable
     c = 32 + mod(c - 32 + s.95):
                "- 32" transforms interval [32, 126] to [0, 94]
   return c:
                "32 +" transforms interval [0, 94] back to [32, 126]
                mod(x,95) is the representative of x \pmod{95} in interval [0,94]
```

### Caesar-Code:

### caesar-Function

```
// POST: Each character read from std::cin was shifted cyclically
         by s characters and afterwards written to std::cout
void caesar(int s) {
 std::cin >> std::noskipws;
  char next:
                                Conversion to bool: returns false if and
 while (std::cin >> next)

←{
                                only if the input is empty.
   std::cout << shift(next, s)</pre>
                                 shifts only printable characters.
```

### Caesar-Code:

## **Main Program**

```
int main() {
 int s:
 std::cin >> s:
 // Shift input by s
 caesar(s);
 return 0:
```

```
Encode: shift by n (here: 3)

Hello World . my password is 1234.
```

Khoor#Zruog/#p|#sdvvzrug#lv#45671

Encode: shift by -n (here: -3)

```
Khoor#Zruog/#p|#sdvvzrug#lv#45671
Hello World, my password is 1234.
```

### **Caesar-Code: Generalisation**

```
void caesar(int s) {
  std::cin >> std::noskipws;

  char next;
  while (std::cin >> next) {
    std::cout << shift(next, s);
  }
}</pre>
```

Currently only from std::cin to std::cout  Better: from arbitrary character source (console, file, ...) to arbitrary character sink (console, ...)

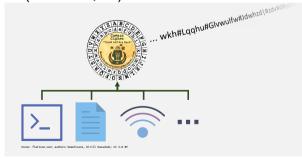

### **Caesar-Code: Generalisation**

```
void caesar(std::istream& in,
            std::ostream& out,
            int s) {
  in >> std::noskipws;
  char next:
  while (in >> next) {
   out << shift(next, s);</pre>
```

std::istream/std::ostream
is an generic input/output
stream of chars

Function is called with specific
streams, e.g.: Console
(std::cin/cout), Files
(std::i/ofstream), Strings
(std::i/ostringstream)

## Caesar-Code: Generalisation, Example 1

```
#include <iostream>
...

// in void main():
caesar(std::cin, std::cout, s);

Calling the generalised caesar function: from std::cin to std::cout
```

## Caesar-Code: Generalisation, Example 2

```
#include <iostream>
#include <fstream>
// in void main():
std::string from file name = ...; // Name of file to read from
std::string to_file_name = ...; // Name of file to write to
std::ifstream from(from file name); // Input file stream
std::ofstream to(to_file_name); // Output file stream
caesar(from. to. s):
```

Calling the generalised caesar function: from file to file

## **Caesar-Code: Generalisation, Example 3**

```
#include <iostream>
#include <sstream>
...

// in void main():
std::string plaintext = "My password is 1234";
std::istringstream from(plaintext);
caesar(from, std::cout, s);
```

Calling the generalised caesar function: from a string to std::cout

# 13. Vectors and Strings II

Strings, Multidimensional Vector/Vectors of Vectors, Shortest Paths, Vectors as Function Arguments

#### **Texts**

- Text "to be or not to be" could be represented as vector<char>
- Texts are ubiquitous, however, and thus have their own typ in the standard library: std::string
- Requires #include <string>

## Using std::string

Declaration, and initialisation with a literal:

```
std::string text = "Essen ist fertig!"
```

Initialise with variable length:

```
std::string text(n, 'a')
```

text is filled with n 'a's

Comparing texts:

```
if (text1 == text2) ...
```

true if character-wise equal

## Using std::string

Querying size:

```
for (unsigned int i = 0; i < text.size(); ++i) ...</pre>
```

Size not equal to text length if multi-byte encoding is used, e.g. UTF-8

Reading single characters:

```
if (text[0] == 'a') ... // or text.at(0)
```

text[0] does not check index bounds, whereas text.at(0) does

Writing single characters:

```
text[0] = 'b'; // or text.at(0)
```

# Using std::string

Concatenate strings:

```
text = ":-";
text += ")";
assert(text == ":-)");
```

■ Many more operations; if interested, see https://en.cppreference.com/w/cpp/string

### **Multidimensional Vectors**

For storing multidimensional structures such as tables, matrices, ...

... *vectors of vectors* can be used:

```
std::vector<std::vector<int>> m; // An empty matrix
```

### **Multidimensional Vectors**

In memory: flat

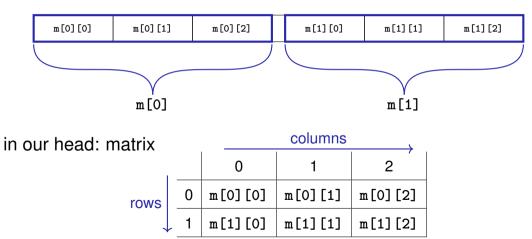

## **Multidimensional Vectors: Initialisation Examples**

### Using literals<sup>6</sup>:

<sup>&</sup>lt;sup>6</sup> initialisation lists, actually

## **Multidimensional Vectors: Initialisation Examples**

#### Fill to specific size:

```
unsigned int a = ...;
unsigned int b = ...;

// An a-by-b matrix with all ones
std::vector<std::vector<int>>
    m(a, std::vector<int>(b, 1));
```

m (type std::vector<std::vector<int>>) is a vector of length a, whose elements (type std::vector<int>) are vectors of length b, whose Elements (type int) are all ones

(Many further ways of initialising a vector exist)

## Multidimensional Vectors and Type Aliases

- Also possible: vectors of vectors of vectors of ...: std::vector<std::vector<std::vector<...>>>
- Type names can obviously become looooooong
- The declaration of a *type alias* helps here:

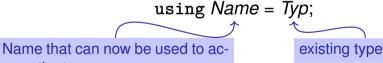

cess the type

## **Type Aliases: Example**

```
#include <iostream>
#include <vector>
using imatrix = std::vector<std::vector<int>>;
// POST: Matrix 'm' was printed to stream 'to'
void print(imatrix m, std::ostream to);
int main() {
 imatrix m = ...;
 print(m, std::cout);
```

## **Application: Shortest Paths**

Factory hall ( $n \times m$  square cells)

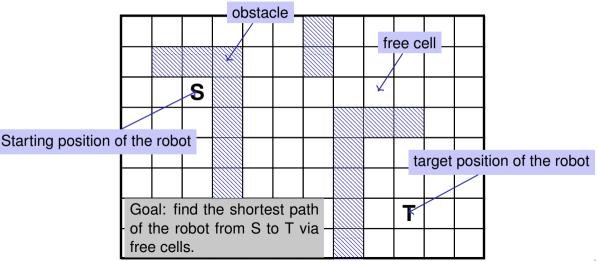

# **Application: shortest paths**

#### Solution

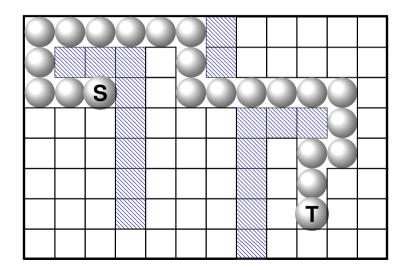

### This problem appears to be different

Find the *lengths* of the shortest paths to *all* possible targets.

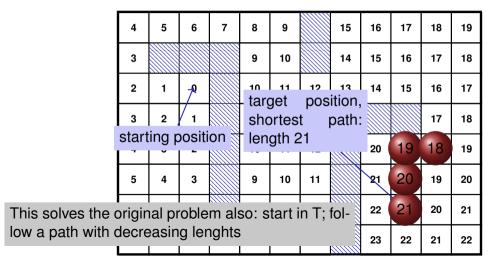

### This problem appears to be different

Find the *lengths* of the shortest paths to *all* possible targets.

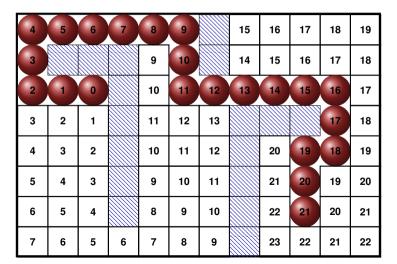

## **Preparation: Input Format**

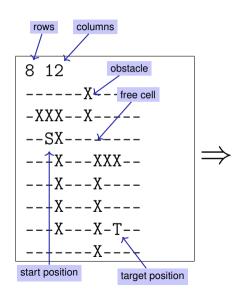

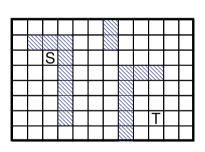

### **Preparation: Sentinels**

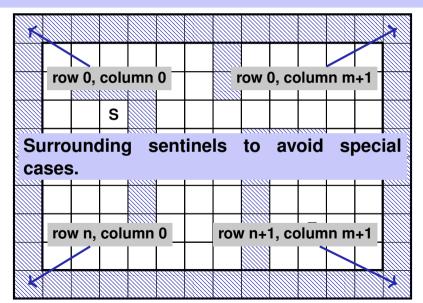

## **Preparation: Initial Marking**

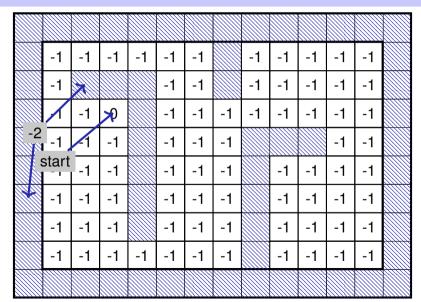

# **The Shortest Path Program**

Read in dimensions and provide a two dimensional array for the path lengths

# **The Shortest Path Program**

Input the assignment of the hall and intialize the lengths

```
int tr = 0;
int tc = 0:
for (int r=1: r< n+1: ++r)
  for (int c=1; c < m+1; ++c) {
    char entry = '-':
    std::cin >> entry;
            (entry == 'S') floor[r][c] = 0;
    else if (entry == 'T') floor[tr = r][tc = c] = -1;
    else if (entry == 'X') floor[r][c] = -2;
    else if (entry == '-') floor[r][c] = -1;
```

# Das Kürzeste-Wege-Programm

Add the surrounding walls

```
for (int r=0; r<n+2; ++r)
  floor[r][0] = floor[r][m+1] = -2;

for (int c=0; c<m+2; ++c)
  floor[0][c] = floor[n+1][c] = -2;</pre>
```

# Mark all Cells with their Path Lengths

Step 2: all cells with path length 2

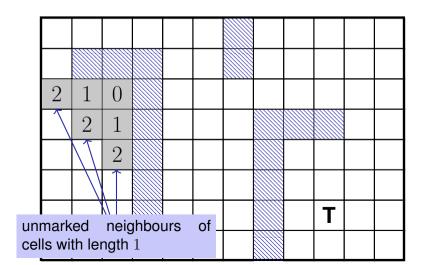

## **Main Loop**

Find and mark all cells with path lengths i = 1, 2, 3...

```
for (int i=1:: ++i) {
 bool progress = false;
 for (int r=1; r<n+1; ++r)
    for (int c=1: c<m+1: ++c) {
     if (floor[r][c] != -1) continue;
     if (floor[r-1][c] == i-1 \mid | floor[r+1][c] == i-1 \mid |
         floor[r][c-1] == i-1 \mid | floor[r][c+1] == i-1 ) {
       floor[r][c] = i; // label cell with i
       progress = true;
 if (!progress) break;
```

## **The Shortest Paths Program**

Mark the shortest path by walking backwards from target to start.

```
int r = tr; int c = tc;
while (floor[r][c] > 0) {
  const int d = floor[r][c] - 1;
  floor[r][c] = -3;
  if     (floor[r-1][c] == d) --r;
  else if (floor[r+1][c] == d) ++r;
  else if (floor[r][c-1] == d) --c;
  else ++c; // (floor[r][c+1] == d)
}
```

### **Finish**

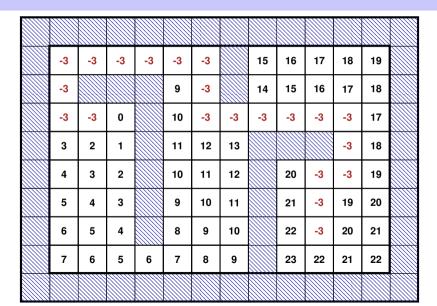

# The Shortest Path Program: output

```
Output
```

```
for (int r=1: r<n+1: ++r) {
  for (int c=1: c < m+1: ++c)
    if (floor[r][c] == 0)
        std::cout << 'S':
    else if (r == tr \&\& c == tc)
        std::cout << 'T':
    else if (floor[r][c] == -3)
        std::cout << 'o':
    else if (floor[r][c] == -2)
        std::cout << 'X';
    else
        std::cout << '-':
  std::cout << "\n":
```

```
00000X----

0XXX-0X----

00SX-000000-

---X---XXX0-

---X---X-0--

---X---X-T--

-----X----
```

## **The Shortest Paths Program**

- Algorithm: Breadth First Search
- The program can become pretty slow because for each *i* all cells are traversed
- Improvement: for marking with i, traverse only the neighbours of the cells marked with i-1.
- Improvement: stop once the goal has been reached

# **Printing a Matrix: Version 1**

Recall the following:

```
// POST: Matrix 'm' was printed to std::cout
void print(std::vector<std::vector<int>> m);
...
print(m);
```

■ Disadvantage: When calling print(m) the (potentially large) matrix m will be copied (call-by-value) ⇒ inefficient

# **Printing a Matrix: Version 2**

■ Better: Pass by reference (*call-by-reference*)

```
// POST: Matrix 'm' was printed to std::cout
void print(std::vector<std::vector<int>>& m);
...
print(m);
```

■ Disadvantage: print(m) could modify the matrix ⇒ potentially error-prone

# **Printing a Matrix: Version 3**

Better: Pass by const reference

```
// POST: Matrix 'm' was printed to std::cout
void print(const std::vector<std::vector<int>>& m);
...
print(m);
```

Now: Efficient, but nevertheless not more error-prone

# 14. Recursion 1

Mathematical Recursion, Termination, Call Stack, Examples, Recursion vs. Iteration, n-Queen Problem, Lindenmayer Systems

## **Mathematical Recursion**

- Many mathematical functions can be naturally defined recursively.
- This means, the function appears in its own definition

$$n! = \begin{cases} 1, & \text{if } n \le 1\\ n \cdot (n-1)!, & \text{otherwise} \end{cases}$$

# **Recursion in** C++: In the same Way!

$$n! = \begin{cases} 1, & \text{if } n \leq 1\\ n \cdot (n-1)!, & \text{otherwise} \end{cases}$$

```
// POST: return value is n!
unsigned int fac (unsigned int n)
{
  if (n <= 1)</pre>
```

return 1;

return n \* fac (n-1);

else

### **Infinite Recursion**

- is as bad as an infinite loop...
- ...but even worse: it burns time and memory

```
void f()
{
  f(); // f() -> f() -> ... stack overflow
}
```

### **Recursive Functions: Termination**

As with loops we need

progress towards termination

fac(n):

terminates immediately for  $n \leq 1$ , otherwise the function is called recusively with <  $\mathbf{n}$  .

"n is getting smaller for each call"

# **Recursive Functions: Evaluation**

```
Example: fac(4)
// POST: return value is n!
unsigned int fac (unsigned int n)
  if (n <= 1) return 1:
  return n * fac(n-1); // n > 1
```

Initialization of the formal argument: n=4 recursive call with argument n-1==3

### The Call Stack

#### For each function call:

- push value of the call argument onto the stack
- always work with the top value
- at the end of the call the top value is removed from the stack

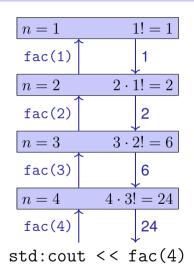

# **Euclidean Algorithm**

- finds the greatest common divisor gcd(a, b) of two natural numbers a and b
- is based on the following mathematical recursion (proof in the lecture notes):

$$\gcd(a,b) = \begin{cases} a, & \text{if } b = 0\\ \gcd(b, a \bmod b), & \text{otherwise} \end{cases}$$

# **Euclidean Algorithm in** C++

$$\gcd(a,b) = \begin{cases} a, & \text{if } b = 0\\ \gcd(b, a \bmod b), & \text{otherwise} \end{cases}$$

```
unsigned int gcd (unsigned int a, unsigned int b)
{
  if (b == 0)
    return a;
  else
    return gcd (b, a % b);
Termination: a mod b < b, thus b
    gets smaller in each recursive call.</pre>
```

# **Fibonacci Numbers**

$$F_n := \begin{cases} 0, & \text{if } n = 0\\ 1, & \text{if } n = 1\\ F_{n-1} + F_{n-2}, & \text{if } n > 1 \end{cases}$$

0, 1, 1, 2, 3, 5, 8, 13, 21, 34, 55, 89...

# Fibonacci Numbers in C++

#### Laufzeit

```
fib(50) takes "forever" because it computes F_{48} two times, F_{47} 3 times, F_{46} 5 times, F_{45} 8 times, F_{44} 13 times, F_{43} 21 times ... F_{1} ca. 10^{9} times (!)
```

## **Fast Fibonacci Numbers**

#### Idea:

- Compute each Fibonacci number only once, in the order  $F_0, F_1, F_2, \dots, F_n$ !
- Memorize the most recent two numbers (variables a and b)!
- Compute the next number as a sum of a and b!

# **Fast Fibonacci Numbers in** C++

```
unsigned int fib (unsigned int n){
  if (n == 0) return 0:
  if (n <= 2) return 1;
  unsigned int a = 1; // F 1
  unsigned int b = 1: // F 2
                                             very fast, also for fib(50)
  for (unsigned int i = 3; i \le n; ++i){
    unsigned int a old = a; // F i-2
    a = b;
                                // F i-1
                                // F i-1 += F i-2 -> F i
    b += a old;
                  (F_{i-2}, F_{i-1}) \longrightarrow (F_{i-1}, F_i)
  return b;
```

### **Recursion and Iteration**

Recursion can always be simulated by

- Iteration (loops)
- explicit "call stack" (e.g. array)

Often recursive formulations are simpler, but sometimes also less efficient.

## The Power of Recursion

- Some problems appear to be hard to solve without recursion. With recursion they become significantly simpler.
- Examples: *The n-Queens-Problem*, The towers of Hanoi, *Sudoku-Solver*, Expression Parsers, Reversing In- or Output, Searching in Trees, Divide-And-Conquer (e.g. sorting)

## The *n*-Queens Problem

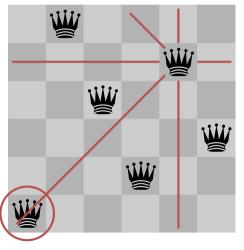

- Provided is a n timesn chessboard
- For example n=6
- Question: is it possiblt to position n queens such that no two queens threaten each other?
- If yes, how many solutions are there?

# Solution?

- Try all possible placements?
- $lacksquare \binom{n^2}{n}$  possibilities. Too many!
- $\blacksquare$   $n^n$  possibilities. Better but still too many.
- Idea: Do not follow paths that obviously fail. (Backtracking)

# **Solution with Backtracking**

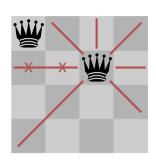

Second Queen in next row (no collision)

#### queens

0

2

0

)

# **Solution with Backtracking**

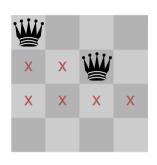

All squares in next row forbiden. Track back!

#### queens

0

2

4

0

# **Solution with Backtracking**

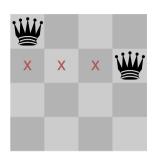

Move queen one step further and try again

#### queens

0

3

0

0

# **Search Strategy Visualized as a Tree**

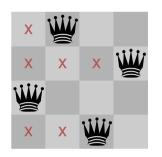

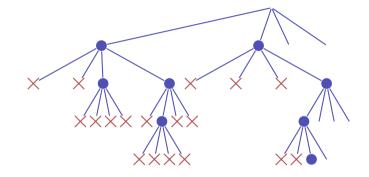

# **Check Queen**

```
using Queens = std::vector<unsigned int>:
// post: returns if queen in the given row is valid, i.e.
       does not share a common row, column or diagonal
// with any of the queens on rows 0 to row-1
bool valid(const Queens& queens, unsigned int row){
 unsigned int col = queens[row];
 for (unsigned int r = 0; r != row; ++r){
   unsigned int c = queens[r];
   if (col == c \mid | col - row == c0 - r \mid | col + row == c + r)
     return false: // same column or diagonal
 return true; // no shared column or diagonal
```

## **Recursion: Find a Solution**

```
// pre: all queens from row 0 to row-1 are valid,
       i.e. do not share any common row, column or diagonal
// post: returns if there is a valid position for queens on
      row .. queens.size(). if true is returned then the
       queens vector contains a valid configuration.
bool solve(Queens& queens, unsigned int row){
 if (row == queens.size())
   return true:
 for (unsigned int col = 0; col != queens.size(); ++col){
   queens[row] = col;
   if (valid(queens, row) && solve(queens,row+1))
       return true; // (else check next position)
 return false; // no valid configuration found
```

## **Recursion: Count all Solutions**

```
// pre: all queens from row 0 to row-1 are valid,
// i.e. do not share any common row, column or diagonal
// post: returns the number of valid configurations of the
// remaining queens on rows row ... queens.size()
int nSolutions(Queens& queens, unsigned int row){
 if (row == queens.size())
   return 1:
 int count = 0;
 for (unsigned int col = 0; col != queens.size(); ++col){
   queens[row] = col;
   if (valid(queens, row))
     count += nSolutions(queens,row+1);
 return count;
```

# **Main Program**

```
// pre: positions of the queens in vector queens
// post: output of the positions of the queens in a graphical way
void print(const Queens& queens);
int main(){
  int n:
 std::cin >> n:
 Queens queens(n);
 if (solve(queens,0)){
   print(queens);
   std::cout << "# solutions:" << nSolutions(queens,0) << std::endl;</pre>
 } else
   std::cout << "no solution" << std::endl;</pre>
  return 0;
```

# **Lindenmayer-Systems (L-Systems)**

#### Fractals from Strings and Turtles

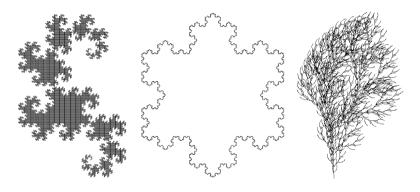

L-Systems have been invented by the Ungarian Biologist Aristid Lindenmayer (1925 – 1989) to model growth of plants.

## **Definition and Example**

- $\blacksquare$  alphabet  $\Sigma$
- $\Sigma^*$ : finite words over  $\Sigma$
- initial word  $s_0 \in \Sigma^*$

$$\begin{array}{c|c}
 & \{F, +, -\} \\
 & c & P(c) \\
\hline
F & F + F + \\
 & + \\
 & - & -
\end{array}$$

#### Definition

The triple  $\mathcal{L} = (\Sigma, P, s_0)$  is an L-System.

# The Language Described

Wörter 
$$w_0, w_1, w_2, \ldots \in \Sigma^*$$
:

$$P(F) = F + F +$$

#### Definition

$$P(c_1c_2\ldots c_n):=P(c_1)P(c_2)\ldots P(c_n)$$

# **Turtle Graphics**

#### Turtle with position and direction

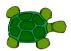

#### Turtle understands 3 commands:

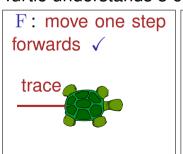

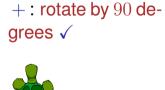

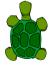

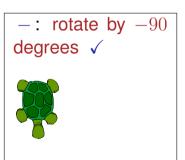

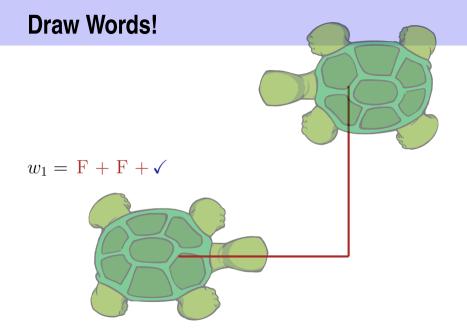

### lindenmayer:

# **Main Program**

```
word w_0 \in \Sigma^*:
int main () {
  std::cout << "Maximal Recursion Depth =? ";</pre>
  unsigned int n;
  std::cin >> n;
  std::string w = "F"; // w_0
                                       w = w_0 = F
  produce(w.n):
  return 0;
```

### lindenmayer:

### production

```
// POST: recursively iterate over the production of the characters
        of a word.
        When recursion limit is reached, the word is "drawn"
void produce(std::string word, int depth){
 if (depth > 0){ w = w_i \rightarrow w = w_{i+1}
   for (unsigned int k = 0; k < word.length(); ++k)</pre>
     produce(replace(word[k]), depth-1);
 } else { draw w = w_n!
   draw word(word);
```

```
// POST: returns the production of c
std::string replace (const char c)
 switch (c) {
 case 'F':
   return "F+F+";
 default:
   return std::string (1, c); // trivial production c -> c
```

### lindenmayer:

```
// POST: draws the turtle graphic interpretation of word
void draw word (const std::string& word)
 for (unsigned int k = 0; k < word.length(); ++k)</pre>
   switch (word[k]) {
   case 'F':
     turtle::forward(); // move one step forward
     break:
   case '+':
     turtle::left(90); // turn counterclockwise by 90 degrees
     break:
   case '-':
     turtle::right(90); // turn clockwise by 90 degrees
```

## **The Recursion**

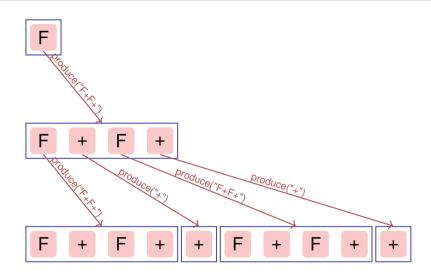

# L-Systeme: Erweiterungen

- arbitrary symbols without graphical interpetation
- arbitrary angles (snowflake)
- lacktriangle saving and restoring the state of the turtle o plants (bush)

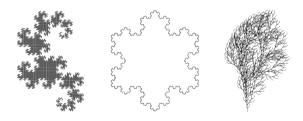

## 15. Recursion 2

Building a Calculator, Formal Grammars, Extended Backus Naur Form (EBNF), Parsing Expressions

### **Motivation: Calculator**

Goal: we build a command line calculator

#### Example

```
Input: 3 + 5
Output: 8
Input: 3 / 5
Output: 0 . 6
Input: 3 + 5 * 20
Output: 103
Input: (3 + 5) * 20
Output: 160
Input: -(3 + 5) + 20
Output: 12
```

- binary Operators +, -, \*, / and numbers
- floating point arithmetic
- precedences and associativities like in C++
- parentheses
- unary operator -

# **Naive Attempt (without Parentheses)**

```
double lval;
std::cin >> lval;
char op;
while (std::cin >> op && op != '=') {
   double rval:
   std::cin >> rval:
   if (op == '+')
       lval += rval;
                        Input 2 + 3 * 3 =
   else if (op == '*')
                        Result 15
       lval *= rval:
   else ...
std::cout << "Ergebnis " << lval << "\n";
```

# **Analyzing the Problem**

#### Example

Input:

$$13 + 4 * (15 - 7 * 3) =$$

Needs to be stored such that evaluation can be performed

#### Example

This lecture is pretty much recursive.

# **Analyzing the Problem**

$$13 + 4 * (15 - 7 * 3)$$

"Understanding an expression requires lookahead to upcoming symbols!

We will store symbols elegantly using recursion.

We need a new formal tool (that is independent of C++).

#### **Formal Grammars**

- Alphabet: finite set of symbols
- Strings: finite sequences of symbols

A formal grammar defines which strings are valid.

To describe the formal grammar, we use:

Extended Backus Naur Form (EBNF)

Short Communications Programming Languages

#### What Can We Do about the Unnecessary Diversity of Notation for Syntactic Definitions?

Niklaus Wirth

Federal Institute of Technology (ETH), Zürich, and Xeroy Palo Alto Research Center

Key Words and Phrases: syntactic description language, extended BNF CR Categories: 4.20

The population of programming languages is steadily growing, and there is no end of this growth in sight. Many language definitions appear in journals, many are found in technical reports, and perhaps an even greater number remains confined to proprietory circles. After frequent exposure to these definitions, one cannot fail to notice the lack of "common denominators." The only widely accepted fact is that the language structure is defined by a syntax. But even notation for syntactic description eludes any commonly agreed standard form, although the underlying ancestor is invariably the Backus-Naur Form of the Algol 60 report. As variations are often only slight, they become annoying for their very lack of an apparent motivation.

Out of sympathy with the troubled reader who is weary of adapting to a new variant of BNF each time another language definition appears, and without any claim for originality, I venture to submit a simple notation that has proven valuable and satisfactory in use. It has the following properties to recommend it:

Copyright © 1977, Association for Computing Machinery, Inc. General permission to republish, but not for profit, all or part of this material is granted provided that ACM's copyright notice is given and that reference is made to the publication, to its date of issue, and to the fact that reprinting privileges were granted by permission of the Association for Computing Machinery Author's present address: Xerox Corporation, Palo Alto Re-

search Center, 3333 Covote Hill Road, Palo Alto, CA 94304.

Communications the ACM

November 1977 Volume 20 Number 11

1. The notation distinguishes clearly between meta-,

terminal, and nonterminal symbols. 2. It does not exclude characters used as metasymbols from use as symbols of the language (as e.g. "|" in BNF).

3. It contains an explicit iteration construct, and thereby avoids the heavy use of recursion for expressing simple repetition.

It avoids the use of an explicit symbol for the empty string (such as  $\langle empty \rangle$  or  $\epsilon$ ). 5. It is based on the ASCII character set.

This meta language can therefore conveniently be used to define its own syntax, which may serve here as an example of its use. The word identifier is used to denote nonterminal symbol, and literal stands for terminal symbol. For brevity, identifier and character are

not defined in further detail. syntax = {production}. production = identifier "=" expression ".". expression = term {"|" term} = factor {factor}. term factor = identifier | literal | "(" expression ")" "[" expression "]" [ "{" expression "}". = """" character {character} """" literal

Repetition is denoted by curly brackets, i.e. {a} stands for  $\epsilon \mid a \mid aa \mid aaa \mid \dots$  Optionality is expressed by square brackets, i.e. [a] stands for a | e. Parentheses merely serve for grouping, e.g. (a|b)c stands for ac | bc. Terminal symbols, i.e. literals, are enclosed in quote marks (and, if a quote mark appears as a literal itself, it is written twice), which is consistent with common practice in programming languages.

Received January 1977: revised February 1977

## **Expressions**

$$-(3-(4-5))*(3+4*5)/6$$

What do we need in a grammar?

- Number , (Expression )-Number, -(Expression )
- Factor \* Factor, Factor Factor / Factor , ...
- Term + Term, Term Term - Term, ...

Factor

Term

Expression

# The EBNF for Expressions

#### A factor is

a number,

alternative

- an expression in parentheses or
- a negated factor.
  non-terminal symbol

# The EBNF for Expressions

#### A term is

- factor,
- factor \* factor, factor / factor,
- factor \* factor \* factor, factor / factor \* factor, ...
- **...**

term = factor 
$$\{x''*'' \text{ factor } | "/" \text{ factor } \}$$
.

optional repetition

# The EBNF for Expressions

```
factor
            = number
            " (" expression ")"
            | "-" factor.
            = factor { "*" factor | "/" factor }.
term
expression = term \{ "+" \text{ term } | "-" \text{ term } \}.
```

### **Numbers**

An integer comprises at least one digit, followed by an arbitrary number of digits.

```
number = digit { digit }.
digit = '0' | '1' | '2' | ... | '9'.
```

## **Parsing**

- Parsing: Check if a string is valid according to the EBNF.
- Parser: A program for parsing.
- **Useful:** From the EBNF we can (nearly) automatically generate a parser

#### **Construct a Parser**

- Rules become functions
- Alternatives and options become if—statements.
- Nonterminial symbols on the right hand side become function calls
- Optional repetitions become while—statements

# Rules (except number)

```
factor
      = number
          | "(" expression ")"
          I''-I' factor.
          = factor { "*" factor | "/" factor }.
term
expression = term { "+" term | "-" term }.
```

Functions (Parser)

Expression is read from an input stream.

```
// POST: returns true if and only if is = factor ...
// and in this case extracts factor from is
bool factor (std::istream& is);
// POST: returns true if and only if is = term ...,
        and in this case extracts all factors from is
bool term (std::istream& is);
// POST: returns true if and only if is = expression ...,
        and in this case extracts all terms from is
bool expression (std::istream& is);
```

### **Functions**

# (Parser with Evaluation)

Expression is read from an input stream.

```
// POST: extracts a factor from is
// and returns its value
double factor (std::istream& is);
// POST: extracts a term from is
// and returns its value
double term (std::istream& is);
// POST: extracts an expression from is
// and returns its value
double expression (std::istream& is);
```

### One Character Lookahead...

... to find the right alternative.

```
// POST: leading whitespace characters are extracted
        from input, and the first non-whitespace character
        input returned (0 if there input no such character)
char lookahead (std::istream& input)
 input >> std::ws; // skip whitespaces
  if (input.eof())
             // end of stream
   return 0:
  else
   return input.peek(); // next character in input
```

# **Cherry-Picking**

... to extract the desired character.

```
// POST: if ch matches the next lookahead then consume it and return true
        otherwise return false
bool consume (std::istream& input, char c)
  if (lookahead (input) == c) {
   input >> c;
   return true:
  } else
   return false:
```

# **Evaluating Factors**

```
double factor (std::istream& input)
 double value;
  if (consume (input, '(')) {
   value = expression (input);
                                    // "(" expression
   consume (input, ')');
                                     // ")"
 } else if (consume (input, '-'))
                                    // - factor
   value = -factor (input);
  else
   value = number(input);
 return value:
                                     factor = "(" expression ")"
                                             L"-" factor
                                             I number.
```

# **Evaluating Terms**

```
double term (std::istream& input)
  double value = factor (input);
                                        // factor
  while (true) {
    if (consume (input, '*'))
      value *= factor (input);
                                        // "*" factor
    else if (consume (input, '/'))
      value /= factor (input);
                                        // "/" factor
    else
     return value;
                      term = factor { "*" factor | "/" factor }.
```

# **Evaluating Expressions**

```
double expression (std::istream& input)
 double value = term (input);  // term
 while (true) {
   if (consume (input, '+'))
     value += term (input);
                                   // "+" term
   else if (consume (input, '-'))
     value -= term (input);
                            // "-" term
    else
     return value;
                     expression = term { "+" term | "-" term }.
```

## Digits ...

```
// POST: returns the digit that could be consumed from a stream
// (0 if no digit available)
// digit = '0' | '1' | ... | '9'.
char digit(std::istream& input){
 char ch = input.peek(); // one symbol lookahead
 if (input.eof()) return 0; // nothing available on the stream
 if (ch >= '0' && ch <= '9'){}
   input >> ch: // consume
   return ch;
 return 0;
```

#### ... and Numbers

```
// POST: returns an unsigned integer consumed from the stream
// number = digit {digit}.
unsigned int number (std::istream& input){
 input >> std::skipws; // skip whitespaces before the first digit
 char ch = digit(input);
 input >> std::noskipws; // no whitespaces allowed within a number
 unsigned int num = 0;
 while(ch > 0){ // skip remaining digits
   num = num * 10 + ch - '0';
   ch = digit(input);
 return num:
```

#### **Recursion!**

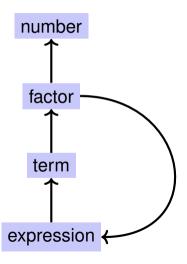

#### EBNF — and it works!

EBNF (calculator.cpp, Evaluation from left to right):

```
factor
       = number
          "(" expression ")"
          I''-I' factor.
          = factor { "*" factor | "/" factor }.
term
expression = term { "+" term | "-" term }.
```

```
std::stringstream input ("1-2-3"); std::cout << expression (input) << "\n"; // -4
```

#### 16. Structs

Rational Numbers, Struct Definition, Function- and Operator Overloading

# **Calculating with Rational Numbers**

- Rational numbers ( $\mathbb Q$ ) are of the form  $\frac{n}{d}$  with n and d in  $\mathbb Z$
- C++does not provide a built-in type for rational numbers

#### Goal

We build a C++-type for rational numbers ourselves!  $\odot$ 

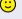

#### Vision

```
How it would (will) look like
std::cout << "Rational number r =? ":</pre>
rational r;
std::cin >> r:
std::cout << "Rational number s =? ":</pre>
rational s:
std::cin >> s:
// computation and output
std::cout << "Sum is " << r + s << ".\n";
```

#### **A First Struct**

```
Invariant: specifies valid
value combinations (infor-
mal).
int n;  member variable (numerator)
int d; // INV: d != 0
};
member variable (denominator)
```

- struct defines a new type
- formal range of values: cartesian product of the value ranges of existing types
- real range of values:  $rational \subseteq int \times int$ .

# **Accessing Member Variables**

```
struct rational {
     int n;
    int d: // INV: d != 0
};
rational add (rational a, rational b) {
     rational result:
     result.n = a.n * b.d + a.d * b.n:
     result.d = a.d * b.d:
     return result:
                       \frac{r_n}{r_d} := \frac{a_n}{a_d} + \frac{b_n}{b_d} = \frac{a_n \cdot b_d + a_d \cdot b_n}{a_d \cdot b_d}
```

# A First Struct: Functionality

A struct defines a new type, not a variable!

```
// new type rational
struct rational {
                             Meaning: every object of the new type is rep-
                             resented by two objects of type int the ob-
   int n; \leftarrow
                             jects are called n and d.
   int d: // INV: d != 0
};
// POST: return value is the sum of a and b
rational add (const rational a, const rational b)
  rational result:
  result.n = a.n \neq b.d + a.d \neq b.n;
  result.d = a.d * b.d:
                             member access to the int objects of a.
  return result;
```

#### Input

```
// Input r
rational r;
std::cout << "Rational number r:\n";</pre>
std::cout << " numerator =? ";</pre>
std::cin >> r.n:
std::cout << " denominator =? ";</pre>
std::cin >> r.d;
// Input s the same way
rational s;
. . .
```

#### Vision comes within Reach ...

```
// computation
const rational t = add (r, s);

// output
std::cout << "Sum is " << t.n << "/" << t.d << ".\n";</pre>
```

#### **Struct Definitions**

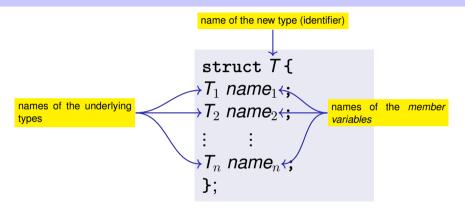

Range of Values of  $T: T_1 \times T_2 \times ... \times T_n$ 

#### **Struct Defintions: Examples**

```
struct rational_vector_3 {
  rational x;
  rational y;
  rational z;
};
```

underlying types can be fundamental or user defined

#### **Struct Definitions: Examples**

```
struct extended_int {
   // represents value if is_positive==true
   // and -value otherwise
   unsigned int value;
   bool is_positive;
};
```

the underlying types can be different

#### **Structs: Accessing Members**

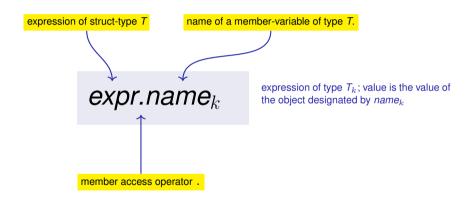

Default Initialization:

```
rational t;
```

- Member variables of t are default-initialized
- for member variables of fundamental types nothing happens (values remain undefined)

#### Initialization:

```
rational t = \{5, 1\};
```

Member variables of t are initialized with the values of the list, according to the declaration order.

#### Assignment:

```
rational s;
...
rational t = s;
```

■ The values of the member variables of s are assigned to the member variables of t.

```
t.n = add (r, s) .n ;
t.d = add (r, s) .d ;

Initialization:
rational t = add (r, s);
```

t is initialized with the values of add(r, s)

#### Assignment:

```
rational t;
t = add (r, s);
```

- t is default-initialized
- The value of add (r, s) is assigned to t

rational s;  $\leftarrow$  member variables are uninitialized

rational t = {1,5}; 
$$\leftarrow \frac{member\text{-wise}}{\text{t.n} = 1, \text{t.d} = 5}$$

rational u = t;  $\leftarrow$  member-wise copy

$$t = u; \leftarrow member-wise copy$$

rational  $v = add(u,t); \leftarrow member-wise copy$ 

#### **Comparing Structs?**

For each fundamental type (int, double,...) there are comparison operators == and != , not so for structs! Why?

- member-wise comparison does not make sense in general...
- ...otherwise we had, for example,  $\frac{2}{3} \neq \frac{4}{6}$

#### **Structs as Function Arguments**

```
void increment(rational dest, const rational src)
{
    dest = add (dest, src); // modifies local copy only
}
```

#### Call by Value!

```
rational a;
rational b;
a.d = 1; a.n = 2;
b = a;
increment (b, a); // no effect!
std::cout << b.n << "/" << b.d; // 1 / 2</pre>
```

#### **Structs as Function Arguments**

```
void increment(rational & dest, const rational src)
{
    dest = add (dest, src);
}
```

#### Call by Reference

```
rational a;
rational b;
a.d = 1; a.n = 2;
b = a;
increment (b, a);
std::cout << b.n << "/" << b.d; // 2 / 2</pre>
```

#### **User Defined Operators**

#### Instead of

```
rational t = add(r, s);
```

we would rather like to write

```
rational t = r + s;
```

This can be done with *Operator Overloading*.

#### **Overloading Functions**

- Functions can be addressed by name in a scope
- It is even possible to declare and to defined several functions with the same name
- the "correct" version is chosen according to the signature of the function.

# **Function Overloading**

■ A function is defined by name, types, number and order of arguments

the compiler automatically chooses the function that fits "best" for a function call (we do not go into details)

```
std::cout << sq (3);  // compiler chooses f2
std::cout << sq (1.414); // compiler chooses f1
std::cout << pow (2);  // compiler chooses f4
std::cout << pow (3,3); // compiler chooses f3</pre>
```

# **Operator Overloading**

- Operators are special functions and can be overloaded
- Name of the operator op:

operator*op* 

we already know that, for example, operator+ exists for different types

# Adding rational Numbers - Before

```
// POST: return value is the sum of a and b
rational add (rational a, rational b)
   rational result:
   result.n = a.n * b.d + a.d * b.n:
   result.d = a.d * b.d:
   return result;
const rational t = add (r, s);
```

# Adding rational Numbers - After

```
// POST: return value is the sum of a and b
rational operator+ (rational a, rational b)
   rational result:
   result.n = a.n * b.d + a.d * b.n:
   result.d = a.d * b.d;
   return result:
const rational t = r + s:
                  infix notation
```

#### **Other Binary Operators for Rational Numbers**

```
// POST: return value is difference of a and b
rational operator— (rational a, rational b);
// POST: return value is the product of a and b
rational operator* (rational a, rational b);
// POST: return value is the quotient of a and b
// PRE: b != 0
rational operator/ (rational a, rational b);
```

# **Unary Minus**

has the same symbol as the binary minus but only one argument:

```
// POST: return value is -a
rational operator— (rational a)
   a.n = -a.n;
   return a:
```

# **Comparison Operators**

are not built in for structs, but can be defined

```
// POST: returns true iff a == b
bool operator== (rational a, rational b)
{
    return a.n * b.d == a.d * b.n;
}
```

$$\frac{2}{3} = \frac{4}{6} \quad \checkmark$$

#### **Arithmetic Assignment**

We want to write

```
rational r:
r.n = 1; r.d = 2;
                                    // 1/2
rational s:
s.n = 1; s.d = 3;
                                    // 1/3
r += s;
std::cout << r.n << "/" << r.d; // 5/6
```

#### **Operator+=** First Trial

```
rational operator+= (rational a, rational b)
{
    a.n = a.n * b.d + a.d * b.n;
    a.d *= b.d;
    return a;
}
```

does not work. Why?

- The expression r += s has the desired value, but because the arguments are R-values (call by value!) it does not have the desired effect of modifying r.
- The result of r += s is, against the convention of C++ no L-value.

#### Operator +=

this works

```
rational& operator+= (rational& a, rational b)
{
    a.n = a.n * b.d + a.d * b.n;
    a.d *= b.d;
    return a;
}
```

■ The L-value a is increased by the value of b and returned as L-value

```
r += s; now has the desired effect.
```

# **In/Output Operators**

can also be overloaded.

■ Before:

After (desired):

### **In/Output Operators**

can be overloaded as well:

writes **r** to the output stream and returns the stream as L-value.

### Input

```
// PRE: in starts with a rational number
// of the form "n/d"
// POST: r has been read from in
std::istream& operator>> (std::istream& in,
                          rational& r){
   char c; // separating character '/'
   return in >> r.n >> c >> r.d:
```

reads r from the input stream and returns the stream as L-value.

### **Goal Attained!**

```
// input
std::cout << "Rational number r =? ":</pre>
rational r:
std::cin >><r:
                                  operator >>
std::cout << "Rational number s =? ":</pre>
rational s:
std::cin >> s:
                                  operator +
// computation and output
std::cout << "Sum is " << r + s << ".\n":
                           operator<<
```

# 17. Classes

Encapsulation, Classes, Member Functions, Constructors

## A new Type with Functionality...

```
struct rational {
    int n;
    int d: // INV: d != 0
};
// POST: return value is the sum of a and b
rational operator+ (rational a, rational b)
    rational result:
    result.n = a.n * b.d + a.d * b.n:
    result.d = a.d * b.d;
    return result:
```

### ... should be in a Library!

#### rational.h:

- Definition of a struct rational
- Function declarations

#### rational.cpp:

- arithmetic operators (operator+, operator+=, ...)
- relational operators (operator==, operator>, ...)
- in/output (operator >>, operator <<, ...)

## **Thought Experiment**

The three core missions of ETH:

- research
- education
- technology transfer

We found a startup: RAT PACK®!

- Selling the rational library to customers
- ongoing development according to customer's demands

### The Customer is Happy

- ... and programs busily using rational.
- lacksquare output as double-value  $(rac{3}{5} 
  ightarrow 0.6)$

```
// POST: double approximation of r
double to double (rational r)
 double result = r.n:
 return result / r.d;
```

#### **The Customer Wants More**

"Can we have rational numbers with an extended value range?"

■ Sure, no problem, e.g.:

```
struct rational
                              struct rational {
  int
                                unsigned int n;
  int d:
                                unsigned int d;
};
                                bool is positive;
                              };
```

## **New Version of RAT PACK®**

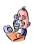

It sucks, nothing works any more!

■ What is the problem?

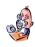

 $-\frac{3}{5}$  is sometimes 0.6, this cannot be true!

■ That is your fault. Your conversion to double is the problem, our library is correct.

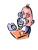

Up to now it worked, therefore the new version is to blame!

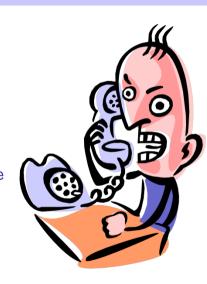

## **Liability Discussion**

```
// POST: double approximation of r
double to double (rational r){
  double result = r.n;
                           r.is_positive and result.is_positive
  return result / r.d;
                           do not appear.
                                 ... not correct using
 correct using...
                                 struct rational {
 struct rational {
                                   unsigned int n;
   int n;
                                   unsigned int d;
   int d;
                                   bool is positive;
 };
                                 };
```

#### We are to Blame!!

- Customer sees and uses our representation of rational numbers (initially r.n, r.d)
- When we change it (r.n, r.d, r.is\_positive), the customer's programs do not work anymore.
- No customer is willing to adapt the programs when the version of the library changes.

 $\Rightarrow$  RAT PACK<sup>®</sup> is history...

# **Idea of Encapsulation (Information Hiding)**

- A type is uniquely defined by its value range and its functionality
- The representation should not be visible.
- ⇒ The customer is not provided with representation but with functionality!

```
str.length(),
v.push_back(1),...
```

#### **Classes**

- provide the concept for encapsulation in C++
- are a variant of structs
- are provided in many object oriented programming languages

## Encapsulation: public/private

```
class rational {
  int n;
  int d; // INV: d != 0
};
is used instead of struct if anything at all shall be "hidden"
```

#### only difference

- struct: by default nothing is hidden
- class: by default everything is hidden

# Encapsulation: public/private

```
Good news: r.d = 0 cannot happen
class rational {←
                              any more by accident.
  int n;
  int d: // INV: d != 0
                              Bad news: the customer cannot do any-
};
                              thing any more ...
Application Code
                              ... and we can't, either.
                              (no operator+,...)
rational r;
r.n = 1;  // error: n is private
r.d = 2;  // error: d is private
int i = r.n; // error: n is private
```

### **Member Functions: Declaration**

```
class rational {
 public:
    // POST: return value is the numerator of this instance
     int numerator () const ___ member function
oublic area
      return n:
     // POST: return value is the denominator of this instance
     int denominator () const {
                                    member functions have ac-
      return d; +
                                    cess to private data
 private:
                                  the scope of members in a
     int n;
                                  class is the whole class, inde-
     int d; // INV: d!=
                                  pendent of the declaration or-
  };
                                  der
```

### **Member Functions: Call**

```
// Definition des Typs
class rational {
    . . .
};
// Variable des Typs
rational r; member access
int n = r.numerator(); // Zaehler
int d = r.denominator(); // Nenner
```

### **Member Functions: Definition**

```
// POST: returns numerator of this instance
int numerator () const
{
   return n;
}
```

- A member function is called for an expression of the class. in the function, this is the name of this implicit argument. this itself is a pointer to it.
- const refers to the instance this, i.e., it promises that the value associated with the implicit argument cannot be changed
- n is the shortcut in the member function for this->n (precise explanation of "->" next week)

#### const and Member Functions

```
class rational {
public:
   int numerator () const
   { return n; }
   void set_numerator (int N)
   { n = N;}
...
}
```

```
rational x;
x.set_numerator(10); // ok;
const rational y = x;
int n = y.numerator(); // ok;
y.set_numerator(10); // error;
```

The const at a member function is to promise that an instance cannot be changed via this function.

const items can only call const member functions.

## Comparison

```
Roughly like this it were ...
class rational {
    int n;
public:
    int numerator () const
        return this->n;
};
rational r:
. . .
std::cout << r.numerator();</pre>
```

```
... without member functions
struct bruch {
    int n;
    . . .
};
int numerator (const bruch& dieser)
    return dieser.n;
bruch r;
std::cout << numerator(r);</pre>
```

### **Member-Definition: In-Class vs. Out-of-Class**

```
class rational {
                                   class rational {
    int n;
                                       int n;
public:
                                   public:
    int numerator () const
                                       int numerator () const;
                                       . . .
       return n;
                                   };
                                   int rational::numerator () const
};
                                     return n:
```

 No separation between declaration and definition (bad for libraries)

This also works.

### **Constructors**

- are special member functions of a class that are named like the class
- can be overloaded like functions, i.e. can occur multiple times with varying signature
- are called like a function when a variable is declared. The compiler chooses the "closest" matching function.
- if there is no matching constructor, the compiler emits an error message.

### **Initialisation? Constructors!**

```
class rational
public:
    rational (int num, int den)
                                       Initialization of the
         : n (num), d (den)\leftarrow
                                       member variables
         assert (den != 0); \leftarrow function body.
...
};
. . .
rational r (2,3); // r = 2/3
```

### **Constructors: Call**

directly

```
rational r (1,2); // initialisiert r mit 1/2
```

indirectly (copy)

```
rational r = rational (1,2);
```

### **Initialisation** "rational = int"?

```
class rational
public:
    rational (int num)
       : n (num), d (1)
    {} ← empty function body
...
};
rational r (2); // explicit initialization with 2
rational s = 2; // implicit conversion
```

#### **User Defined Conversions**

are defined via constructors with exactly one argument

```
User defined conversion from int to rational (int num) \( ---- \) rational. values of type int can now be converted to rational. \( \{ \} \) rational \( r = 2; \) // implizite Konversion
```

### The Default Constructor

```
class rational
public:
                    empty list of arguments
    rational ()
       : n (0), d (1)
    {}
};
rational r: // r = 0
```

⇒ There are no uninitiatlized variables of type rational any more!

# **Alterantively: Deleting a Default Constructor**

```
class rational
public:
     ...
    rational () = delete:
. . .
};
rational r: // error: use of deleted function 'rational::rational()
```

⇒ There are no uninitiatlized variables of type rational any more!

#### The Default Constructor

- is automatically called for declarations of the form rational r;
- is the unique constructor with empty argmument list (if existing)
- must exist, if rational r; is meant to compile
- if in a struct there are no constructors at all, the default constructor is automatically generated

### RAT PACK® Reloaded ...

#### Customer's program now looks like this:

```
// POST: double approximation of r
double to_double (const rational r)
{
   double result = r.numerator();
   return result / r.denominator();
}
```

■ We can adapt the member functions together with the representation √

## RAT PACK® Reloaded ...

```
class rational {
                                       int numerator () const
       . . .
before
       private:
                                         return n;
         int n;
         int d;
       };
                                        int numerator () const{
       class rational {
                                          if (is positive)
       . . .
       private:
                                            return n:
        unsigned int n;
                                          else {
         unsigned int d:
                                            int result = n;
         bool is positive;
                                            return -result;
```

### **RAT PACK® Reloaded?**

```
class rational {
    ...
private:
    unsigned int n;
    unsigned int d;
    bool is_positive;
};
```

```
int numerator () const
{
   if (is_positive)
     return n;
   else {
     int result = n;
     return -result;
   }
}
```

- value range of nominator and denominator like before
- possible overflow in addition

### **Encapsulation still Incompleete**

Customer's point of view (rational.h):

```
class rational {
public:
    // POST: returns numerator of *this
    int numerator () const;
    ...
private:
    // none of my business
};
```

- We determined denominator and nominator type to be int
- Solution: encapsulate not only data but alsoe types.

## Fix: "our" type rational::integer

Customer's point of view (rational.h):

```
public:
    using integer = long int; // might change
    // POST: returns numerator of *this
    integer numerator () const;
```

- We provide an additional type!
- Determine only Functionality, e.g:
  - lacktriangle implicit conversion int o rational::integer
  - function double to\_double (rational::integer)

### **RAT PACK®** Revolutions

#### Finally, a customer program that remains stable

```
// POST: double approximation of r
double to_double (const rational r)
{
  rational::integer n = r.numerator();
  rational::integer d = r.denominator();
  return to_double (n) / to_double (d);
}
```

# **Separate Declaration and Definition**

```
class rational {
public:
  rational (int num, int denum);
                                                  rational.h
  using integer = long int;
   integer numerator () const;
private:
rational::rational (int num, int den):
   n (num), d (den) {}
                                                  rational.cpp
rational::integer rational::numerator () const
                 class name :: member name
    return n:
```

# 18. Dynamic Data Structures I

Dynamic Memory, Addresses and Pointers, Const-Pointer Arrays, Array-based Vectors

#### **Recap:** vector<*T*>

- Can be initialised with arbitrary size n
- Supports various operations:

```
e = v[i];  // Get element
v[i] = e;  // Set element
l = v.size();  // Get size
v.push_front(e);  // Prepend element
v.push_back(e);  // Append element
...
```

A vector is a dynamic data structure, whose size may change at runtime

#### **Our Own Vector!**

- Today, we'll implement our own vector: vec
- Step 1: vec<int> (today)
- Step 2: vec<*T*> (later, only superficially)

## **Vectors in Memory**

Already known: A vector has a contiguous memory layout

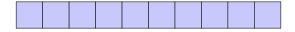

Question: How to *allocate* a chunk of memory of *arbitrary* size during runtime, i.e. *dynamically*?

#### new for Arrays

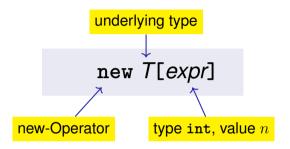

- Effect: new contiguous chunk of memory *n* elements of type *T* is allocated
- This chunk of memory is called an *array* (of length n)

#### new for Arrays

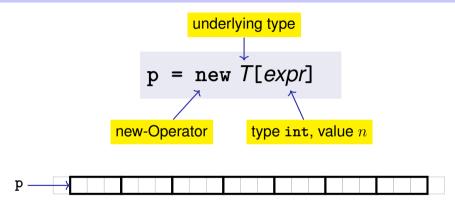

- **Type**: A pointer *T*\* (more soon)
- Value: the starting address of the memory chunk

#### Outlook: new and delete

#### new T[expr]

- So far: memory (local variables, function arguments) "lives" only inside a function call
- But now: memory chunk inside vector must not "die" before the vector itself
- Memory allocated with new is not automatically deallocated (= released)
- Every new must have a matching delete that releases the memory explicitly → in two weeks

## new (Without Arrays)

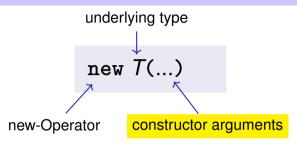

- Effect: memory for a new object of type T is allocated . . .
- ...and initialized by means of the matching constructor
- Value: address of the new *T* object, Type: Pointer *T*\*
- Also true here: object "lives" until deleted explicitly (usefulness will become clearer later)

#### **Pointer Types**

**T**\* Pointer type for base type T

An expression of type T\* is called *pointer (to T)* 

```
int* p; // Pointer to an int
std::string* q; // Pointer to a std::string
```

#### **Pointer Types**

Value of a pointer to T is the address of an object of type T

```
int* p = ...;
std::cout << p; // e.g. 0x7ffd89d5f7cc

int (e.g. 5)

addr
(e.g. 0x7ffd89d5f7cc)</pre>
```

## **Address Operator**

Question: How to obtain an object's address?

- Directly, when creating a new object via new
- For existing objects: via the address operator &

& 
$$expr \leftarrow expr$$
: I-value of type  $T$ 

- Value of the expression: the *address* of object (I-value) *expr*
- **Type** of the expression: A pointer T\* (of type T)

# **Address Operator**

```
int i = 5; // i initialised with 5
!lint* p = &i; // p initialised with address of i

i = 5

p = &i = address
```

*Next question*: How to "follow" a pointer?

addr

#### **Dereference Operator**

Answer: by using the dereference operator \*

\*
$$expr \leftarrow expr$$
: r-value of type  $T^*$ 

- Value of the expression: the *value* of the object located at the address denoted by *expr*
- **Type** of the expression: T

## **Dereference Operator**

```
int i = 5;
int* p = &i; // p = address of i
!1int j = *p; // j = 5
```

i = 5

addr

o = &i = *addr* 

## **Address and Dereference Operator**

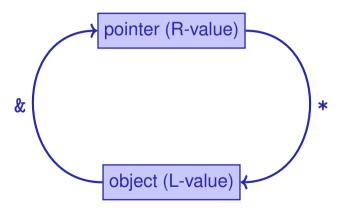

## **Pointer Types**

A T\* must actually point to a T

```
int* p = ...; // p points to an int
double* q = p; // but q to a double → compiler
error!
```

#### **Mnenmonic Trick**

#### The declaration

```
T* p; // p is of the type "pointer to T"
```

#### can be read as

```
T *p; // *p is of type T

Although this is legal, we do not write it like this!
```

#### **Null-Pointer**

- Special pointer value that signals that no object is pointed to
- represented b the literal nullptr (convertible to T\*)

```
int* p = nullptr;
```

- Cannot be dereferenced (runtime error)
- Exists to avoid undefined behaviour

```
int* p; // p could point to anything
int* q = nullptr; // q explicitly points nowhere
```

## Pointer Arithmetic: Pointer plus int

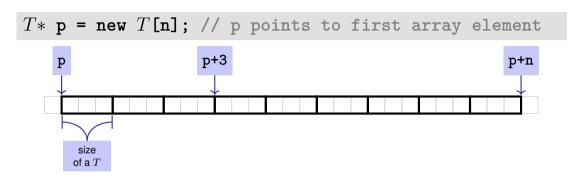

How to point to rear elements?  $\rightarrow$  *Pointer arithmetic*:

- p yields the value of the first array element, \*p its value
- $\blacksquare$  \*(p + i) yields the value of the ith array element, for 0 < i < n
- $\blacksquare *p$  is equivalent to \*(p + 0)

## Pointer Arithmetic: Pointer plus int

```
int* p0 = new int[7]{1,2,3,4,5,6,7}; // p0 points to
  1st element
!1int* p3 = p0 + 3; // p3 points to 4th element
!1-2*(p3 + 2) = 600; // set value of 6th element to
  600
!1-3std::cout << *(p0 + 5); // output 6th element's
  value (i.e. 600)
                                        600
```

#### Pointer Arithmetic: Pointer minus int

- If ptr is a pointer to the element with index k in an array a with length n
- and the value of *expr* is an integer i,  $0 \le k i \le n$ ,

then the expression

provides a pointer to an element of a with index k-i.

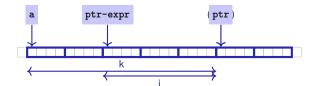

#### **Pointer Subtraction**

- If p1 and p2 point to elements of the same array a with length n
- and  $0 \le k_1, k_2 \le n$  are the indices corresponding to p1 and p2, then

$$p1 - p2$$
 has value  $k_1 - k_2$ 

Only valid if *p1* and p2 point into the same array.

■ The pointer difference describes "how far away the elements are from each other"

## **Pointer Operators**

| Description | Ор | Arity | Precedence | Associativity | Assignment                   |
|-------------|----|-------|------------|---------------|------------------------------|
| Subscript   | [] | 2     | 17         | left          | R-value $ ightarrow$ L-value |
| Dereference | *  | 1     | 16         | right         | R-Wert $ ightarrow$ L-Wert   |
| Address     | &  | 1     | 16         | rechts        | L-value $ ightarrow$ R-value |

Precedences and associativities of +, -, ++ (etc.) as in Chapter 2

## Pointers are not Integers!

- Addresses can be interpreted as house numbers of the memory, that is, integers
- But integer and pointer arithmetic behave differently.

```
ptr + 1 is not the next house number but the s-next, where s is the memory requirement of an object of the type behind the pointer ptr.
```

Integers and pointers are not compatible

```
int* ptr = 5; // error: invalid conversion from int to int*
int a = ptr; // error: invalid conversion from int* to int
```

#### **Sequential Pointer Iteration**

```
char* p = new char[3]{'x', 'y', 'z'};
```

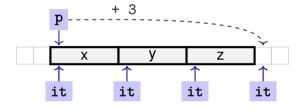

```
for (3char* it = p;  it points to first element

4,7,10,13it != p + Abort ond reached

++it) { Advance pointer element-wise

std::cout << *it << ', ';  Output current element: 'x'
```

#### **Random Access to Arrays**

- The expression \*(p + i)
- can also be written as p[i]
- E.g. p[1] == \*(p + 1) == 'y'

#### **Random Access to Arrays**

iteration over an array via indices and random access:

```
char* p = new char[3]{'x', 'y', 'z'};

for (int i = 0; i < 3; ++i)
  std::cout << p[i] << ' ';</pre>
```

But: this is less efficient than the previously shown sequential access via pointer iteration

#### **Random Access to Arrays**

```
T* p = new T[n];

size s
of a T
```

- Access p[i], i.e. \*(p + i), "costs" computation  $p + i \cdot s$
- Iteration via *random access* (p[0], p[1], ...) costs one addition and one multiplication per access
- Iteration via sequentiall access (++p, ++p, ...) costs only one addition per access
- Sequential access is thus to be preferred for iterations

# Reading a book ... with random access sequential access

#### **Random Access**

- open book on page 1
- close book
- open book on pages 2-3
- close book
- open book on pages 4-5
- close book
- ....

#### **Sequential Access**

- open book on page 1
- turn the page
- turn the page
- turn the page
- turn the page
- turn the page
- ...

...with

#### **Static Arrays**

- int\* p = new int [expr] creates a dynamic array of size expr
- C++has inherited static arrays from its predecessor language C: int a[cexpr]
- Static arrays have, among others, the disadvantage that their size cexpr must be a constant. I.e. cexpr can, e.g. be 5 or 4\*3+2, but kein von der Tastatur eingelesener Wert n.
- A static array variable a can be used just like a pointer
- Rule of thumb: Vectors are better than dynamic arrays, which are better than static arrays

## **Arrays in Functions**

C++ covention: arrays (or a segment of it) are passed using two pointers

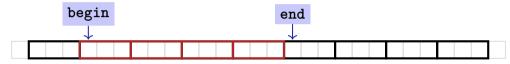

- begin: Pointer to the first element
- end: Pointer past the last element
- [begin, end) Designates the elements of the segment of the array
- [begin, end) is empty if begin == end
- [begin, end) must be a valid range, i.e. a (pot. empty) array segment

# Arrays in (mutating) Functions: fill

```
// PRE: [begin, end) is a valid range
// POST: Every element within [begin, end) was set to
  value
void fill(1-int* begin, 1-int* end, int value) {
 for (int* p = begin; p != end; ++p)
   *p = value;
int* p = new int[5];
fill(2-p, 2-p+5, 1); // Array at p
  becomes {1, 1, 1, 1, 1}
```

#### **Functions with/without Effect**

- Pointers can (like references) be used for functions with effect. Example: fill
- But many functions don't have an effect, they only read the data
- ⇒ Use of const
- So far, for example:

```
const int zero = 0;
const int& nil = zero;
```

## **Positioning of Const**

Where does the const-modifier belong to? const T is equivalent to T const (and can be written like this):

Both keyword orders are used in praxis

#### **Const and Pointers**

#### Read the declaration from right to left

628

### Non-mutating Functions: print

There are also *non*-mutating functions that access elements of an array only in a read-only fashion

Pointer p may itself not be const since it is mutated (++p)

#### const is not absolute

■ The value at an address can change even if a const-pointer stores this address.

#### beispiel

```
int a[5];
const int* begin1 = a;
int* begin2 = a;
*begin1 = 1;  // error *begin1 is const
*begin2 = 1;  // ok, although *begin will be modified
```

const is a promise from the point of view of the const-pointer, not an absolute guarantee

#### **Wow – Palindromes!**

```
// PRE: [begin end) is a valid range of characters
// POST: returns true if the range forms a palindrome
bool is_palindrome (const char* begin, const char* end) {
 while (begin < end)
   if (*(begin++) != *(--end)) return false;
 return true:
begin
                     end
```

#### Arrays, new, Pointer: Conclusion

- Arrays are contiguous chunks of memory of statically unknown size
- new T[n] allocates a T-array of size n
- T\* p = new T[n]: pointer p points to the first array element
- Pointer arithmetic enables accessing rear array elements
- Sequentially iterating over arrays via pointers is more efficient than random access
- $lacktriangleq new \ T$  allocates memory for (and initialises) a single T-object, and yields a pointer to it
- Pointers can point to something (not) const, and they can be (not) const themselves
- Memory allocated by new is not automatically released (more on this soon)
- Pointers and references are related, both "link" to objects in memory. See also additional the slides pointers.pdf)

#### **Array-based Vector**

- Vectors . . . that somehow rings a bell
- Now we know how to allocate memory chunks of arbitrary size . . .
- ... we can implement a vector, based on such a chunk of memory
- avec an array-based vector of int elements

#### **Unser eigener Vektor!**

- Wir implementieren unseren eigenen Vektor: vec
- Schritt 1: vec<int> (heute)
- Schritt 2: vec<T> (später, nur kurz angeschnitten)

## Array-based Vector avec: Class Signature

```
class avec {
 // Private (internal) state:
 1int* elements: // Pointer to first element
 2unsigned int count; // Number of elements
public: // Public interface:
 3avec(unsigned int size); // Constructor
 4unsigned int size() const; // Size of vector
 5int& operator[](int i); // Access an element
 6void print(std::ostream& sink) const; // Output elems.
```

#### Constructor avec::avec()

Side remark: vector is not initialised with a default value

## **Excursion: Accessing Member Variables**

```
avec::avec(unsigned int size): count(size) {
  this->elements = new int[size];
}
```

- elements is a member variable of our avec instance
- That instance can be accessed via the *pointer* this
- elements is a shorthand for (\*this).elements
- Dereferencing a pointer (\*this) followed by a member access (.elements) is such a common operation that it can be written more concisely as this—>elements
- Mnemonic trick: "Follow the pointer to the member variable"

#### Function avec::size()

#### Usage example:

```
avec v = avec(7);
assert(v.size() == 7); // ok
```

#### Function avec::operator[]

Element access with index check:

```
int& avec::at(int i) const {
  assert(0 <= i && i < this->count);

return this->elements[i];
}
```

#### Function avec::operator[]

```
int& avec::operator[](int i) {
  return this->elements[i];
}
```

#### Usage example:

```
avec v = avec(7);
std::cout << v[6]; // Outputs a "random" value
v[6] = 0;
std::cout << v[6]; // Outputs 0</pre>
```

## Function avec::operator[] is needed twice

```
int& avec::operator[](int i) { return elements[i]; }
const int& avec::operator[](int i) const { return
   elements[i]; }
```

■ The first member function is *not const* and returns a *non-const* reference

```
avec v = ...; // A non-const vector
std::cout << v.get[0]; // Reading elements is
    allowed
v.get[0] = 123; // Modifying elements is allowed</pre>
```

It is called on non-const vectors

## Function avec::operator[] is needed twice

```
int& avec::operator[](int i) { return elements[i]; }
const int& avec::operator[](int i) const { return
   elements[i]; }
```

■ The second member function *is const* and returns a *const* reference

```
const avec v = ...; // A const vector
std::cout << v.get[0]; // Reading elements is
    allowed
v.get[0] = 123; // Compiler error: modifications
    are not allowed</pre>
```

It is called on const vectors

## Function avec::print()

Output elements using sequential access:

```
void avec::print(std::ostream& sink) const {
 2p != this->elements + this->count; 
    3++p) 
Advance pointer element-wise
                               Abort iteration if
                               past last element
```

### Function avec::print()

Finally: overload output operator:

#### **Further Functions?**

Commonalities: such operations need to change the vector's size

## **Resizing arrays**

An allocated block of memory (e.g. new int[3]) cannot be resized later on

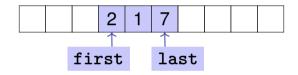

#### Possibility:

- Allocate more memory than initially necessary
- Fill from inside out, with pointers to first and last element

## **Resizing arrays**

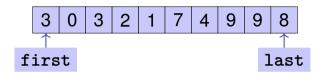

- But eventually, all slots will be in use
- Then unavoidable: Allocate larger memory block and copy data over

## **Resizing arrays**

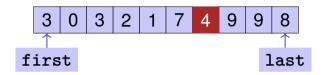

Deleting elements requires shifting (by copying) all preceding or following elements

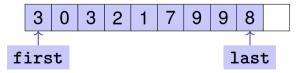

Similar: inserting at arbitrary position

# 19. Dynamic Data Structures II

Linked Lists, Vectors as Linked Lists

### **Different Memory Layout: Linked List**

- No contiguous area of memory and no random access
- Each element points to its successor
- Insertion and deletion of arbitrary elements is simple

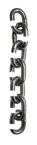

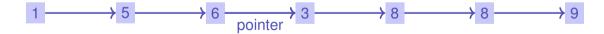

⇒ Our vector can be implemented as a linked list

#### **Linked List: Zoom**

#### **Vector = Pointer to the First Element**

```
class llvec {
    llnode* head;
public:
    // Public interface identical to avec's
    llvec(unsigned int size);
    unsigned int size() const;
    ...
```

## Function llvec::print()

```
struct llnode {
  int value;
  llnode* next;
  ...
};
```

```
void llvec::print(std::ostream& sink) const {
 2n != nullptr; \(\leftarrow\)
                               Abort if end reached
     3n = n - > next)
                                Advance pointer element-wise
   4sink << n→value << ' ': ← Output current element
```

## Function llvec::print()

```
void llvec::print(std::ostream& sink) const {
 for (1llnode* n = this->head:
      258n != nullptr;
      n = n - > next)
   sink << n->value << ', '; // 1 5 6
```

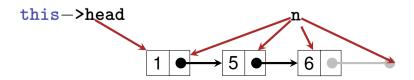

### Function llvec::operator[]

Accessing *i*th Element is implemented similarly to print():

```
int& llvec::operator[](unsigned int i) {
 11lnode* n = this->head; Pointer to first element
 2for (; 0 < i; --i)
2n = n - next;
Step to ith element
 3return n−>value; ← Return ith element
```

### Function llvec::push\_front()

Advantage 11vec: Prepending elements is very easy:

```
void llvec::push_front(int e) {
  4this->head =
     2new llnode{3e, this->head};
}
```

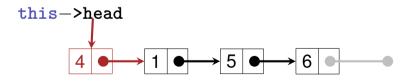

Attention: If the new llnode weren't allocated *dynamically*, then it would be deleted (= memory deallocated) as soon as push\_front terminates

## Function llvec::llvec()

Constructor can be implemented using push\_front():

#### Use case:

```
llvec v = llvec(3);
std::cout << v; // 0 0 0</pre>
```

### Function llvec::push\_back()

Simple, but inefficient: traverse linked list to its end and append new element

```
void llvec::push_back(int e) {
  ... and go to the last
                                              element
 2for (; n\rightarrow next != nullptr; n = n\rightarrow next);
  3n->next =
   3new llnode{e, nullptr}; 
Append new element to currently last
```

#### Function llvec::push\_back()

- More efficient, but also slightly more complex:
  - Second pointer, pointing to the last element: this->tail
  - Using this pointer, it is possible to append to the end directly

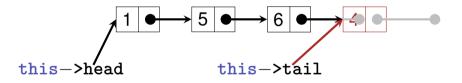

But: Several corner cases, e.g. vector still empty, must be accounted for

#### Function llvec::size()

Simple, but inefficient: compute size by counting

```
unsigned int llvec::size() const {
 2for (llnode* n = this->head:
     2n != nullptr;
                                Count linked-list length
     2n = n - > next
   2++c:
 3return c; ←
                                Return count
```

#### Function llvec::size()

More efficient, but also slightly more complex: *maintain* size as member variable

- Add member variable unsigned int count to class llvec
- this—>count must now be updated each time an operation (such as push\_front) affects the vector's size

#### **Efficiency: Arrays vs. Linked Lists**

- Memory: our avec requires roughly n ints (vector size n), our livec roughly 3n ints (a pointer typically requires 8 byte)
- Runtime (with avec = std::vector, llvec = std::list):

```
prepending (insert at front) [100,000x]:
                                               removing randomly [10.000x]:
                                                   > llvec: 113 ms
appending (insert at back) [100.000x]:
                                               inserting randomly [10.000x]:
    ■ avec:
                                                   ■ avec:
                                                               16 ms
                                                   ► 11vec: 117 ms
                                               fully iterate sequentially (5000 elements) [5.000x]:
removing first [100.000x]:
                                                   ■ avec:
                                                              354 ms
                                                   ► llvec: 525 ms
removing last [100.000x1:
    ▶ avec:
```

# 20. Containers, Iterators and Algorithms

Containers, Sets, Iterators, const-Iterators, Algorithms, Templates

#### **Vectors are Containers**

- Viewed abstractly, a vector is
  - A collection of elements
  - Plus operations on this collection
- In C++, vector<T> and similar data structures are called container
- Called collections in some other languages, e.g. Java

#### **Container properties**

- Each container has certain characteristic properties
- For an array-based vector, these include:
  - Efficient index-based access (v[i])
  - Efficient use of memory: Only the elements themselves require space (plus element count)
  - Inserting at/removing from arbitrary index is potentially inefficient
  - Looking for a specific element is potentially inefficient
  - Can contain the same element more than once
  - Elements are in insertion order (ordered but not sorted)

## Containers in C++

- Nearly every application requires maintaining and manipulating arbitrarily many data records
- But with different requirements (e.g. only append elements, hardly ever remove, often search elements, . . .)
- That's why C++'s standard library includes several containers with different properties, see https://en.cppreference.com/w/cpp/container
- Many more are available from 3rd-party libraries, e.g. https://www.boost.org/doc/libs/1\_68\_0/doc/html/container.html, https://github.com/abseil/abseil-cpp

# **Example Container:** std::unordered\_set<T>

A mathematical set is an unordered, duplicate-free collection of elements:

$$\{1,2,1\} = \{1,2\} = \{2,1\}$$

- In C++: std::unordered\_set<T>
- Properties:
  - Cannot contain the same element twice
  - Elements are not in any particular order
  - Does not provide index-based access (s[i] undefined)
  - Efficient "element contained?" check
  - Efficient insertion and removal of elements
- Side remark: implemented as a hash table

# Use Case std::unordered\_set<T>

#### Problem:

given a sequence of pairs (name, percentage) of Code Expert submissions . . .

```
// Input: file submissions.txt
Friedrich 90
Schwerhoff 10
Lehner 20
Schwerhoff 11
```

... determine the submitters that achieved at least 50%

```
// Output
Friedrich
```

# Use Case std::unordered\_set<T>

```
3std::string name;
                                 Pair (name, score)
3unsigned int score;
while (4in >> name >> score) \{ \leftarrow
                                 Input next pair
                                 Record name if score suf-
 5if (50 <= score)
                                 fices
  5names.insert(name);
6std::cout << "Unique submitters: "</pre>
       6// namos // /\n/.
```

# **Example Container:** std::set < T >

■ Nearly equivalent to std::unordered\_set<T>, but the elements are *ordered* 

$$\{1,2,1\} = \{1,2\} \neq \{2,1\}$$

- Element look-up, insertion and removal are still efficient (better than for std::vector< T>), but less efficient than for  $std::unordered_set< T>$
- That's because maintaining the order does not come for free
- Side remark: implemented as a red-black tree

## **Use Case** std::set<T>

```
std::ifstream in("submissions.txt");
std::string name;
unsigned int score;
while (in >> name >> score) {
 if (50 <= score)
  names.insert(name):
2std::cout << "Unique submitters:</pre>
        2// namos // 1/n2.
```

# **Printing Containers**

- Recall: avec::print() and llvec::print()
- What about printing set, unordered\_set, ...?
- Commonality: iterate over container elements and print them

## **Similar Functions**

- Lots of other useful operations can be implemented by iterating over a container:
- contains(c, e): true iff container c contains element e
- min/max(c): Returns the smallest/largest element
- sort(c): Sorts c's elements
- replace(c, e1, e2): Replaces each e1 in c with e2
- sample(c, n): Randomly chooses n elements from c
- . . .

# **Recall: Iterating With Pointers**

## Iteration over an array:

- Point to start element: p = this->arr
- Access current element: \*p
- Check if end reached: p == p + size
- Advance pointer: p = p + 1

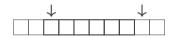

### Iteration over a linked list:

- Point to start element: p = this->head
- Access current element: p->value
- Check if end reached: p == nullptr
- Advance pointer: p = p->next

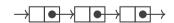

## **Iterators**

- Iteration requires only the previously shown four operations
- But their implementation depends on the container
- ⇒ Each C++container implements their own *Iterator*
- Given a container c:
  - it = c.begin(): Iterator pointing to the first element
  - it = c.end(): Iterator pointing behind the last element
  - \*it: Access current element
  - ++it: Advance iterator by one element
- Iterators are essentially pimped pointers

## **Iterators**

- Iterators allow accessing different containers in a uniform way: \*it, ++it, etc.
- Users remain independent of the container implementation
- Iterator knows how to iterate over the elements of "its" container
- Users don't need to and also shouldn't know internal details
- $\Rightarrow$

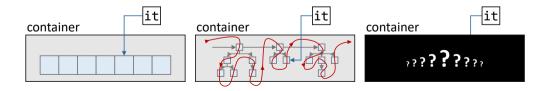

# Example: Iterate over std::vector

```
it is an iterator specific to std::vect
std::vector\langle int \rangle v = \{1, 2, 3\}:
                                                                it initially points to
for (1std::vector<int>::iterator it = v.begin();
      3it != v.end();
Abort if it reached the end
     4++it) (-----
                            Advance it element-wise
  *it = -*it; \times Negate current element (e \rightarrow -e)
6std::cout << v; // -1 -2 -3
```

# Example: Iterate over std::vector

Recall: type aliases can be used to shorten often-used type names

```
1using ivit = std::vector<int>::iterator; // int-
    vector iterator

for (1ivit it = v.begin();
    ...
```

# Negate as a Function

```
void neg(std::vector<int>& v) {
 for (std::vector<int>::iterator it = v.begin();
      it != v.end();
      ++it) {
   *it = -*it;
// in main():
std::vector < int > v = \{1, 2, 3\}:
neg(v); // v = \{-1, -2, -3\}
```

# Negate as a Function

Better: negate inside a specific range (interval)

```
Negate elements in
void neg(1std::vector<int>::iterator begin;
                                                       interval [begin, en
          1std::vector<int>::iterator end) {
  for (std::vector<int>::iterator it = 1begin;
       it != 1end;
       ++it) {
    *it = -*it;
```

# **Negate as a Function**

Better: negate inside a specific range (interval)

# Algorithms Library in C++

- The C++standard library includes lots of useful algorithms (functions) that work on iterator-defined intervals [begin, end)
- For example find, fill and sort
- See also https://en.cppreference.com/w/cpp/algorithm

## An iterator for llvec

#### We need:

- An llvec-specific iterator with at least the following functionality:
  - Access current element: operator\*
  - Advance iterator: operator++
  - End-reached check: operator!= (or operator==)
- Member functions begin() and end() for llvec to get an iterator to the beginning and past the end, respectively

# lterator avec::iterator (Step 1/2)

```
1class llvec {
public:
 1class iterator {
 1 ...
 1}:
```

- The iterator belongs to our vector, that's why iterator is a public inner class of livec
- Instances of our iterator are of type llvec::iterator

# Iterator llvec::iterator (Step 1/2)

```
class iterator {
 1llnode∗ node; ←
                        Pointer to current vector element
public:
 3iterator& operator++();  Advance iterator by one element
 5bool operator!=(const iterator& other) const; ←
};
                        Compare with other iterator
```

# lterator llvec::iterator (Step 1/2)

```
// Constructor
llvec::iterator::iterator(llnode* n): 2node(n)
                                                Let iterator point to n initially
// Pre-increment
llvec::iterator& llvec::iterator::operator++() {
  assert(this->node != nullptr);
  4this->node = this->node->next;  Advance iterator by one element
  5return *this: Return reference to advanced iterator
```

# Iterator llvec::iterator (Step 1/2)

```
// Element access
int& llvec::iterator::operator*() const {
 // Comparison
bool llvec::iterator::operator!=(const llvec::
  iterator& other) const {
 4return this—>node != other.node; ←
                        this iterator different from other if they
                        point to different element
```

# An iterator for llvec (Repetition)

### We need:

- 1 An llvec-specific iterator with at least the following functionality:
  - Access current element: operator\*
  - Advance iterator: operator++
  - End-reached check: operator!= (or operator==)

Member functions begin() and end() for llvec to get an iterator to the beginning and past the end, respectively

# Iterator avec::iterator (Step 2/2)

```
1class llvec {
public:
 class iterator {...}:
 1iterator begin();
 1iterator end():
```

11vec needs member functions to issue iterators pointing to the beginning and past the end, respectively, of the vector

# Iterator 11vec::iterator (Step 2/2)

```
llvec::iterator llvec::begin() {
  1return llvec::iterator(this->head);
                                       Iterator to first vector element
llvec::iterator llvec::end() {
  2return llvec::iterator(nullptr); 
                                   Iterator past last vector element
```

## **Const-Iterators**

- In addition to iterator, every container should also provide a const-iterator const\_iterator
- Const-iterators grant only read access to the underlying Container
- For example for llvec:

```
llvec::1-const_iterator llvec::1-cbegin() const;
llvec::1-const_iterator llvec::1-cend() const;

1-const int& llvec::const_iterator::operator*()
    const;
...
```

■ Therefore not possible (compiler error): \*(v.cbegin()) = 0

## **Const-Iterators**

Const-Iterator *can* be used to allow only reading:

```
llvec v = ...;
for (llvec::1const_iterator it = v.1cbegin(); ...)
  std::cout << *it;</pre>
```

It would also possible to use the non-const iterator here

## **Const-Iterators**

Const-Iterator *must* be used if the vector is const:

```
1const llvec v = ...;
for (llvec::1const_iterator it = 1v.cbegin(); ...)
  std::cout << *it;</pre>
```

It is not possible to use iterator here (compiler error)

- Goal: A *generic* output operator << for *iterable Containers*: llvec, avec, std::vector, std::set,...
- l.e. std::cout << c << 'n' should work for any such container
  c</pre>

*Templates* enable *type-generic* functions and classes:

■ Templates enable the use of *types as arguments* 

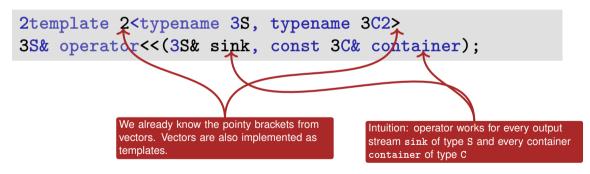

*Templates* enable *type-generic* functions and classes:

■ Templates enable the use of *types as arguments* 

```
template <typename S, typename C>
S& operator<<(S& sink, const C& container);</pre>
```

■ The compiler *infers* suitable types from the call arguments

Implementation of << constrains S and C (Compiler errors if not satisfied):

```
template <typename S, typename C>
S& operator << (S& sink, const C& container) {
  for (typename 1C::const_iterator it = 1container.
     begin()
          2!= 1container.end();
    sink << 2*it
                                   c must appropriate iterators
                                    with appropriate functions
```

Implementation of << constrains S and C (Compiler errors if not satisfied):

```
template <typename S, typename C>
S& operator << (S& sink, const C& container) {
 for (typename C::const_iterator it = container.
   begin():
     it != container.end();
     ++it) {
   (*it) and characters (' ')
```

# 21. Dynamic Datatypes and Memory Management

## **Problem**

Last week: dynamic data type

Have allocated dynamic memory, but not released it again. In particular: no functions to remove elements from llvec.

Today: correct memory management!

# Goal: class stack with memory management

```
class stack{
public:
 // post: Push an element onto the stack
 void push(int value);
 // pre: non-empty stack
 // post: Delete top most element from the stack
 void pop():
 // pre: non-empty stack
 // post: return value of top most element
 int top() const;
 // post: return if stack is empty
 bool empty() const;
 // post: print out the stack
 void print(std::ostream& out) const;
```

70

#### **Recall the Linked List**

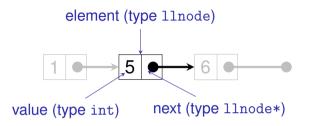

```
struct llnode {
  int value;
  llnode* next;
  // constructor
  llnode (int v, llnode* n) : value (v), next (n) {}
};
```

### **Stack = Pointer to the Top Element**

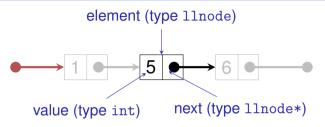

```
class stack {
public:
    void push (int value);
    ...
private:
    llnode* topn;
};
```

### Recall the new Expression

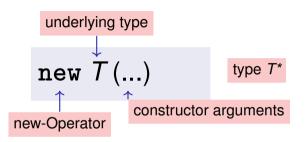

- **Effect:** new object of type *T* is allocated in memory . . .
- ...and initialized by means of the matching constructor.
- Value: address of the new object

- **Effect:** new object of type T is allocated in memory . . .
- ... and intialized by means of the matching constructor
- Value: address of the new object

### The delete Expression

Objects generated with new have *dynamic storage duration:* they "live" until they are explicitly *deleted* 

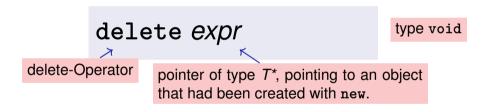

Effect: object is deconstructed (explanation below)
... and memory is released.

### delete for Arrays

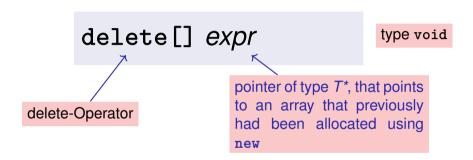

■ Effect: array is deleted and memory is released

#### Who is born must die...

#### Guideline "Dynamic Memory"

For each new there is a matching delete!

Non-compliance leads to memory leaks

- old objects that occupy memory...
- ... until it is full (heap overflow)

#### Careful with new and delete!

- Pointer to released objects: dangling pointers
- Releasing an object more than once using delete is a similar severe error

```
Stack Continued:
```

pop()

```
void stack::pop(){
    assert (!empty());
    llnode* p = topn;
    topn = topn->next;
    delete p;
       reminder: shortcut for (*topn).next
```

#### **Print the Stack**

### print()

```
void stack::print (std::ostream& out) const {
  for(const llnode* p = topn; p != nullptr; p = p->next)
   out << p->value << " "; // 1 5 6
}</pre>
```

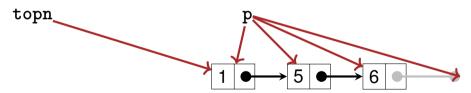

```
class stack {
public:
  void push (int value);
  void pop();
  void print (std::ostream& o) const;
   . . .
private:
  llnode* topn;
};
// POST: s is written to o
std::ostream& operator<< (std::ostream& o, const stack& s){
  s.print (o);
  return o;
```

### empty(), top()

```
bool stack::empty() const {
 return top == nullptr;
int stack::top() const {
 assert(!empty());
 return topn->value;
```

## **Empty Stack**

```
class stack{
public:
 stack() : topn (nullptr) {} // default constructor
 void push(int value):
 void pop();
 void print(std::ostream& out) const;
 int top() const;
 bool empty() const;
private:
 llnode* topn;
```

### **Zombie Elements**

```
{
  stack s1; // local variable
  s1.push (1);
  s1.push (3);
  s1.push (2);
  std::cout << s1 << "\n"; // 2 3 1
}
// s1 has died (become invalid)...</pre>
```

- ...but the three elements of the stack s1 continue to live (memory leak)!
- They should be released together with s1.

#### The Destructor

■ The Destructor of class *T* is the unique member function with declaration

$$\sim T();$$

- is automatically called when the memory duration of a class object ends i.e. when delete is called on an object of type T\* or when the enclosing scope of an object of type T ends.
- If no destructor is declared, it is automatically generated and calls the destructors for the member variables (pointers topn, no effect reason for zombie elements

## Using a Destructor, it Works

```
// POST: the dynamic memory of *this is deleted
stack::~stack(){
  while (topn != nullptr){
    llnode* t = topn;
    topn = t->next;
    delete t;
}
```

- automatically deletes all stack elements when the stack is being released
- Now our stack class seems to follow the guideline "dynamic memory" (?)

#### **Stack Done?**

# **Obviously not...**

```
stack s1:
s1.push (1);
s1.push (3);
s1.push (2);
std::cout << s1 << "\n"; // 2 3 1
stack s2 = s1:
std::cout << s2 << "\n"; // 2 3 1
s1.pop ();
std::cout << s1 << "\n": // 3 1
s2.pop (); // Oops, crash!
```

## What has gone wrong?

```
Pointer to "zombie"!
                    member-wise initialization: copies the
                    topn pointer only.
stack s2 = s1:←
std::cout << s2 << "\n"; // 2 3 1
s1.pop ();
std::cout << s1 << "\n"; // 3 1
s2.pop (); // Oops, crash!
```

### The actual problem

```
Already this goes wrong:
```

```
stack s1;
s1.push(1);
stack s2 = s1;
}
```

When leaving the scope, both stacks are deconstructed. But both stacks try to delete the same data, because both stacks have access to the same pointer.

#### **Possible solutions**

Smart-Pointers (we will not go into details here):

- Count the number of pointers referring to the same objects and delete only when that number goes down to 0 std::shared\_pointer
- Make sure that not more than one pointer can point to an object: std::unique\_pointer.

or:

■ We make a real copy of all data – as discussed below.

### We make a real copy

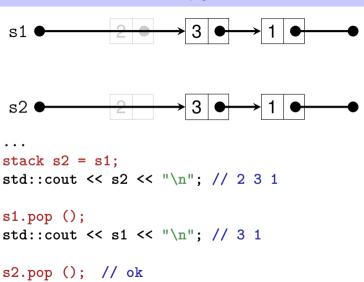

## **The Copy Constructor**

■ The copy constructor of a class *T* is the unique constructor with declaration

$$T(\text{const } T\&x);$$

is automatically called when values of type T are initialized with values of type T

```
T \times = t; (t of type T)
T \times (t);
```

If there is no copy-constructor declared then it is generated automatically (and initializes member-wise – reason for the problem above

### It works with a Copy Constructor

```
// POST: *this is initialized with a copy of s
stack::stack (const stack& s) : topn (nullptr) {
 if (s.topn == nullptr) return;
 topn = new llnode(s.topn->value, nullptr);
 llnode* prev = topn:
 for(llnode* n = s.topn->next; n != nullptr; n = n->next){
   llnode* copy = new llnode(n->value, nullptr);
   prev->next = copy;
                        s.topn
   prev = copy;
                      this->topn ●→
```

### Aside: copy recursively

```
llnode* copy (node* that){
  if (that == nullptr) return nullptr;
  return new llnode(that->value, copy(that->next));
}
```

Elegant, isn't it? Why did we not do it like this?

Reason: linked lists can become very long. copy could then lead to stack overflow<sup>7</sup>. Stack memory is usually smaller than heap memory.

<sup>&</sup>lt;sup>7</sup>not an overflow of the stack that we are implementing but the call stack

## **Initialization** ≠ **Assignment!**

```
stack s1:
s1.push (1);
s1.push (3);
s1.push (2);
std::cout << s1 << "\n": // 2 3 1
stack s2:
s2 = s1: // Zuweisung
s1.pop ();
std::cout << s1 << "\n"; // 3 1
s2.pop (); // Oops, Crash!
```

## **The Assignment Operator**

- Overloading operator= as a member function
- Like the copy-constructor without initializer, but additionally
  - Releasing memory for the "old" value
  - Check for self-assignment (s1=s1) that should not have an effect
- If there is no assignment operator declared it is automatically generated (and assigns member-wise – reason for the problem above

# It works with an Assignment Operator!

```
// POST: *this (left operand) becomes a
             copy of s (right operand)
stack& stack::operator= (const stack& s){
 if (topn != s.topn){ // no self-assignment
   stack copy = s; // Copy Construction
   std::swap(topn, copy.topn); // now copy has the garbag
 } // copy is cleaned up -> deconstruction
 return *this: // return as L-Value (convention)
```

#### **Done**

```
class stack{
public:
 stack(): // constructor
 ~stack(); // destructor
 stack(const stack& s); // copy constructor
 stack& operator=(const stack& s); // assignment operator
 void push(int value);
 void pop();
 int top() const;
 bool empty() const;
 void print(std::ostream& out) const;
private:
 llnode* topn;
```

## **Dynamic Datatype**

- Type that manages dynamic memory (e.g. our class for a stack)
- Minimal Functionality:
  - Constructors
  - Destructor
  - Copy Constructor
  - Assignment Operator

Rule of Three: if a class defines at least one of them, it must define all three

## (Expression) Trees

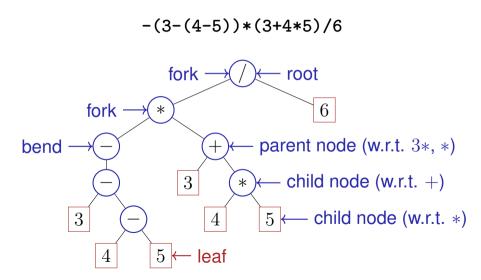

### **Nodes: Forks, Bends or Leaves**

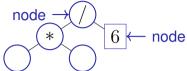

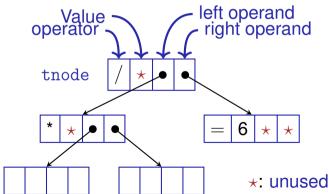

### Nodes (struct tnode)

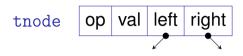

```
struct tnode {
 char op; // leaf node: op is '='
          // internal node: op is '+', '-', '*' or '/'
 double val:
 tnode* left; // == nullptr for unary minus
 tnode* right:
 tnode(char o, double v, tnode* 1, tnode* r)
   : op(o), val(v), left(l), right(r) {}
};
```

### Size = Count Nodes in Subtrees

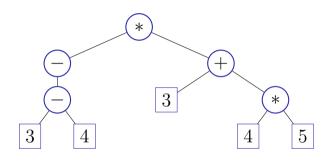

- Size of a leave: 1
- Size of other nodes: 1 + sum of child nodes' size
- E.g. size of the "+"-node is 5

#### **Count Nodes in Subtrees**

```
// POST: returns the size (number of nodes) of
// the subtree with root n
int size (const tnode* n) {
  if (n){ // shortcut for n != nullptr
    return size(n->left) + size(n->right) + 1;
  }
  return 0;
}
```

### **Evaluate Subtrees**

```
// POST: evaluates the subtree with root n
                                                    op val left right
double eval(const tnode* n){
 assert(n):
 if (n->op == '=') return n->val; \leftarrow leaf...
 double 1 = 0:
                                         ... or fork:
 if (n->left) 1 = eval(n->left); \leftarrow op unary, or left branch
 double r = eval(n->right); \leftarrow right branch
 switch(n->op){
   case '+': return l+r:
   case '-': return 1-r;
   case '*': return 1*r:
   case '/': return 1/r:
   default: return 0:
```

### **Cloning Subtrees**

```
// POST: a copy of the subtree with root n is made
// and a pointer to its root node is returned
tnode* copy (const tnode* n) {
  if (n == nullptr)
    return nullptr;
  return new tnode (n->op, n->val, copy(n->left), copy(n->right));
}

op val left right
```

## **Felling Subtrees**

```
// POST: all nodes in the subtree with root n are deleted
void clear(tnode* n) {
 if(n){
   clear(n->left);
   clear(n->right);
   delete n:
                                      3
                         3
```

## **Using Expression Subtrees**

```
// Construct a tree for 1 - (-(3 + 7))
tnode* n1 = new tnode('=', 3, nullptr, nullptr);
tnode* n2 = new tnode('=', 7, nullptr, nullptr):
tnode* n3 = new tnode('+', 0, n1, n2);
tnode* n4 = new tnode('-', 0, nullptr, n3);
tnode* n5 = new tnode('=', 1, nullptr, nullptr);
tnode* root = new tnode('-', 0, n5, n4);
// Evaluate the overall tree
std::cout << "1 - (-(3 + 7)) = " << eval(root) << '\n':
// Evaluate a subtree
std::cout << "3 + 7 = " << eval(n3) << ^{\n}:
clear(root); // free memory
```

## **Planting Trees**

```
creates a tree with
class texpression {
                              one leaf
public:
   texpression (double d)
       : root (new tnode ('=', d, 0, 0)) {}
private:
   tnode* root;
};
```

### **Letting Trees Grow**

```
texpression& texpression::operator -= (const texpression& e)
 assert (e.root):
 root = new tnode ('-', 0, root, copy(e.root));
 return *this:
                     root
               *this
                             copy(e.root)
                                                e.root
           root
                           e,
                                              е
```

### **Raising Trees**

```
texpression operator— (const texpression& 1,
                       const texpression& r){
   texpression result = 1;
   return result -= r;
texpression a = 3;
texpression b = 4;
texpression c = 5;
texpression d = a-b-c;
```

## Rule of three: Clone, reproduce and cut trees

```
texpression::~texpression(){
 clear(root);
texpression::texpression (const texpression& e)
    : root(copy(e.root)) { }
texpression::texpression& operator=(const texpression& e){
 if (root != e.root){
   texpression cp = e;
   std::swap(cp.root, root);
 return *this:
```

#### Concluded

```
class texpression{
public:
 texpression (double d); // constructor
 ~texpression(); // destructor
 texpression (const texpression& e); // copy constructor
 texpression& operator=(const texpression& e); // assignment op
 texpression operator-();
 texpression& operator-=(const texpression& e);
 texpression& operator+=(const texpression& e);
 texpression& operator*=(const texpression& e);
 texpression& operator/=(const texpression& e);
 double evaluate():
private:
tnode* root;
};
```

#### From values to trees!

```
using number type = texpression;
// term = factor { "*" factor | "/" factor }
number type term (std::istream& is){
 number type value = factor (is);
 while (true) {
   if (consume (is, '*'))
     value *= factor (is):
                                   double_calculator.cpp
   else if (consume (is, '/'))
                                   (expression value)
     value /= factor (is):
  else
     return value;
                                   texpression_calculator.cpp
                                   (expression tree)
```

## **Concluding Remark**

- In this lecture, we have intentionally refrained from implementing member functions in the node classes of the list or tree.<sup>8</sup>
- When there is inheritace and polymorphism used, the implementation of the functionality such as evaluate, print, clear (etc:.) is better implemented in member functions.
- In any case it is not a good idea to implement the memory management of the composite data struture list or tree within the nodes.

<sup>&</sup>lt;sup>8</sup>Parts of the implementations are even simpler (because the case n==nullptr can be caught more easily

# 22. Conclusion

### **Purpose and Format**

Name the most important key words to each chapter. Checklist: "does every notion make some sense for me?"

- motivating example for each chapter
- concepts that do not depend from the implementation (language)
- $\bigcirc$  language (C++): all that depends on the chosen language
- examples from the lectures

### Kapitelüberblick

- 1. Introduction
- 2. Integers
- 3. Booleans
- 4. Defensive Programming
- 5./6. Control Statements
- 7./8. Floating Point Numbers
- 9./10. Functions
- 11. Reference Types
- 12./13. Vectors and Strings
- 14./15. Recursion
- 16. Structs and Overloading
- 17. Classes
- 18./19. Dynamic Datastructures
- 20. Containers, Iterators and Algorithms
- 21. Dynamic Datatypes and Memory Management

#### 1. Introduction

- M
- Euclidean algorithm
- algorithm, Turing machine, programming languages, compilation, syntax and semantics
- values and effects, fundamental types, literals, variables
- **(**
- include directive #include <iostream>
- main function int main(){...}
- comments, layout // Kommentar
- types, variables, L-value a , R-value a+b
- expression statement b=b\*b; , declaration statement int a;, return statement return 0;

### 2. Integers

- Celsius to Fahrenheit
- associativity and precedence, arity
  - expression trees, evaluation order
  - arithmetic operators
  - binary representation, hexadecimal numbers
  - signed numbers, twos complement
- arithmetic operators 9 \* celsius / 5 + 32
  - increment / decrement expr++
  - arithmetic assignment expr1 += expr2
  - conversion int ↔ unsigned int
- Celsius to Fahrenheit, equivalent resistance

#### 3. Booleans

- Boolean functions, completeness
  - DeMorgan rules
- the type bool
  - logical operators a && !b
  - relational operators x < y</p>
  - precedences 7 + x < y && y != 3 \* z
  - short circuit evaluation x != 0 && z / x > y
  - the assert-statement, #include <cassert>
- Div-Mod identity.

## 4. Definsive Programming

- Assertions and Constants
- The assert-statement, #include <cassert>
  - const int speed\_of\_light=2999792458
- Assertions for the GCD

#### 5./6. Control Statements

- linear control flow vs. interesting programs
- selection statements, iteration statements
  - (avoiding) endless loops, halting problem
  - Visibility and scopes, automatic memory
  - equivalence of iteration statement
- if statements if (a % 2 == 0) {..}
  - for statements for (unsigned int i = 1; i <= n; ++i) ...
  - while and do-statements while (n > 1) {...}
  - blocks and branches if (a < 0) continue;
  - Switch statement switch(grade) {case 6: }
  - sum computation (Gauss), prime number tests, Collatz sequence,
     Fibonacci numbers, calculator, output grades

### 7./8. Floating Point Numbers

- correct computation: Celsius / Fahrenheit
- fixpoint vs. floating pointholes in the value range
  - compute using floating point numbers
  - floating point number systems, normalisation, IEEE standard 754
  - guidelines for computing with floating point numbers
- - floating point literals 1.23e-7f
- Celsius/Fahrenheit, Euler, Harmonic Numbers

#### 9./10. Functions

- Computation of Powers
- Encapsulation of Functionality
  - functions, formal arguments, arguments
  - scope, forward declarations
  - procedural programming, modularization, separate compilation
  - Stepwise Refinement
- declaration and definition of functions double pow(double b, int e){ ... }
  - function call pow (2.0, -2)
  - the type void
- powers, perfect numbers, minimum, calendar

### 11. Reference Types

- Swap
- value- / reference- semantics, pass by value, pass by reference, return by reference
  - lifetime of objects / temporary objects
  - constants
- reference type int& a
  - call by reference, return by reference int& increment (int& i)
  - const guideline, const references, reference guideline
- swap, increment

### 12./13. Vectors and Strings

- Iterate over data: sieve of erathosthenes
- vectors, memory layout, random access
  - (missing) bound checks
  - vectors
  - characters: ASCII, UTF8, texts, strings
- vector types std::vector<int> a {4,3,5,2,1};
  - characters and texts, the type char char c = 'a';, Konversion nach int
  - vectors of vectors
  - Streams std::istream, std::ostream
- sieve of Erathosthenes, Caesar-code, shortest paths

#### 14./15. Recursion

- recursive math. functions, the n-Queen problem, Lindenmayer systems, a command line calculator
- recursioncall stack, memory of recursion
  - correctness, termination.
  - recursion vs. iteration
  - Backtracking, EBNF, formal grammars, parsing
- factorial, GCD, sudoku-solver, command line calcoulator

### 16. Structs and Overloading

- build your own rational number
- heterogeneous data types
  - function and operator overloading
  - encapsulation of data
- struct definition struct rational {int n; int d;};
  - member access result.n = a.n \* b.d + a.d \* b.n;
  - initialization and assignment,
  - function overloading pow(2) vs. pow(3,3);, operator overloading
- rational numbers, complex numbers

#### 17. Classes

- mational numbers with encapsulation
- Encapsulation, Construction, Member Functions
- Classes class rational { ... };
  - access control public: / private:
  - member functions int rational::denominator () const
  - The implicit argument of the member functions
- finite rings, complex numbers

### 18./19. Dynamic Datastructures

- Our own vector
- linked list, allocation, deallocation, dynamic data type
- The new statement
  - pointer int\* x;, Null-pointer nullptr.
  - address and derference operator int \*ip = &i; int j = \*ip;
  - pointer and const const int \*a;
- linked list, stack

### 20. Containers, Iterators and Algorithms

- vectors are containers
- iteration with pointers
  - containers and iterators
  - algorithms
- Iterators std::vector<int>::iterator
  - Algorithms of the standard library std::fill (a, a+5, 1);
  - implement an iterator
  - iterators and const
- output a vector, a set

## 21. Dynamic Datatypes and Memory Management

- Stack
   Stack
   Stack
   Stack
   Stack
   Stack
   Stack
   Stack
   Stack
   Stack
   Stack
   Stack
   Stack
   Stack
   Stack
   Stack
   Stack
   Stack
   Stack
   Stack
   Stack
   Stack
   Stack
   Stack
   Stack
   Stack
   Stack
   Stack
   Stack
   Stack
   Stack
   Stack
   Stack
   Stack
   Stack
   Stack
   Stack
   Stack
   Stack
   Stack
   Stack
   Stack
   Stack
   Stack
   Stack
   Stack
   Stack
   Stack
   Stack
   Stack
   Stack
   Stack
   Stack
   Stack
   Stack
   Stack
   Stack
   Stack
   Stack
   Stack
   Stack
   Stack
   Stack
   Stack
   Stack
   Stack
   Stack
   Stack
   Stack
   Stack
   Stack
   Stack
   Stack
   Stack
   Stack
   Stack
   Stack
   Stack
   Stack
   Stack
   Stack
   Stack
   Stack
   Stack
   Stack
   Stack
   Stack
   Stack
   Stack
   Stack
   Stack
   Stack
   Stack
   Stack
   Stack
   Stack
   Stack
   Stack
   Stack
   Stack
   Stack
   Stack
   Stack
   Stack
   Stack
   Stack
   Stack
   Stack
   Stack
   Stack
   Stack
   Stack
   Stack
   Stack
   Stack
   Stack
   Stack
   Stack
   Stack
   Stack
   Stack
   Stack
   Stack
   Stack
   Stack
   Stack
   Stack
   Stack
   Stack
   Stack
   Stack
   Stack
   Stack
   Stack
   Stack
   Stack
   Stack
   Stack
   Stack
   Stack
   Stack
   Stack
   Stack
   Stack
   Stack
   Stack
   Stack
   Stack
   Stack
   Stack
   Stack
   Stack
   Stack
   Stack
   Stack
   Stack
   Stack
   Stack
   Stack
   Stack
   Stack
   Stack
   Stack
   Stack
   Stack
   Stack
   Stack
   Stack
   Stack
   Stack
   Stack
   Stack
   Stack
   Stack
   Stack
   Stack
   Stack
   Stack
   Stack
   Stack
   Stack
   Stack
   Stack
   Stack
   Stack
   Stack
   Stack
   Stack
   Stack
   Stack
   Stack
   Stack
   Stack
   Stack
   Stack
   Stack
   Stack
   Stack
   Stack
   Stack
   Stack
   Stack
   Stack
   Stack
  - Expression Tree
- Guideline "dynamic memory"
  - Pointer sharing
  - Dynamic Datatype
  - Tree-Structure
- new and delete
  - Destructor stack::~stack()
  - Copy-Constructor stack::stack(const stack& s)
  - Assignment operator stack& stack::operator=(const stack& s)
  - Rule of Three
- Binary Search Tree

#### The End

End of the Course